# **Astronomische Spektroskopie**

## MATURITÄTSARBEIT

an der Kantonsschule Wattwil

November 2004

Vorgelegt von:

Yannick Suter

Freiwillig nachbearbeitete Version der originalen, akzeptierten und bewerteten Arbeit

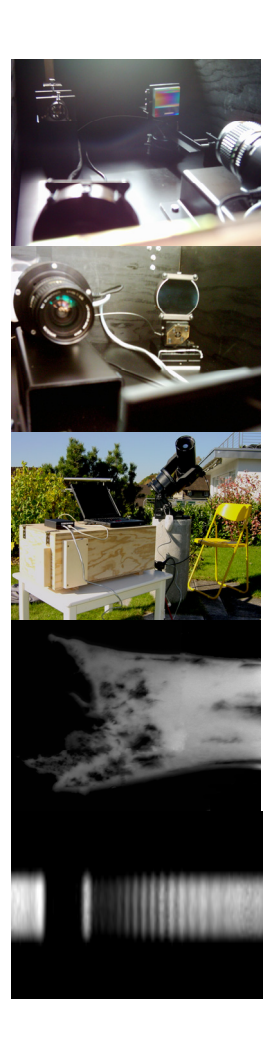

**AMMY** 

*Betreuer: Verfasser:*  Dr. Rolf Heeb Yannick Suter Burgeraustr. 32 Alpenblickstr. 32 8640 Rapperswil and the set of the set of the set of the set of the set of the set of the set of the set of the set of the set of the set of the set of the set of the set of the set of the set of the set of the set of the

mmmmmmmmm

heebr@datacomm.ch yannick.suter@freesurf.ch

## **Inhaltsverzeichnis**

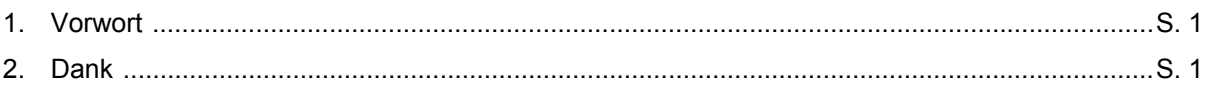

#### 3. Grundlagen der Spektroskopie

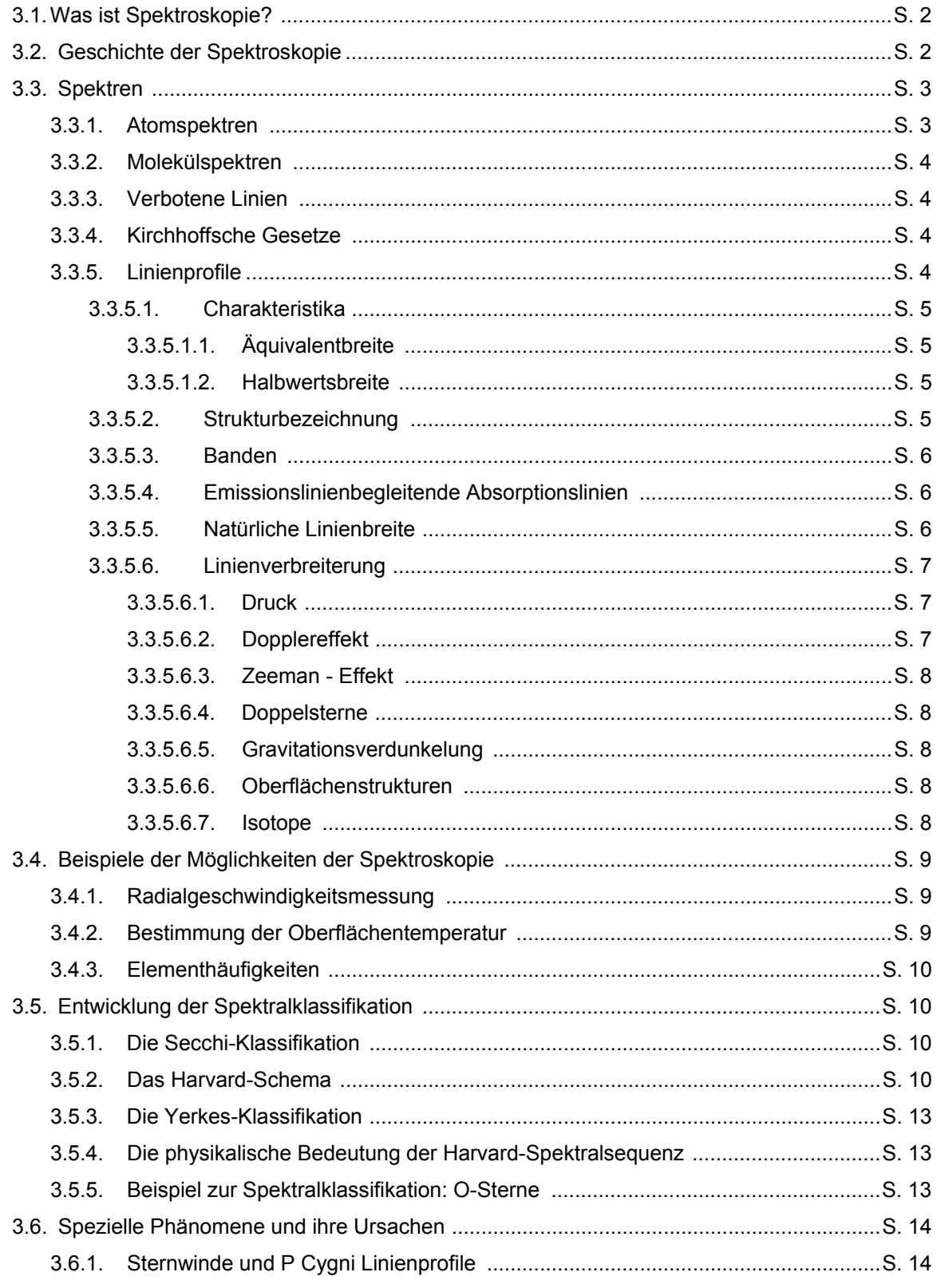

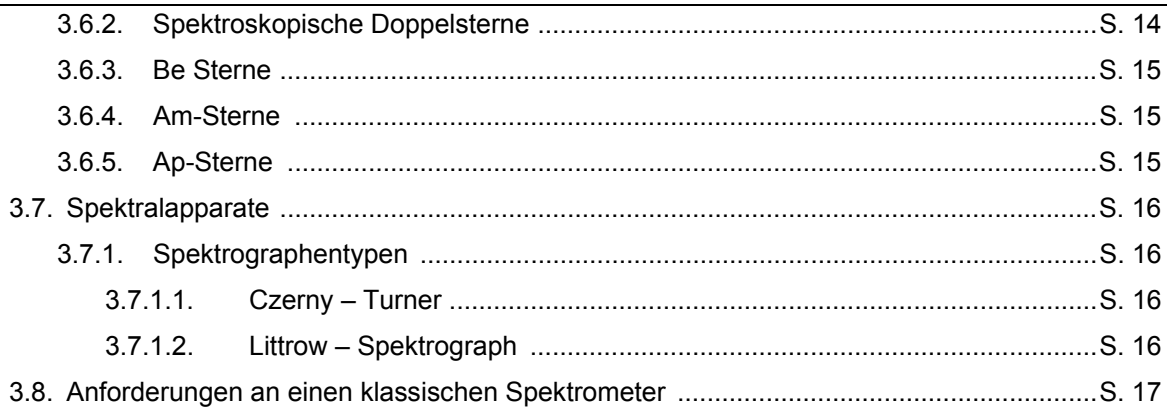

#### 4. Praktischer Teil

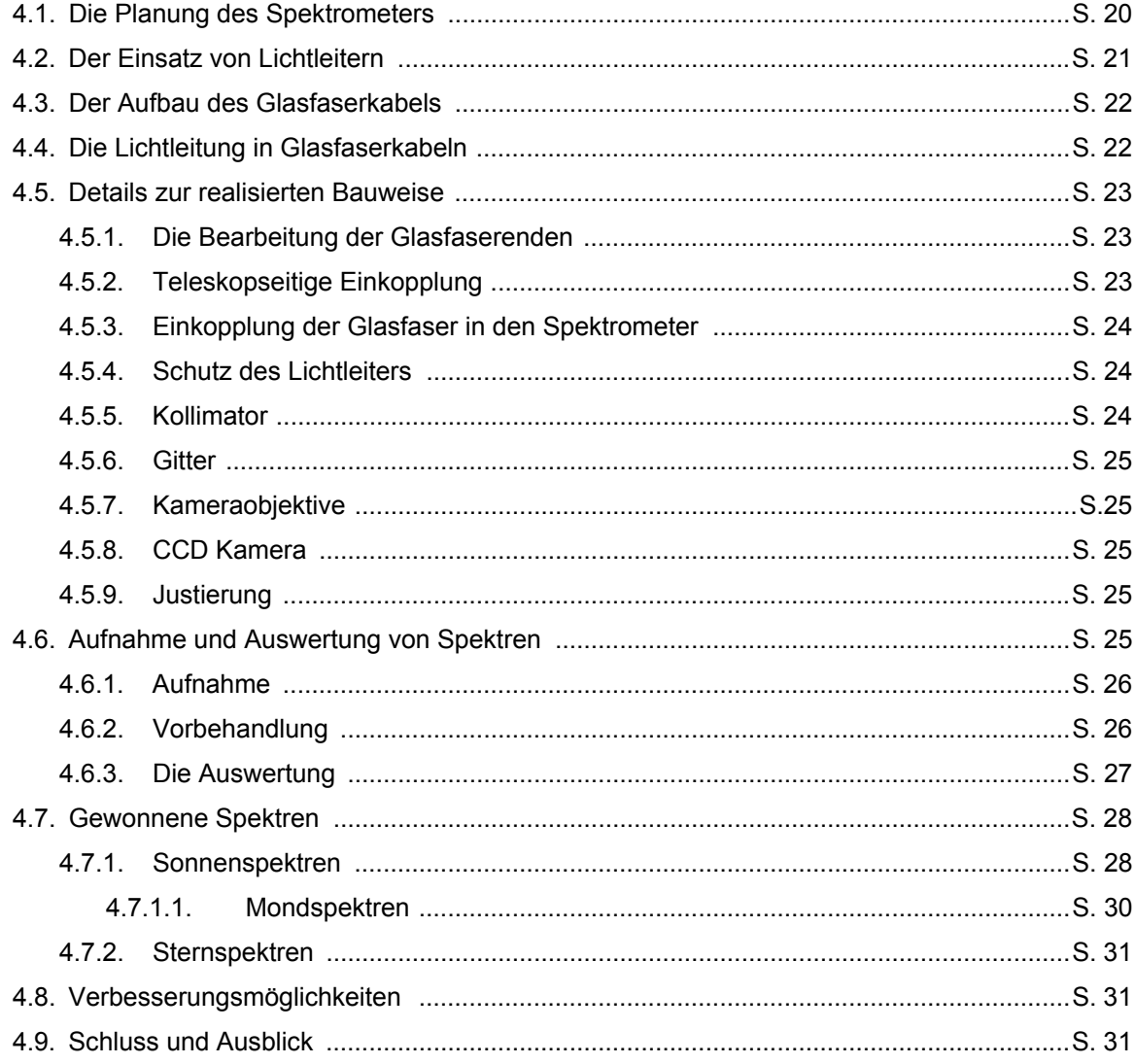

#### 5. Anhang

I. Foto des Spektrometers

- II. Sonnenspektren
- III. Sternspektren
- IV. Verwendete Programme
- V. Glossar
- VI. Literaturverzeichnis
- VII. Abbildungsverzeichnis

#### **1. Vorwort**

Die Spektroskopie war lange die Domäne professioneller Astronomen und Observatorien. Seit der Entdeckung des riesigen Potentials dieser Technik hat sie sich zu einem der wichtigsten Hilfsmittel der Astrophysik entwickelt. Da Licht die einzige Informationsquelle über ferne Himmelsobjekte darstellt, ist dies auch nicht weiter verwunderlich.

Das weit verbreitete geringe Interesse der Amateurastronomen hat wahrscheinlich im relativ hohen Aufwand und dem fehlenden ästhetischen Ergebnis seine Ursache. Verglichen mit konventioneller amateurastronomischer Tätigkeit ist die Spektroskopie relativ kosten- und arbeitsaufwendig, da im unteren Preissegment keine kommerziellen Spektrographen und Spektrometer erhältlich sind.

Doch wenn man bedenkt, was mittels eines Spektrums über die sonst nur als Lichtpunkte erkennbaren Sterne ausgesagt werden kann, bekommt die Spektroskopie einen ganz speziellen Reiz. Element- und Geschwindigkeitsbestimmungen von Sternen und Gasansammlungen, die Billionen von Kilometern entfernt sind, werden möglich – auch für den Amateur. Es können Aussagen über Objekte gemacht werden, wo wir niemals die Chance haben, und wahrscheinlich auch nie haben werden, uns ihnen auch nur zu nähern.

Ich habe im Rahmen der Jugendforschungsgruppe 'Academia' der Schule mit anfänglich grosser Skepsis begonnen, mich in das Thema einzulesen. Die Vorbehalte wichen jedoch schnell einer grossen Faszination, als ich mit einem selbstgebauten Objektivgitter begann, Sternspektren mit geringer Auflösung zu fotografieren. Als es an die Themenwahl für diese Maturaarbeit ging, war die Entscheidung deshalb einfach. Ich hatte so die Gelegenheit, in relativ kurzer Zeit einen Spektrometer mit höherer Auflösung zu bauen und erste Spektren damit aufzuzeichnen.

Durch die Arbeit am Projekt konnte ich viele neue interessante Kontakte knüpfen.

Die im Glossar erklärten Begriffe sind in der Arbeit mit '\*' markiert.

Alle Wellenlängenangaben sind in Å (Ångström) gemacht. 1 Å entspricht 0,1 nm oder 10-10 m. Die Einheit ist offiziell nicht mehr zugelassen, doch sie wird vor allem in der (astronomischen) Spektroskopie sehr häufig verwendet.

Dieses Mass wurde 1905 nach dem schwedischen Physiker J. A. Ångström benannt. Er konnte den Beweis erbringen, dass auf der Sonne Wasserstoff vorkommt und beschäftigte sich mit Strahlungsgesetzen, die er auf die Sterne übertrug [Herrmann, 2001].

#### **2. Dank**

Ermöglicht wurde diese Arbeit in dieser Form erst durch die Grosszügigkeit von Finger Lakes Instrumentation, die mir für dieses Projekt eine sehr gute CCD Kamera gebaut haben.

Ich möchte all jenen ganz herzlich danken, die mich während der Arbeit in irgendeiner Weise unterstützt haben. Speziell erwähnen möchte ich die folgenden Personen.

Dr. Rolf Heeb bin ich für die sehr gute Betreuung dankbar. Er wusste mich stets zu motivieren und hat mir wertvolle Tipps gegeben. Herrn H. Bösch möchte ich für die Beschaffung und das Bearbeiten der Aluminiumgrundplatte des Spektrometers danken. Ernst Pollmann, der Leiter der Fachgruppe Spektroskopie der Vereinigung der Sternfreunde Deutschland, stand mit stets per E-Mail für Fragen zur Seite, sah meine Sonnenspektren durch und leitete die Pläne für den Spektrometer zur Beurteilung an die ganze Fachgruppe weiter. An dieser Stelle ein herzliches Dankeschön an alle Fachgruppenmitglieder, die meine ersten Pläne kritisierten und mich so vor einer viel zu hoch angesetzten Auflösung bewahrten. Herr Roland Bücke hat mich in Sachen Lichtleitertechnik und Einkopplungslösungen beraten und geduldig auf meine zahlreichen Fragen geantwortet. Ohne seine Ratschläge zur Faserpolitur würde ich mir wohl mit unpolierten Faserenden auch bei den hellsten Sternen die Zähne ausbeissen. Herzlichen Dank auch an die Kantonsschule Wattwil, die mir zwei gute Parabolspiegel mit Halterungen aus einem alten Infrarotspektrometer schenkten. Ich hoffe, dass sich der eine verwendete Spiegel auch in einem Spektrometer für den visuellen Bereich einigermassen wohl fühlt. Danken möchte ich auch meinen Eltern, die mich beim Bau und während der ganzen Arbeit immer tatkräftig unterstützten und deren Hilfsbereitschaft auch mitten in der Nacht nicht abnahm. Urs Jaeggi stellte mir sein 10" f/=10 Schmidt-Cassegrain Teleskop zur Verfügung.

#### **3. Grundlagen der Spektroskopie**

#### **3.1. Was ist Spektroskopie?**

Die durch ein Spektrum ermöglichte Analyse der chemischen Zusammensetzung eines Gases wird Spektroskopie oder Spektralanalyse genannt. Dies wird durch die für die einzelnen Elemente charakteristische Absorption oder Emission bestimmter Wellenlängen ermöglicht. Während sich die qualitative Spektralanalyse auf die Zuordnung von Spektrallinien zu Elementen durch Vergleiche mit Spektren irdischer Substanzen oder Berechnungen beschränkt, befasst sich die quantitative Analyse mit der Bestimmung von relativen Elementhäufigkeiten [Zimmermann & Weigert, 1995]. Ich werde mich hier auf die optische astronomische Spektroskopie im sichtbaren Spektralbereich beschränken; die Behandlung der vielfältigen Anwendungen im Radio-, UV- oder Infrarotbereich würde den Rahmen der Arbeit sprengen.

#### **3.2. Geschichte der Spektroskopie**

William Hyde Wollaston (1766-1828) bemerkte 1802 erstmals dunkle Linien im Sonnenspektrum. Leider jedoch nahm er an, dass es sich bei ihnen um die natürlichen Grenzen zwischen den einzelnen Farben handelt. Etwa zehn Jahre später katalogisierte Joseph Fraunhofer (1787-1826) 574 Absorptionslinien im Sonnenspektrum, um Linsenprüfungen durchzuführen. Die stärksten gefundenen Linien bezeichnete er auf der roten Seite beginnend mit den Buchstaben A, B, C und so weiter. Er stellte fest, dass seine D-Linie auch im Spektrum einer Kerzenflamme zu finden war. Er konnte weder abschätzen, ob dieses Zusammentreffen zufällig war oder nicht, noch konnte er den Umstand erklären, dass die D-Linie im Sonnenspektrum dunkel, im Spektrum der Flamme jedoch hell war.

Mit einem Refraktor mit 10 cm Öffnung begann Fraunhofer, die Spektren vom Mond, einigen Planeten sowie hellen Sternen wie Sirius und Castor zu beobachten. Er stellte fest, dass die Häufigkeit der einzelnen Spektrallinien der Sonne und der Sterne sowie unter den Sternen unterschiedlich war. Leider wandte er sich daraufhin wieder dem Teleskopbau zu, und die Entwicklung der Spektroskopie kam vorläufig wieder zum Stillstand.

Es tauchten allmählich Theorien zur Spektrenentstehung auf, auch die Vermutung, dass ein chemisches Element oder eine Verbindung ein bestimmtes Spektrum hervorruft. Doch etwas verwirrte die Chemiker: Fraunhofers D-Linie trat in beinahe allen Spektren auf. Robert W. Bunsen (1811-1899) und Gustav Kirchhoff (1824-1887) fanden schliesslich die Lösung des Problems.

Bunsen versuchte, Substanzen durch die bei der Verbrennung in der Flamme des nach ihm benannten Brenners entstehende Flammenfarbe zu identifizieren. Kirchhoff schlug vor, zur Analyse ein Prisma zu verwenden. So entwickelten sie ein hochpräzises Spektroskop. Sie fanden heraus, dass es ihre Vorgänger anscheinend mit Verunreinigungen ihrer Substanzen zu tun gehabt hatten, als diese Fraunhofers D-Linie in beinahe allen Spektren beobachteten. Salz (Natriumchlorid) war in die Substanzen gelangt und hatte so die D-Linie verursacht. Heute ist bekannt, dass die D-Linie (eigentlich eine Doppellinie) von Natrium stammt.

Levis M. Rutherford gelang es 1864, ein Spektrum der Sonne bei hoher Dispersion zu fotografieren. Andreas J. Ångströms Vermessungen von Absorptionslinien der Sonne von 1868 umfassten schon 1200 Linien, viele konnten bereits bekannten Elementen zugeordnet werden. Gegen das Ende des 19. Jahrhunderts konnten schon etwa 50 Elemente im Sonnenspektrum identifiziert werden. Ausserdem entdeckte man ein neues Element, das nach dem griechischen Wort für Sonne ('helios') Helium genannt wurde.

In den 1870er Jahren gelang William und Margaret Lindsay Huggins die erste fotografische Aufzeichnung von Sternspektren. Sie stellten auch fest, dass Nebel Emissionslinienspektren aufweisen, was auf heisses Gas schliessen liess. Da Spiralnebel offensichtlich Spektren aufwiesen, die den Sternen ähnelten, drängte sich die Frage auf, ob diese nicht aus Milliarden unaufgelösten Sternen bestehen und so riesige Galaxien ähnlich der Milchstrasse sein könnten. W. Huggins entdeckte 1868 die durch den Dopplereffekt hervorgerufene Linienverschiebung (siehe 3.4.1.) bei hellen Sternen durch visuelle Beobachtungen, doch seine daraufhin geschätzten Radialgeschwindigkeiten lagen weit daneben. Durch die Arbeit von William W. Campbell wurde klar, dass sich die Sterne mit hunderttausenden Kilometern pro Stunde durch das Universum bewegen müssen. Durch die Ausnutzung des Dopplereffektes konnten schon kurz darauf bisher unaufgelöste Doppelsterne, sogenannte spektroskopische Doppelsterne (siehe 3.7.2.) nachgewiesen werden. Diese Teilung der Spektrallinien wurde 1871 von Henry F. Talbot vorausgesagt.

Im Laufe der Zeit sammelte sich umfangreiches Datenmaterial an, doch die Erklärungsversuche für die zahlreichen Entdeckungen waren noch sehr vage.

Der wohl triumphalste Durchbruch der astronomischen Spektroskopie ist und bleibt wohl die Entdeckung der Expansion des Universums [Hirshfeld, 2004].

#### **3.3. Spektren**

Hier soll auf die physikalischen Hintergründe der Spektralanalyse näher eingegangen und die historischen Aspekte der Spektralklassifikation näher betrachtet werden. Auch die Charakteristika und Benennung von Absorptions- und Emissionslinien sind sicher zur Interpretation von Spektren von Bedeutung.

#### **3.3.1. Atomspektren**

Zur Beschreibung von Atomspektren reicht das Bohr – Sommerfeld Atommodell aus. Alle folgenden

Ausführungen sind darauf abgestützt. Elektronen, die im Mittel weiter vom Kern entfernt sind, stehen für eine höhere Energie als Elektronen näher am Kern. Allein beim Übergang von einem höheren auf einen niedrigeren Anregungszustand kann Licht ausgesandt werden. Die Frequenz des emittierten Lichtes mit der Energiedifferenz ∆*E* zwischen den Orbitalen hängen nach der Frequenzbedingung

 $\Delta E = h \cdot v$  (3.3.1.1)

zusammen. *h* steht für das Plancksche Wirkungsquantum (6,626 10<sup>-24</sup> Js) und  $\nu$ für die Frequenz des Strahlungsquants. Die Elektronen befinden sich normalerweise im Grundzustand, in der energieärmsten Schale. Wenn ein Elektron weiter vom Kern entfernt werden soll, muss Energie aufgewendet werden. Diese wird jedoch beim Zurückkehren des Elektrons in den Grundzustand wieder freigesetzt. Die Abbildung 3.3.1. zeigt mögliche Übergänge eines Elektrons zwischen den Orbitalen in einem Wasserstoffatom. Jede senkrechte Linie entspricht einem Energieniveau; die Ionisationsgrenze ist mit einem grau unterlegten Balken gekennzeichnet.

Wenn sich ein Elektron zum Beispiel im zweiten Energiezustand (*n=2*) befindet, wird es versuchen, zurück in den Grundzustand *n=1* zu gelangen, indem es ein Photon mit einer Energie abstrahlt, die der Differenz von *n=2* und *n=1* entspricht. In diesem Beispiel würde ein Ultraviolettphoton mit einer Wellenlänge von 1,216 $10<sup>-7</sup>$  m ausgesandt.

Ein Elektron in einem höheren Energieniveau – zum Beispiel *n=5 –* kann den Weg in den Grundzustand auch in mehrer Etappen zurücklegen und so im Extremfall vier Photonen abstrahlen. Es

 $8$  com  $\rightarrow$ ന gebundene Elektronen

Anregungszustand [n]

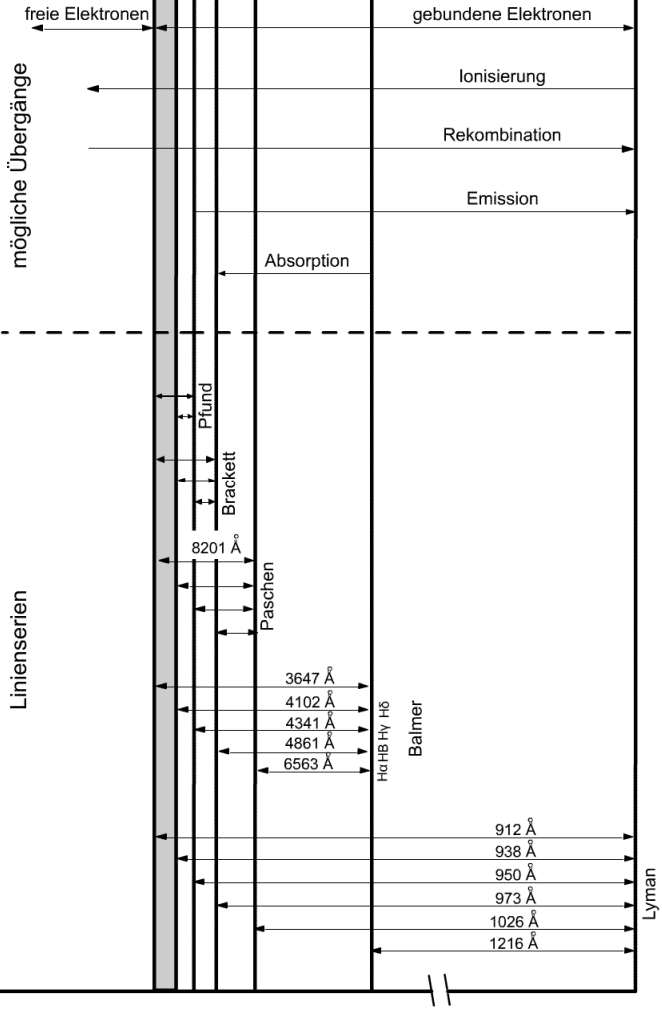

Energieniveau [eV]

*Abb. 3.3.1. Energieniveaus des Wasserstoffatoms mit den ersten vier Linienserien (Lyman, Balmer, Paschen, Brackett, Pfund) [Tonkin, 2002].* 

ist jedoch völlig unvorhersagbar, welchen Weg das Elektron nehmen wird, man kann lediglich die Wahrscheinlichkeit der einzelnen Übergänge berechnen. Bei den bisherigen Betrachtungen entstehen Emissionslinien im Spektrum – Photonen werden emittiert. Der umgehrte Effekt, bei dem Elektronen auf höhere Energieniveaus gehoben werden, erzeugt Absorptionslinien, ein Photon wird "verschluckt". Die Energie des Elektrons wird um den Betrag der Energie des absorbierten Photons erhöht.

Die Notation ionisierter Atome weicht von der in der Chemie gebräuchlichen Art ab (Fe<sup>3+</sup>, He<sup>+</sup>). Es werden römische Ziffern verwendet. Der Grundzustand wird mit 'I' bezeichnet, einfach ionisierte Atome mit 'II' und so fort. Für zweifach ionisierten Sauerstoff wird so zum Beispiel O III geschrieben.

#### **3.3.2. Molekülspektren**

Die Spektren von Molekülen sind um ein Vielfaches komplizierter als atomare Spektren, wo die Energieniveaus praktisch nur durch die Elektronenorbitale bestimmt sind. In Molekülen spielen jedoch noch weitere Effekte eine Rolle. Ein bestimmter Energiezustand wird zusätzlich durch in viele Einzelzustände geteilte quantisierte Vibrationszustände sowie durch eine wiederum quantisierte Rotation charakterisiert [Kaler, 1994].

Die Betrachtung von Molekülspektren würde den Rahmen dieser Arbeit sprengen.

#### **3.3.3. Verbotene Linien**<sup>1</sup>

Die durch Übergänge mit einer extrem geringen Wahrscheinlichkeit hervorgerufenen Spektrallinien werden als *verbotene Linien* bezeichnet. Unter Laborbedingungen können diese nicht nachgewiesen werden – bis 1930 konnte man sie nicht erklären. "Erlaubte" Übergänge sind milliardenfach häufiger. Die Entstehung solcher Linien soll am Beispiel des [O III] gezeigt werden. Einer der bekanntesten Vertreter dieses Typs ist das  $O^{2+}$ -Ion, das knapp oberhalb des Grundzustandes ein Paar metastabiler Zustände besitzt. Wenn ein Elektron einmal in diesen Zustand gelangt ist, kann es lange auf diesem Energieniveau bleiben, bevor es wieder in den Grundzustand zurückkehrt. Die Elektronen können durch eine Rekombinationskaskade oder einen Stoss von einem anderen Teilchen (meist einem Elektron) in solche Zustände gehoben werden. Nachdem die Elektronen 10 bis 100 Sekunden (sic!) auf diesem Niveau verweilt sind, kehren sie in einen der drei Grundzustände zurück und erzeugen ein Paar starker Linien (für das Beispiel von [O III] bei 5007Å und 4959Å) und eine schwächere (in diesem Fall bei 4363Å). Die beiden helleren Linien sind in Spektren von Emissionsnebeln sehr dominant. Linien verbotener Übergänge sind in eckige Klammern gefasst, um sie von erlaubten abzugrenzen (zum Beispiel [O III]). Astrophysikalisch sind die Linien von [N II], [S II], [Fe III], [Ne III] sowie [O III] von Bedeutung.

Diese seltenen Übergänge erhalten erst eine Bedeutung, wenn riesige Gaswolken geringer Dichte beobachtet werden [Kaler, 1994].

#### **3.3.4. Kirchhoffsche Gesetze**

Es gibt grundsätzlich drei Spektrentypen: kontinuierliche Spektren, Emissionslinienund Absorptionslinienspektren. Die Kirchhoffschen Gesetze beschreiben die Entstehung der jeweiligen Arten (siehe Grafik 3.3.4.) [Kaler, 1994]:

- 1. Gase unter hohem Druck und Festkörper erzeugen bei hoher Temperatur ein kontinuierliches Spektrum.
- 2. Ein Kontinuum weist nach dem Durchgang durch ein Gas geringer Dichte Absorptionslinien auf.
- 3. Heisse Gase geringer Dichte erzeugen ein Emissionslinienspektrum (das eventuell mit einem schwachen Kontinuum unterlegt ist).

Die meisten Sterne weisen kontinuierliche Spektren auf, die Absorptionslinien aufweisen. Dies ist ein Hinweis dafür, dass die Sterne von einer Hülle aus kühlerem Gas umgeben sein müssen. Man kann mittels Spektroskopie nur die

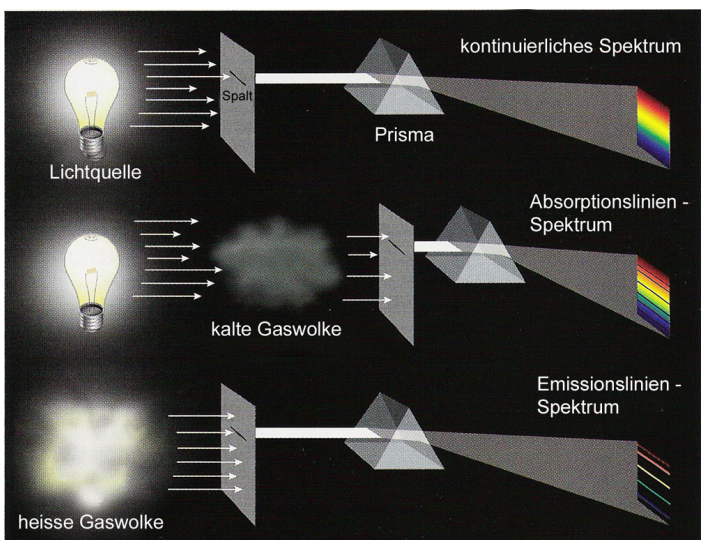

*Abb. 3.3.4. Die drei Spektrentypen. Eine weisse Lichtquelle strahlt im gesamten sichtbaren Bereich; ein kontinuierliches Spektrum ist die Folge. Ein Absorptionsspektrum entsteht, wenn das Licht ein absorbierendes Medium durchlaufen muss, welches bestimmte Wellenlängen absorbiert. Emissionslinien entstehen durch heisses Gas geringer Dichte [Hirshfeld, 2004].* 

Zusammensetzung dieser Sternatmosphäre bestimmen, auf die unteren Schichten kann nur mittels Theorien über den Sternaufbau und über die Sternentwicklung geschlossen werden.

#### **3.3.5. Linienprofile**

Die einheitliche Beschreibung von Linienstrukturen und die Ursachen für eventuelle Veränderungen der Linienprofile ist vor allem für die quantitative Spektralanalyse zentral. Hier soll die Linienstruktur und die Effekte, welche die Linienbreite beeinflussen, näher betrachtet werden.

 1 Der Begriff 'Spektral*linie*' ist etwas irreführend: Die Linienform des betreffenden Wellenlängenbereiches wird durch die meist spaltförmige Eintrittsöffnung des Spektrometers hervorgerufen. Wenn zum Beispiel – wie in diesem Projekt – eine punktförmige Einkopplung verwendet wird, werden "Spektralpunkte" auf dem Empfänger abgebildet.

#### *3.3.5.1. Charakteristika*

Wenn die Analyse der Spektren über Elementzuordnungen hinausgeht, wird eine einheitliche Charakterisierung der Linienstärke notwendig. Während mit der sogenannten Äquivalentbreite die totale Linienstärke berechnet werden kann, ist auch die Messung der Halbwertsbreite von Interesse.

#### *3.3.5.1.1. Äquivalentbreite*

Die totale Linienstärke ist durch die sogenannte Äquivalentbreite gegeben. Sie kann durch

$$
W_{\lambda} = \int_{-\infty}^{\infty} \frac{I_c - I}{I_c} d\lambda
$$
 (3.3.5.1.1)

berechnet werden. *l* steht für die Linientiefe, *lc* für die zentrale Linientiefe und *1-lc* für die restliche Linientiefe. Das die Linie umgebende Kontinuum wird hier als *Ic = 1* definiert [Jaschek & Jaschek, 1990]. Die Bezeichnung 'Äquivalentbreite' kommt daher, dass W<sub>1</sub> als die rechteckige Fläche unter dem Kontinuum gesehen werden kann, die den gleichen Flächeninhalt wie die eigentliche Spektrallinie aufweist (siehe Grafik). Diese Messung mag in der Theorie sehr einfach erscheinen, in der Praxis ist jedoch die Definition des Kontinuums kritisch. Eine Anleitung zur Fehlerrechnung bei der Bestimmung von Äquivalentbreiten kann in [Eversberg & Vollmann, 2004] nachgelesen werden.

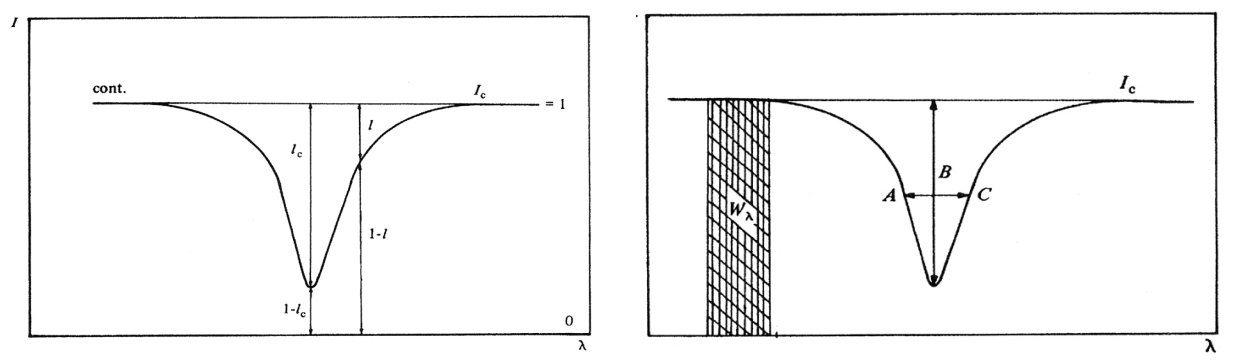

*Abb. 3.3.5.1.1. Parameter zur Berechnung der Äquivalentbreite. Die Linientiefe wird hier als l, die Zentrale Linientiefe als lc und die Restintensität als 1-lc definiert. Die Intensität des Kontinuums wird =1 gesetzt [Jaschek & Jaschek, 1990].* 

#### *3.3.5.1.2. Halbwertsbreite*

Der Wellenlängenbereich, den eine Linie einnimmt, wird mit Hilfe der sogenannten Halbwertsbreite angegeben. Sie ist ein Mass für die in der Linie absorbierte oder emittierte Energie [Zimmermann & Weigert, 1995].

Die Linienbreite wird bei der halben Intensität des Intensitätsmaximums oder -minimums gemessen. Häufig wird sie in km/s angegeben; die Umrechnung kann mit der Formel für die Dopplerverschiebung vorgenommen werden. Dies ist in der Praxis günstig, da die Linienbreite auch von der Rotationsgeschwindigkeit des spektroskopierten Objekts abhängt (siehe auch 3.3.5.6.) [Jaschek & Jaschek, 1990].

Die Abbildung 3.3.5.1.2. zeigt das Profil einer Emissionslinie. *I* steht hier für die Intensität im Linienmaximum, *I/2* für die Intensität auf halber Höhe des maximalen Strahlungsstroms und die Strecke AB für die Halbwertsbreite [Jaschek & Jaschek, 1990].

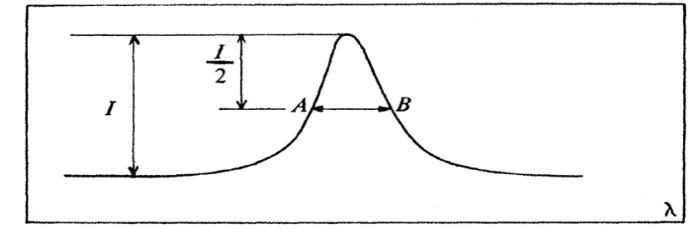

*Abb. 3.3.5.1.2. Das Profil einer Emissionslinie. Die Halbwertsbreite (hier die Strecke AB) ist die Breite der Linie in der Hälfe der Zentralintensität I. [Jaschek & Jaschek, 1990]* 

#### *3.3.5.2. Strukturbezeichnung*

Eine Spektrallinie besteht aus einem Kernbereich und einer Zone, die den Übergang zum Kontinuum ausmacht. Der Bereich auf der roten Seite des Kerns ('core') wird als roter Flügel ('red wing'),

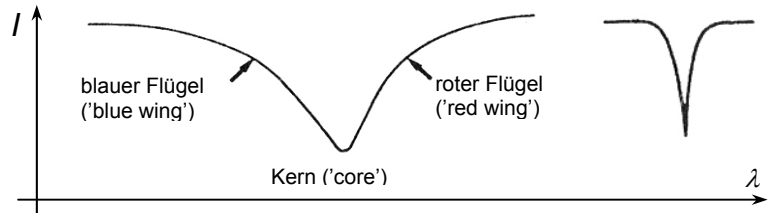

*Abb. 3.3.5.2. Linienstruktur.*  Links: Das Intensitätsminimum oder maximum wird als Kern bezeichnet. Die Übergangsbereiche ins umgebende Kontinuum werden Flügel genannt.

Rechts: Bei interstellaren Linien ist der Flügelbereich beinahe nicht vorhanden [Jaschek & Jaschek, 1990].

derjenige auf der blauen Seite als blauer oder violetter Flügel ('blue wing') bezeichnet. Die Flügelbereiche sind bei interstellaren Spektrallinien\* beinahe nicht vorhanden [Jaschek & Jaschek, 1990].

#### *3.3.5.3. Banden*

Die Gesamtheit vieler Linien, deren Abstand zur roten oder blauen Seite des Spektrums immer geringer wird, wird als Bande bezeichnet. Diese Erscheinung wird durch Moleküle hervorgerufen. Die Energieniveaus eines Moleküls sind durch eine Kombination von Vibrationszuständen und Elektronenbahnen gegeben. Die zu einer gegebenen Kombination von Elektronenbahnen und Vibrationszuständen gehörenden Übergänge bilden die einzelnen Linien einer Bande [Kaler, 1994]. Bei niedrigerer Auflösung können die jeweiligen Komponenten oft nicht getrennt werden.

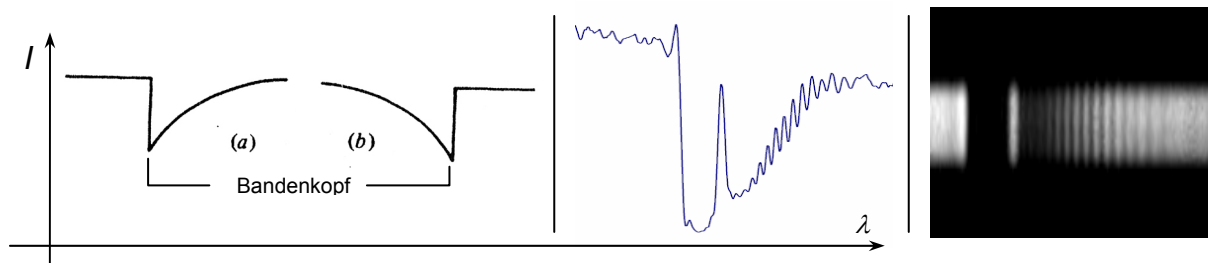

*Abb. 3.3.5.3.1. Bei den schematischen Darstellungen ist jeweils die Intensität (y-Richtung) gegen die Wellenlänge aufgetragen. Die Wellenlänge in den Abbildungen nimmt jeweils von links nach rechts zu. Links [Jaschek & Jaschek, 1990]: a) Gegen die rote Seite schwächer werdende nicht aufgelöste Bande. b) Gegen die violette Seite hin schwächer werdende Bande. Mitte: Intensitätsverlauf der teilweise aufgelösten Bande des atmosphärischen O2 bei 7621 Å. Rechts: Aufnahme, die zur Erstellung des in der Mitte abgebildeten Intensitätsverlaufs verwendet wurde [Aufnahme des Verfassers].* 

#### *3.3.5.4. Emissionslinienbegleitende Absorptionslinien*

Wenn eine Absorptionslinie eine Emissionslinie begleitet, kann sich dies in verschiedenen Linienprofilen bemerkbar machen. Drei Möglichkeiten sind in den Abbildungen 3.3.5.4.1. bis 3.3.5.4.3. dargestellt. Es ist jeweils die Intensität gegen die Wellenlänge aufgetragen.

Die Abb. 3.3.5.4.1. zeigt ein Profil, welches als 'zentrale Emission' ('central emission') bezeichnet wird. Eine Emissionslinie überlagert eine schwächere Absorptionslinie, sodass der Emissionsanteil abgeschwächt wird. Wenn die Absorptionslinie breiter als die Emissionslinie ist, sind auf der roten und blauen Seite der Linie relative Intensitätsminima sichtbar. In der Abbildung 3.3.5.4.2. ist eine sogenannte zentrale Selbstabsorption ('central absorption core' oder 'self-absorption') zur erkennen. Eine starke Emissionslinie überlagert eine schwächere Absorptionslinie, sodass die letztere nur noch ansatzweise zu erkennen ist. Der Fall von 3.3.5.4.3 wird als 'fill in' bezeichnet. Die Spektrallinie ist kaum zu sehen. Diese Profilart tritt auf, wenn sich annähernd gleich breite und gleich starke Absorptions- und Emissionslinien überlagern. Ein weiteres Beispiel emissionslinienbegleitender Absorptionslinien wären P Cygni Profile, die unter 3.6.1. (Sternwinde und P Cygni Linienprofile) näher beschrieben sind.

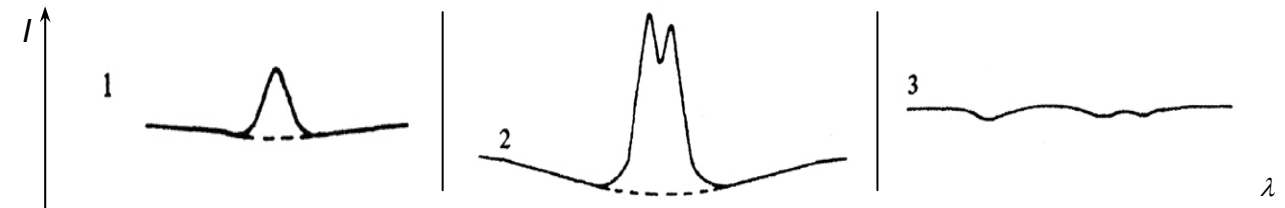

*Abb. 3.3.5.4.1. [Jaschek & Jaschek, 1990]* 

*1. Ein Profil, dass als 'zentrale Emission' bezeichnet wird. Eine Emissionslinie überlagert eine schwächere Absorptionslinie. 2. Eine zentrale Selbstabsorption kommt durch das Zusammenfallen einer starken Emissionslinie mit einer schwächeren Absorptionslinie zustande. Die Absorptionskomponente ist darum nur noch ansatzweise innerhalb der Emissionslinie erkennbar. 3. Bei einem sogenannten 'fill in' überlagern sich annähernd gleich starke Emissions- und Absorptionslinien, sodass die entstehende Linie kaum vom umgebenden Kontinuum zu unterscheiden ist.* 

#### *3.3.5.5. Natürliche Linienbreite*

Spektrallinien haben durch die Ausdehnung der Energieniveaus eine natürliche Breite. Das Profil schwacher Spektrallinien lässt in Abhängigkeit von der Frequenz berechnen. Es entspricht dem sog. Massenabsorptionskoeffizienten  $\kappa_{\nu}$ , der durch

$$
\kappa_{\nu} = \frac{N \cdot e^2}{4\pi\varepsilon_0 \rho mc} \cdot \frac{\frac{e^2 \nu}{6\varepsilon_0 mc^3}}{(\nu - \nu_0)^2 + \left(\frac{e^2 \nu^2}{6\varepsilon_0 mc^3}\right)^2}
$$
(3.3.5.5.)

gegeben ist [Kitchin, 1995]. Hier steht *N* für die Anzahl Oszillatoren (hier Elektronen) pro Quadratmeter, *m* und *e* für die Masse und Ladung eines Elektrons,  $v_0$  für die Zentralfrequenz der Spektrallinie und  $\varepsilon_0$  für die elektrische Feldkonstante (8,854.10<sup>-12</sup> Fm<sup>-1</sup>). Dieses Profil wird auch Lorentzprofil genannt. Die Betrachtung starker Absorptions- und Emissionslinien würde den Rahmen dieser Arbeit sprengen, diese kann jedoch zum Beispiel in [Kitchin, 1995] nachgeschlagen werden.

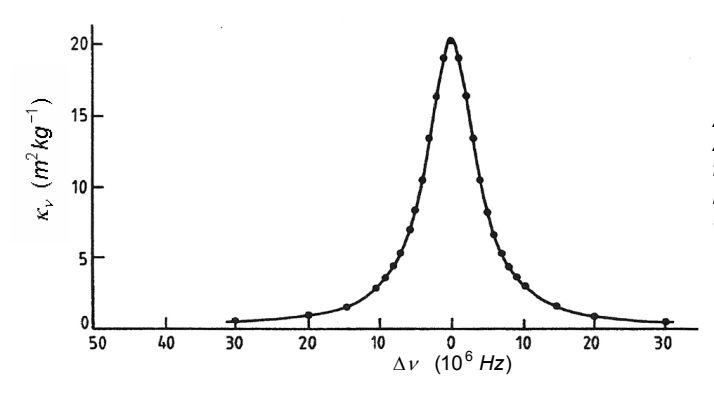

*Abb. 3.3.5.5. Das Verhalten des Absorptionskoeffizienten mit der Frequenz für H*<sup>α</sup> *. Dies entspricht gerade dem natürlichen Linienprofil schwacher Spektrallinien. [Kitchin, 1995].* 

#### *3.3.5.6. Linienverbreiterung*

Die grösste Schwierigkeit der quantitativen Spektralanalyse stellt die Abschätzung der Stärke der Linienverbreiterung dar.

In der astronomischen Spektroskopie können die schmalen natürlichen Linienprofile meist nicht beobachtet werden. Eine Ausnahme bildet die interstellare Lyman- $\alpha$ -Linie [Kitchin, 1995]. Die Linienbreiten werden von anderen Faktoren bestimmt, von denen im Folgenden einige betrachtet werden.

#### *3.3.5.6.1. Druck*

Die Linienverbreiterung durch Druck ist vielfach der dominante Verbreiterungseffekt in Sternspektren. Atome, Ionen oder Moleküle werden durch nahe Atome, Ionen, Moleküle, freie Elektronen und Atomkerne beeinflusst. Die Beeinflussung der Teilchen in einem Gas, welches eine genügend kleine Dichte aufweist um Linien- oder Bandenspektren hervorzurufen, macht sich durch eine Änderung der Energie der Elektronenbahnen bemerkbar. Jedes Atom wird um einen anderen Betrag gestört. Da bei konstanter Temperatur und steigendem Druck der Abstand zwischen den Teilchen kleiner wird, nimmt auch die Beeinflussung der Energieniveaus bei steigendem Druck zu [Kitchin, 1995].

#### *3.3.5.6.2. Dopplereffekt*

Nach der Linienverbreiterung durch Druck ist der Dopplereffekt die am häufigsten auftretende Ursache breiter Linienprofile.

Die Atome oder Moleküle in einer Gaswolke sind in ständiger Bewegung, sodass eine Spektrallinie immer blau- und rotverschoben ist. Bei einer Temperatur von 6000 K wird die H $\alpha$  Linie bei 6563 Å durch den Dopplereffekt um etwa 0,2 Å verbreitert. Die Verbreiterung der Linien durch die temperaturbedingte Geschwindigkeit der Atome kann durch

$$
\frac{\Delta v_D}{v_0} = \frac{\Delta \lambda_D}{\lambda_0} = \frac{V_0}{c}
$$
 (3.3.5.6.2.)

berechnet werden. Hier steht Δ*v*<sub>D</sub> bzw. Δλ<sub>D</sub> für die Dopplerbreite, V<sub>0</sub> für die wahrscheinlichste Geschwindigkeit bei gegebener Temperatur und *m* für die Masse des absorbierenden oder emittierenden Atoms. Die Geschwindigkeit V<sub>0</sub> kann durch die Formel

$$
V_0 = \sqrt{2kT/m}
$$
 (3.3.5.6.3.)

berechnet werden [Hanslmeier, 2002].

Durch die Rotation eines Objektes werden die Spektrallinien ebenfalls durch den Dopplereffekt verbreitert. Wenn die Rotationsachse eines Sterns zum Beispiel nicht mit der Sichtlinie des

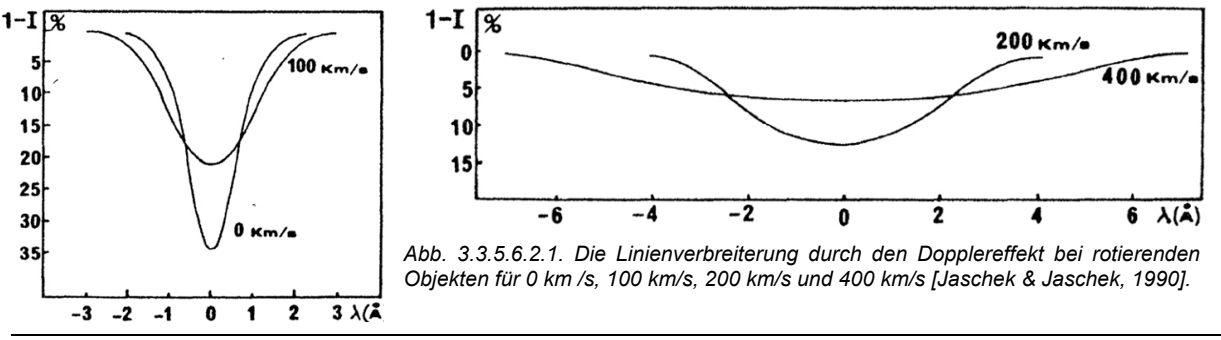

Beobachters zusammenfällt, bewegt sich eine Seite auf die Erde zu, die andere von ihr weg. Da auch hier Rot- und Blauverschiebungen gleichzeitig auftreten, werden die Linien verbreitert [Tonkin, 1995]. Pulsierende oder turbulente Sternoberflächen erzeugen ebenfalls durch diesen Effekt verbreiterte Linien.

#### *3.3.5.6.3. Zeeman - Effekt*

Durch den Zeeman – Effekt werden Spektrallinien in drei Komponenten geteilt, eine davon bei der normalen Wellenlänge und die beiden anderen auf der blauen und roten Seite. Im sichtbaren Bereich liegt die Teilung bei etwa 0,1 Å pro Tesla (10<sup>-11</sup>mT<sup>-1</sup>). Bei sehr hohen Feldstärken (>0,5 Tesla) kann es zum Paschen-Back Effekt kommen, wobei die einzelnen Komponenten in mehrere Linien gespalten werden. Bei mittlerer spektraler Auflösung ist dies jedoch nicht feststellbar. Noch höhere, extreme Feldstärken (> 10<sup>3</sup> Tesla) haben einen quadratischen Zeeman – Effekt zur Folge, wobei die Linien zu höheren Frequenzen hin verschoben werden. Solch starke Magnetfelder können nur auf weissen Zwergen\* und Neutronensternen\* gefunden werden [Kitchin, 1995].

#### *3.3.5.6.4. Doppelsterne*

Normalerweise machen sich spektroskopische Doppelsterne dadurch bemerkbar, dass sich die Spektrallinien im gemeinsamen Spektrum regelmässig teilen und wieder vereinigen (siehe 3.6.2.). In einem Spektrum mit niedriger Auflösung kann die Teilung der Linien nicht festgestellt werden, die Linienbreite verändert sich jedoch periodisch. Einige Doppelsterne wie W Uma – Sterne haben einen so geringen Abstand, dass sie sich berühren und sogar eine gemeinsame Photosphäre haben können; in diesem Fall wird auch ein Spektrometer höchster Auflösung nur eine einzige Spektrallinie mit variabler Ausdehnung zeigen [Kitchin, 1995].

#### *3.3.5.6.5. Gravitationsverdunkelung*

Die Helligkeit eines Gebietes auf einer Sternoberfläche ist direkt proportional zur lokalen Fallbeschleunigung. Bei engen Doppelsternen und schnell rotierenden Sternen schwankt die Anziehungskraft auf der Oberfläche und mit ihr die Helligkeit. Dies hat schmalere Spektrallinien zur Folge [Kitchin, 1995].

#### *3.3.5.6.6. Oberflächenstrukturen*

Wenn Sterne sonnenfleckenartige Strukturen aufweisen oder Häufigkeitsschwankungen bestimmter Elemente wie in Ap-Sternen zeigen, wirkt sich dies auf einzelne Spektrallinien aus. Wenn ein Stern genügend schnell rotiert, können Veränderungen festgestellt werden, wenn bestimmte Gebiete sichtbar werden und wieder auf der abgewandten Seite verschwinden. So können Karten von Sternoberflächen erstellt werden. Diese Technik wird auch Doppler – Kartierung genannt [Kitchin, 1995].

#### *3.3.5.6.7. Isotope*

In sehr schmalen Linien wie jenen von interstellarer Materie können Linienteilungen beobachtet werden. Dies wird durch die winzigen Unterschiede der zu einer Linie gehörenden Energie von Isotopen des gleichen Elements hervorgerufen. Wen dieser Effekt nicht aufgelöst werden kann oder die Linien durch andere Mechanismen verwaschen werden, erscheint die betreffende Linie breiter [Kitchin, 1995].

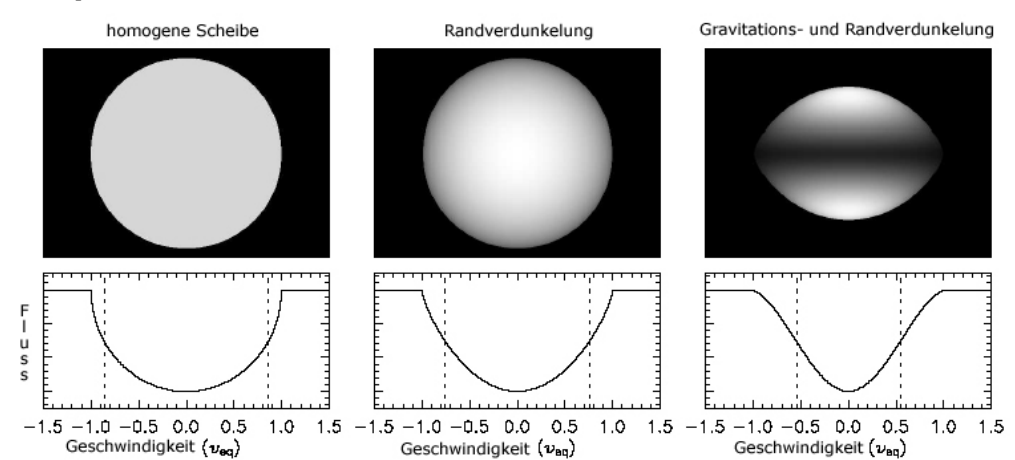

*Abb. 3.3.5.6.1. Schematische Sternbilder mit den zugehörigen Linienprofilen. Der Abstand der zwei gestrichelten Linien entspricht jeweils der Halbwertsbreite. Links: Das unverbreiterte Linienprofil einer kreisförmigen Sternscheibe homogener Helligkeit. Mitte: Absorptionslinie einer randverdunkelten Sternscheibe. Rechts: Profil eines abgeplatteten, gravitations- und randverdunkelten Sterns. Aus: [Cohen et al., 2005].* 

#### **3.4. Beispiele der Möglichkeiten der Spektroskopie**

Das astrophysikalische Potential der Spektroskopie ist in den meisten Wellenlängenbereichen sehr gross. In diesem Abschnitt wird auf drei Beispiele der Möglichkeiten der Spektroskopie im sichtbaren Spektralbereich eingegangen, die auch heute zur klassischen Spektrenauswertung zählen.

#### **3.4.1. Radialgeschwindigkeitsmessung**

Die relative Geschwindigkeit eines astronomischen Objekts relativ zur Erde entlang der Sichtlinie eines Beobachters wird Radialgeschwindigkeit genannt. Durch die Geschwindigkeit wird die Position der Spektrallinien dieses Objekts verändert. Dieser Effekt wird Doppler-Effekt genannt. Frühe Versuche der Bestimmung dieser Geschwindigkeit reichen bis zu Huggins visuellen Beobachtungen zurück (siehe 3.2.). Mit der Formel

$$
f = f_0 \cdot \sqrt{\frac{c \mp v}{c \pm v}} \tag{3.4.1.1}
$$

lässt sich die (geozentrische) Radialgeschwindigkeit *v* berechnen. *f* steht hier für die gemessene Frequenz einer Spektrallinie,  $f_0$  für die Ruhefrequenz der betreffenden Linie und c für die Lichtgeschwindigkeit. Das obere Vorzeichen ist bei zunehmender Entfernung zu verwenden. Wenn sich das Objekt also vom Beobachter weg bewegt, erscheint ihm das Spektrum rotverschoben; kommt die Lichtquelle jedoch näher, werden die Spektrallinien blauverschoben. Geschwindigkeiten von der Erde weg (Rotverschiebungen) werden positiv gesetzt [Kitchin, 1995].

Mit dieser Methode der Radialgeschwindigkeitsmessung konnten auch extrasolare Planetensysteme (Planetensysteme um andere Sterne als die Sonne) nachgewiesen werden. 1995 entdeckten Michael Mayor und Didier Queloz einen Exoplaneten um den Stern 51 Pegasi. Planeten ändern während ihres Umlaufens um einen Stern dessen Radialgeschwindigkeit geringfügig. Durch das periodische "Wackeln" kann auf Planeten geschlossen werden.

Für einige Anwendungen wie die Suche nach extrasolaren Planeten muss die Geschwindigkeit der Erde auf ihrer Bahn um die Sonne berücksichtigt werden. Die so korrigierte Radialgeschwindigkeit wird heliozentrische Radialgeschwindigkeit genannt, da sich diese nun auf die Sonne bezieht. Diese Geschwindigkeit kann durch

$$
v_H = v_G + v_E \left[ \sin \delta_A \cdot \sin \delta_0 + \cos \delta_A \cdot \cos \delta_0 \cdot \cos(\alpha_0 - \alpha_A) \right]
$$
 (3.4.1.3.)

für die Rektaszension und  $\delta_0$  für die Deklination des Objekts. Für  $\alpha_A$ und  $\delta_A$ ist die Rektaszension berechnet werden. Die heliozentrische Radialgeschwindigkeit wird hier als *v<sub>H</sub>*, die geozentrische als *v<sub>G</sub>* bezeichnet.  $v_{E}$  steht für die Bahngeschwindigkeit der Erde (durchschnittlich 29,78 km s<sup>-1</sup>), und  $\alpha_{0}$ und Deklination des Apex\* der Bahnbewegung der Erde zum Beobachtungszeitpunkt zu setzen. In diesem Zusammenhang wird nicht der Apex der Bewegung der Sonne gegenüber den Nachbarsternen gebraucht, sondern die scheinbare Bewegungsrichtung der Erde zu einem bestimmten Punkt hin. Dies kann mit den Formeln

$$
\delta_A = \sin^{-1}(\cot \delta_S \cdot \sin \alpha_S \cdot \sin \varepsilon)
$$
\n(3.4.1.4.)

$$
\alpha_A = \alpha_s - \cos^{-1}(-\tan \delta_A \cdot \tan \delta_S)
$$
 (3.4.1.5.)

berechnet werden. Die Neigung der Ekliptik (23° 27') wird hier als ε bezeichnet, α<sub>s</sub> und δ<sub>S</sub> stehen hier für die Rektaszension und Deklination der Sonne zum Beobachtungszeitpunkt [Kitchin, 1995].

#### **3.4.2. Bestimmung der Oberflächentemperatur**

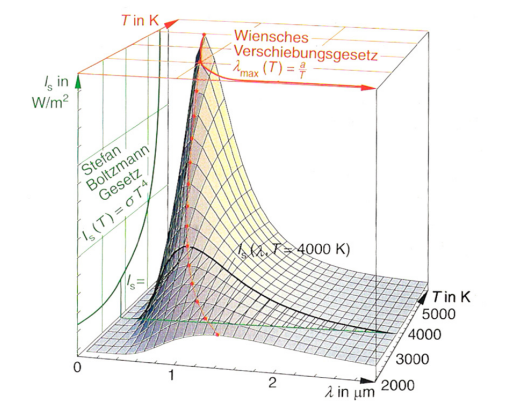

*Abb. 3.4.2. Die Strahlung eines schwarzen Körpers in Abhängigkeit von T nach der Planckschen Strahlungsformel. Die Abbildung zeigt die Kurvenschar Is(* <sup>λ</sup> *) [Grehn & Krause, 1998].* 

Das Ermitteln der Oberflächentemperatur setzt ein vollständig kalibriertes Spektrum voraus, die Empfindlichkeitskurve der Kombination Teleskop und Spektrometer muss berücksichtigt werden.

Die Oberflächentemperatur kann mittels des Wienschen Verschiebungsgesetzes ermittelt werden. Wenn die Wellenlänge des Intensitätsmaximums  $\lambda_{\text{max}}$  des Spektrums bekannt ist, kann die Temperatur *T* durch

$$
T = \frac{b}{\lambda_{\text{max}}} \quad [T] = K \tag{3.4.2.}
$$

berechnet werden. Die Wien-Konstante *b* besitzt einen Wert von ca. 2,898<sup>10<sup>-3</sup> Km. Diese</sup> Gesetzmässigkeit kann ahngewandt werden, da Sterne beinahe ideale schwarze Körper sind. Die Abb. 3.4.2. zeigt die temperaturabhängigen Spektren schwarzer Körper. Die der Kurve zu

Grunde liegende Funktion wurde durch Max Planck gefunden [Kaler, 1994].

Wenn das Intensitätsmaximum nicht auf dem Ausschnitt des Spektrums zu sehen ist, kann man versuchen, die Temperatur mit Hilfe der Planck-Kurve zu ermitteln. Die Resultate sind mit Vorsicht zu geniessen, da Effekte wie zum Beispiel die interstellare Absorption das Spektrum beeinflussen.

#### **3.4.3. Elementhäufigkeiten**

Je mehr Atome eines bestimmten Elements an der Bildung der zugehörigen Spektrallinien beteiligt sind, desto stärker sind die betreffenden Linien. Dies kann für die (grobe) Bestimmung der Elementhäufigkeiten in einer Sternatmosphäre verwendet werden.

Eine weitverbreitete Methode benutzt eine Wachstumskurve, die von dem dekadischen Logarithmus der normalisierten Äquivalentbreite (Äquivalentbreite dividiert durch die Wellenlänge) und dem dekadischen Logarithmus der effektiven Anzahl Atomen, die an der Bildung der Spektrallinie beteiligt sind, abhängt. Diese Kurve wird nun mit dem beobachteten Kurvenbereich verglichen. So kann die Anzahl der Atome eines bestimmten Energieniveaus berechnet werden. Dies erlaubt wiederum Schlüsse auf die Häufigkeit von Atomen des betreffenden Elements in anderen Energiezuständen. Eine genauere Beschreibung mit einem Beispiel ist in [Kitchin, 1995] zu finden.

Die genauere Bestimmung von Elementhäufigkeiten macht die Verwendung von Modellen der Sternatmosphäre nötig [Kitchin, 1995].

#### **3.5. Entwicklung der Spektralklassifikation**

Es hat über hundert Jahre gedauert, bis sich die Spektralklassifikation von frühen Versuchen bis zur heute verwendeten Harvard-, MK- oder Yerkes-Klassifikation entwickelt hat. Doch die Entwicklung ist noch nicht abgeschlossen, 1999 wurden zwei neue Spektralklassen eingeführt. Damit konnte eine Lücke im bestehenden Schema geschlossen werden, die durch die Entdeckung von bis dahin weitgehend unbekannten Objekten entstanden war.

#### **3.5.1. Die Secchi - Klassifikation**

Der Jesuitenpater Angelo Secchi versuchte in den sechziger Jahren des 19. Jahrhunderts die verschiedenartigen Sternspektren in Gruppen einzuteilen. Sein System hatte schon Ähnlichkeiten mit dem modernen Klassifikationsschema und wird in älterer spektroskopischer Literatur häufig angewandt. Die fünf Grundtypen charakterisieren folgende Eigenheiten der Spektren [Kaler, 1994]:

- Typ I: Starke Wasserstofflinien; blau-weisse Sterne (Sirius, Wega).
- Typ II: Zahlreiche Metalllinien (Natrium, Kalzium, Eisen), schwächere Wasserstofflinien; gelbe oder orangefarbene Sterne (Sonne, Capella, Arkturus).
- Typ III: Auffällige Banden, die aus vielen, jeweils zur blauen Seite stärker werdenden Linien bestehen, dazu die Metalllinien des Typs II; orangefarbene Sterne (Beteigeuze, Antares).
- Typ IV: Banden, die zur roten Seite stärker werden; tiefrote Sterne (nicht heller als 5<sup>mag</sup>; nur wenige mit blossem Auge beobachtbar).
- Typ V: Helle Linien im Spektrum, entweder zusätzlich oder anstelle von Absorptionslinien.

1904 entdeckte man, dass die Banden vom Typ III von Titanoxid stammen. Secchi erkannte, dass Kohlenstoffverbindungen die Banden des Typs IV erzeugen. Da der Typ V Emissionslinien aufweist

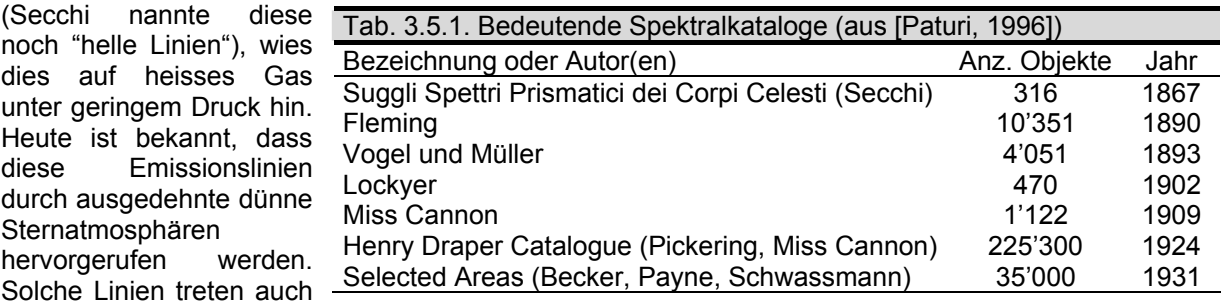

in Spektren von Nebeln\* auf. E. C. Pickering definierte diesen 5. Typ der Secchi - Klassifikation später um; sodass damit nur noch heisse Sterne mit breiten Emissionslinien von Helium, Kohlenstoff und Stickstoff (Wolf-Rayet-Sterne\*) sowie Planetarische Nebel\* beschrieben wurden [Kaler, 1994].

#### **3.5.2. Das Harvard-Schema**

Im Laufe der Zeit wurde klar, dass die Einteilung in fünf Klassen viel zu grob war. Es wurden viele feinere Klassifikationsansätze vorgeschlagen, bis Pickering durch die Veröffentlichung eines erweiterten Secchi-Schemas den Durchbruch schaffte. Anstelle römischer Zahlen wurden Grossbuchstaben eingesetzt (siehe Tab. 3.5.2.2.).

Henry Draper, der als erster überhaupt Sternspektren fotografieren konnte, hatte noch kurz vor seinem Tod versucht, die Klassifikation zu verbessern. Mit Drapers Erbe wurde am Harvard Observatorium die Arbeit an einem neuen Schema fortgesetzt. Als die Arbeiten am *Henry Draper Catalogue* in den 1920er Jahren abgeschlossen wurde, beinhaltete der Katalog über 200'000 Sterne [Hirshfeld, 2004]. Die einzelnen Kataloge, die in den *Harvard Annals* veröffentlicht wurden, bilden zusammen das *Henry Draper Memorial.* Auch heute werden Sterne noch mit ihrer *HD-Nummer* benannt, die im endgültigen *Henry Draper Katalog* festgehalten sind.

Der erste Klassifikationsansatz nach dem Harvard-System benutzte die Buchstaben A bis Q (ohne J) in alphabetischer Reihenfolge (siehe Tabelle 3.5.2.2.). Die Existenz der Klasse C wurde von Pickering von Anfang an angezweifelt; die Unterschiede zwischen E und G sowie zwischen H, I und K waren fraglich.1896 wurden die Klassen D, L und I entfernt, K dem Typ G angenähert und E mit F vertauscht. Die Klassen E und H wurden anderen Klassen angegliedert und die Einführung des Typs C stellte sich

als Resultat schlechter Fotoplatten heraus. Durch die Weiterentwicklung der Spektrographen wurde die Qualität der Spektren noch einmal signifikant besser und eine genauere Unterteilung wurde sinnvoll. Antonia Maury publizierte 1897 ein komplett neues System, in diesem wurden die Sterne durch Kombinationen von römischen Zahlen und Buchstaben in 22 Gruppen eingeteilt. Dieses Schema hatte nur eine sehr kurze Lebensdauer, es verbesserte jedoch die Anordnung der Typen in eine logische Sequenz: B muss vor A stehen. Ausserdem schlug sie vor, die Klasse O – diese beinhalten die Emissionsliniensterne – ganz an den Anfang zu stellen. Zusätze gaben die Stärke der Spektrallinien an: 'a' für Spektren mit wohldefinierten Linien, 'b' für breite, verwaschene Linien und 'c' für Sterne mit besonders scharfen Spektrallinien oder atypischen Linienstärken. *Tab. 3.5.2.2.* Die Ursprünglichen Harvard-Spektraltypen [Kaler, 1994] Secchi Draper (Harvard) I A starke, breite Wasserstofflinien

Annie Cannon verfeinerte das Schema durch die Einführung einer Dezimalunterteilung in die Buchstabenfolge von Pickering. Ein Stern, der zum Beispiel genau zwischen

den idealisiert definierten Typen O und B lag, wurde als O5B bezeichnet. Später wurde der zweite Buchstabe weggelassen, sodass ein solcher Stern O5 genannt wurde. So entstand die heute verwendete Form der Spektralsequenz OBAFGKM<sup>2</sup> [Kaler, 1994]. Wie aus der Tabelle 3.5.2.4. ersichtlich ist, wurde die Dezimalunterteilung bis heute nicht vollständig genutzt. Wenn ein Spektrum ohne Dezimalunterteilung zum Beispiel einfach dem Typ B zugeordnet wird, weist dies auf eine

unsichere Klassifikation hin.<br>Obwohl die Reihenfolge Obwohl die Reihenfolge der Spektralklassen ohne Berücksichtigung physikalischer Gesichtspunkte vorgenommen wurde, repräsentiert die Spektralsequenz OBAFGKM eine absteigende Temperaturfolge (siehe Tabelle 3.5.2.3.). Falsche Vermutungen über die Sternentwicklung führten dazu, dass O-Sterne als 'frühe' und M-Sterne irrtümlicherweise als 'späte' Sterne bezeichnet wurden, doch diese Redensart hat sich bis heute gehalten.

Linien, die bei vielen Sternen im Orion gefunden und später als neutrales Helium erkannt wurden C doppelte Wasserstofflinien D mit Emissionslinien II E die Frauenhofer-Linien H und K sowie H<sup>β</sup> sind sichtbar. F ähnlich wie E, aber alle Wasserstofflinien erkennbar G wie F, aber mit zusätzlichen Linien H wie F, jedoch mit einem Helligkeitsabfall im Blauen I wie H, aber mit zusätzlichen Linien K Molekülbanden im Spektrum L Sonderformen und Abwandlungen von K III M Secchis Typ III IV N Secchis Typ IV Pickering V O hauptsächlich Emissionslinien P Planetarische Nebel Q alles andere (1922 in Novae\* umdefiniert) *Tab. 3.5.2.3.* Der Zusammenhang von Spektraltyp und Temperatur [Kaler, 1994] und [Bailer-Jones & Ulrich, 2004]. Typ Hauptreihentemperatur O 28'000 – 50'000 K B 9'900 – 28'000 K A 7'400 – 9'900 K

B wie A, aber zusätzlich die sog. Orion-

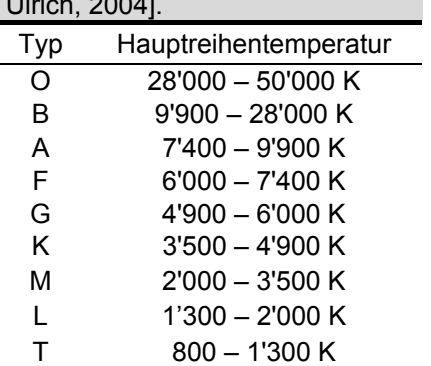

Später wurde das System bis M10 erweitert. In den zwanziger Jahren wurden die Sterne der Gruppe Oa, Ob und Oc in eine Spezialklasse der *Wolf-Rayet-Sterne*\* ausgegliedert. Die so entstandene Klasse W wurde in die Typen WN für stickstoffreiche und WC für kohlenstoffreiche Varianten unterteilt. Ausserdem wurde beim Typ G einen "Seitenast" mit den Typen R und N für orange und rote Sterne

<sup>1</sup> <sup>2</sup> Die Sequenz kann man sich mit den Merksprüchen 'Oh Be A Fine Girl/Guy, Kiss Me!' oder 'Offenbar benutzen Astronomen furchtbar gerne komische Merksprüche' merken.

Astronomische Spektroskopie

angefügt sowie der Typ C für sehr kohlenstoffreiche Sterne. Bei der Klasse K kam der Typ S dazu, der für langperiodisch variable Riesen\* mit TiO und ZrO Banden steht.

Mit der Entdeckung von ultrakühlen Zwergsternen\* (sog. Ultra Cool Dwarfs, UCDs) stand man vor einem weiteren Klassifikationsproblem. Durch die extrem niedrige Oberflächentemperatur unterscheiden sich die Spektren solcher Objekte stark von Spektren anderer Sterne. Um diese Objektklasse einordnen zu können, wurde 1999 vorgeschlagen, die Spektralklassen L und T am kühlen Ende der Spektralsequenz anzufügen. Der Typ L schliesst sich gleich an M an und besitzt Liniensysteme von Metallhydriden (z.B. CrH und FeH)

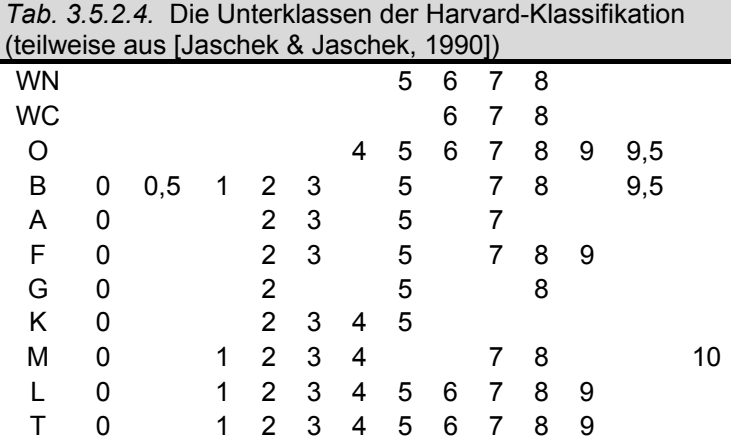

und von neutralen Alkaliatomen (Na, K, Rb, Cs) im roten und nahinfraroten Bereich. Die Oberflächentemperatur der L-Zwerge beträgt zwischen 2100 K und 1300 K. Die T-Zwerge weisen starke Banden von Wasser und vorwiegend Methan (CH4) im infraroten Spektralbereich auf. Diese Objekte sind nur noch 1300 K bis 800 K warm [Bailer-Jones & Ulrich, 2004]. Momentan lautet die Spektralsequenz der Hauptklassen also OBAFGKMLT<sup>3</sup>. Hier nochmals eine Übersicht über die Spektraltypen (teilweise aus [Tonkin, 2002]):

$$
W - O - B - A - F - G - K - M - L - T
$$
\n
$$
C S
$$

Um die Eigenheiten eines Spektrums einheitlich benennen zu können, wurde ein System von Prä- und Suffixen eingeführt:

| Tab. 3.5.2.5. Prä- und Suffixe zur Beschreibung von Spektren [Tonkin, 2002] und [Kaler, 1994] |                                             |           |                                       |
|-----------------------------------------------------------------------------------------------|---------------------------------------------|-----------|---------------------------------------|
| Suffixe zur Beschreibung der Spektrallinien                                                   |                                             | Präfixe   |                                       |
| e                                                                                             | Emissionslinien                             | b         | breite Linien                         |
| em                                                                                            | Emissionslinien von Metallen                | a         | normale Linien                        |
| er                                                                                            | Emissionslinien mit zentraler Einsenkung    | C         | scharfe Linien (Überriesen)           |
|                                                                                               | ('reversed')                                |           |                                       |
| ep                                                                                            | Emissionslinien mit Besonderheiten          | d         | Zwerge                                |
|                                                                                               | ('peculiar')                                |           |                                       |
| eq                                                                                            | P - Cygni - Emissionslinien (siehe 3.6.1.)  | g         | Riese                                 |
| f                                                                                             | He- und N-Emissionslinien bei O-Sternen     | sd        | Unterzwerg ('Subdwarf')               |
| k                                                                                             | interstellare Absorptionslinien*            | wd=D      | weisser Zwerg ('white dwarf')         |
| m                                                                                             | starke metallische Absorptionslinien        |           |                                       |
| n                                                                                             | verwaschene Linien, durch schnelle Rotation |           | Suffixe oder Präfixe zur Beschreibung |
|                                                                                               | ('nebulous')                                |           | anderer Eigenschaften der Lichtquelle |
| nn                                                                                            | stark verwaschene Linien                    | MSx       | Mehrfachsternsystem (x bezeichnet     |
|                                                                                               |                                             |           | die Anzahl Komponenten)               |
| p                                                                                             | Besonderheiten im Spektrum, die von den     | <b>SB</b> | Spektroskopischer Doppelstern*        |
|                                                                                               | übrigen Suffixen nicht erfasst werden       |           |                                       |
|                                                                                               | ('peculiar')                                |           |                                       |
| s                                                                                             | scharfe Linien                              | var       | Veränderliche*                        |
| SS                                                                                            | sehr scharfe Linien                         | Ca        | Chemische Symbole von                 |
|                                                                                               |                                             |           | Elementen, die im Spektrum            |
|                                                                                               |                                             |           | auftreten (z.B. Ca)                   |
| v                                                                                             | Veränderungen im Spektrum                   |           |                                       |
| W                                                                                             | breite Linien                               |           |                                       |
| wk                                                                                            | schwache Linien                             |           |                                       |
|                                                                                               | besondere Auffälligkeiten                   |           |                                       |

<sup>1</sup>  $^3$  Auch für diese Sequenz besteht ein Merkspruch: 'Oh Be A Fine Girl / Guy, Kiss My Lips Tenderly'.

#### **3.5.3. Die Yerkes - Klassifikation**

Die Unterteilung mittels Kleinbuchstaben wurde bereits in den dreissiger Jahren des zwanzigsten Jahrhunderts zu grob. Es stelle sich heraus, dass man ein System für die Einteilung der Spektren in Leuchtkraftklassen benötigte. Die Klassifikation sollte – ähnlich der Temperatursquenz – aus einer Leuchtkraftsequenz bestehen. 1943 wurde das Problem durch die von Morgan, Keenan und E. Kellmann eingeführten Leuchtkraftklassen gelöst. Dieses System wird nach den Anfangsbuchstaben der Nachnahmen der Erfinder auch MKK- oder MK- Schema genannt (siehe Tabelle 3.5.3.).

Ein 'a' oder 'b' hinter der Leuchtkraftklasse bedeutet, dass der betreffende Stern heller bzw. schwächer als typische Vertreter der jeweiligen Gruppe ist. Die Klasse 'I' wird immer so unterteilt. Spezielle Elemethäufigkeiten werden durch das chemische Symbol markiert. Es ist jeweils hinter der Leuchtkraftklasse gesetzt. Bei überhäufigen Elementen wird zusätzlich ein '+', bei unterhäufigen ein '-' angehängt.

Ein heller Überriese vom Typ F0 wird so zum Beispiel als F0 Ia und ein heller O5-Überriese mit Helium- und Stickstoffemissionslinien als O5 Iaf bezeichnet [Kaler, 1994].

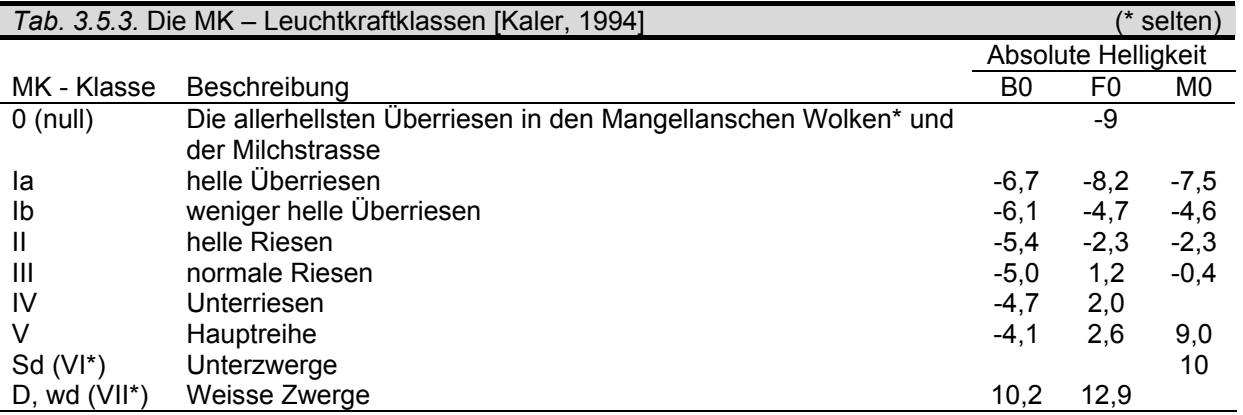

#### **3.5.4. Die physikalische Bedeutung der Spektralsequenz**

Wie unter 3.5.2. erwähnt wurde, stellt die Spektralsequenz einen Temperaturverlauf von ungefähr 800 bis 50'000 K dar. Die unterschiedliche Temperatur der einzelnen Spektraltypen hat Auswirkungen auf die Zustände der Teilchen des Sterns. Die Ionisationsverhältnisse und Besetzungszustände der atomaren Energieniveaus hängen von der Temperatur ab. Je höher die Temperatur ist, d.h. je grösser die Geschwindigkeit der Atome ist, desto mehr Elektronen werden durch Stösse entfernt. Die niedrigen Temperaturen in "späten" Spektralklassen ermöglichen das Vorkommen von neutralen Metallatomen wie Fe I oder Ca I, welche auch in den Spektren gut identifizierbar sind. Der Wasserstoff ist das häufigste Element in diesen Sterntypen, im visuellen Spektralbereich ist er jedoch weitgehend nicht erkennbar, da nur wenige Atome im zur Bildung von Balmerlinien erforderlichen zweiten Anregungszustand sind. Andererseits können Moleküle wie TiO, ZrO und CO existieren.

In Sternen aus heisseren Spektralklassen werden zunehmend auch schwerer ionisierbaren Atomen die Elektronen herausgeschlagen, Moleküle kommen nicht mehr vor. Helium wird gar erst in der Klasse B (9'900 K – 28'000 K) ionisiert. Die Linienstärke verändert sich in einer gegebenen Ionisationsstufe mit der Temperatur [Kaler, 1994].

#### **3.5.5. Beispiel zur Spektralklassifikation: O-Sterne**

Der Spektraltyp O unterscheidet sich vom Typ B durch das gleichzeitige Vorhandensein von neutralem und ionisiertem Helium. In früheren Unterklassen nimmt die Stärke der Linien von ionisiertem Helium zu, während die Breite der Linien von Wasserstoff und neutralem Helium abnimmt. Dieses Verhalten von He I und He II wird im MK-Schema zur Klassifikation benutzt. Für die Unterklassen 3-9 wir das Verhältnis der Linien He II 4541Å / He I 4471 Å herangezogen.

Bei späteren O-Sternen wird das Verhältnis von C III 4649 Å zu He II 4686 Å verwendet. In Spektren von Überriesen ist die Linie von C III stärker, bei Zwergen ist He II stärker. Andere Klassifikationsansätze, welche höhere Dispersion benötigen, verwenden jedoch zum Beispiel das Verhältnis Si IV 4089 Å / He I 4143 Å. Si IV weist hier bei Überriesen die grössere Äquivalentbreite auf.

Neben Helium und Wasserstoff sind in diesem Spektraltyp auch Die Linen Si IV (4089 Å) und C III (4068, 4647 und 4651 Å) in späten O-Sternen. Die Linien von Ni III bei 4634 Å und 4640 Å sind vielfach ebenfalls vorhanden, jedoch nur als Emission. Wenn Emissionslinien in der Balmerserie beobachtet werden können, wird der Stern als Oe klassifiziert; wenn N III (4634 und 4640 Å) und He II (4686 Å) als Emissionslinien auftreten, als Of [Jaschek & Jaschek, 1990].

#### **3.6. Spezielle Phänomene und ihre Ursachen**

Einige stellare Phänomene können auch mit den Mitteln eines Amateurs erkannt und klassifiziert werden. Im Folgenden werden fünf aussergewöhnliche Objektklassen vorgestellt.

#### **3.6.1. Sternwinde und P Cygni Linienprofile**

Breite Emissionslinien, an deren blauem Ende eine blauverschobene Absorption anschliesst, werden als *P - Cygni – Linienprofile* bezeichnet. Dieser Profiltyp ist bei Überriesen der Klassen O bis A sowie kühlen T-Tauri\* Sternen (Klassen G und K) und Zentralsternen Planetarischer Nebel zu finden und deutet auf mit grosser Geschwindigkeit abströmendes Gas hin [Kaler, 1994]. Die Absorption stammt von den äusseren abströmenden Schichten, der Emissionsanteil vom inneren Teil. Der umgekehrte Effekt – Absorption auf der roten und Emission auf der blauen Seite – wird als *inverses P-Cygni-Profil* bezeichnet. Diese Profilart ist nach einem 5<sup>mag</sup> hellen Überriesen vom Spektraltyp B1 benannt. Solche Linienprofile sind charakteristisch für Sterne mit starkem Sternwind [Kitchin, 1995].

P-Cygni-Profile können mit Amateurspektrometern mit 5 Å Auflösung relativ gut nachgewiesen werden [Glumac, 2002].

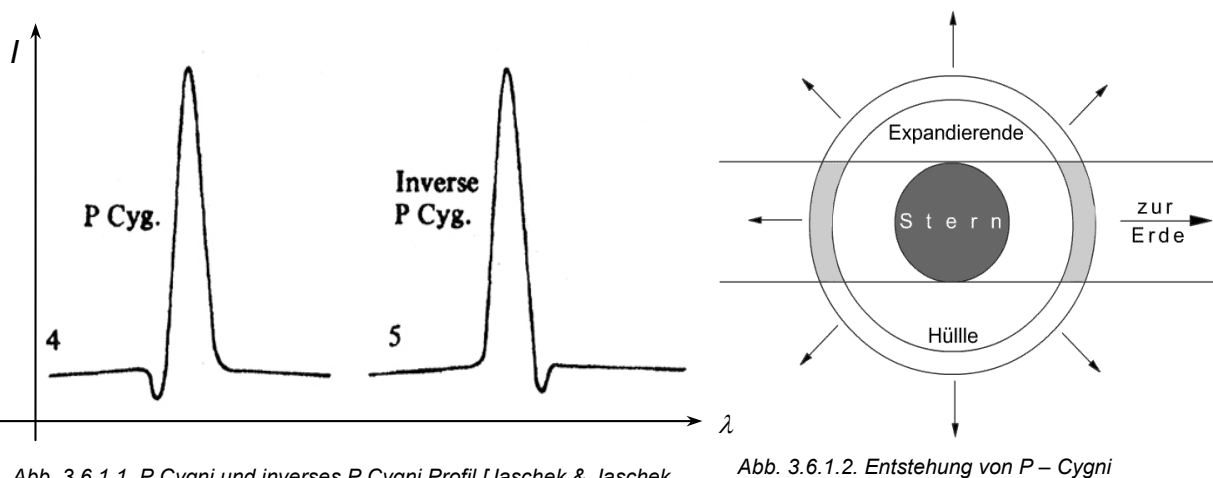

*Abb. 3.6.1.1. P Cygni und inverses P Cygni Profil [Jaschek & Jaschek, 1990].* 

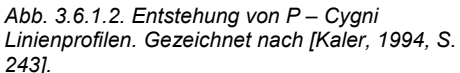

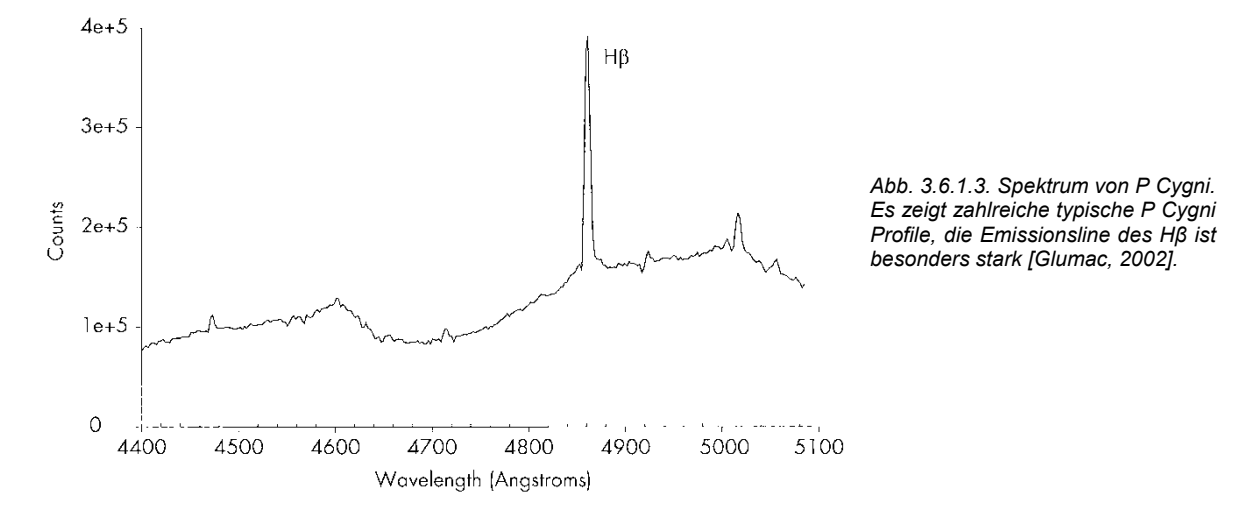

#### **3.6.2. Spektroskopische Doppelsterne**

Wenn sich zwei oder mehr Sterne in so geringem Winkelabstand umkreisen, dass sie mit konventionellen Teleskopen nicht mehr als Doppel- oder Mehrfachsystem erkennbar sind, bietet die Spektroskopie ein Mittel zur Identifikation.

Die Spektrallinien des Spektrums des Systems teilen und vereinigen sich periodisch, wodurch auf die Umlaufzeit geschlossen werden kann. Die Teilung kommt dadurch zu Stande, da das Spektrum der sich auf den Beobachter zu bewegenden Komponente blauverschoben und dasjenige des sich entfernenden Sterns rotverschoben ist [Tonkin, 2002]. Es kann vorkommen, dass sich die Sterne in so geringem Abstand umkreisen, dass sich die Photosphären berühren. In diesem Fall kann nur noch eine Schwankung der Linienbreite festgestellt werden (siehe auch 3.3.5.6.4.) [Kitchin, 1995].

#### **3.6.3. Be Sterne**

Angelo Secchi entdeckte in  $\gamma$  Cassiopeiae 1866 den ersten Emissionslinien-Stern. Dieser Stern zeigte statt einer Balmer-Absorptionslinie eine Emissionslinie. Über 120 Jahre später wurden Be Sterne als B Sterne, die keine Überriesen sind und Balmer-Emissionslinien zeigen oder zeigten, definiert. Als Ursache für die Emissionslinien ist eine äquatoriale zirkumstellare Gasscheibe akzeptiert. Be Sterne rotieren meist nahe an der kritischen Limite, wo die Zentrifugalkraft der Gravitation gleichkommt. Es ist jedoch noch unklar, ob diese Sterne diese kritische Rotationsgeschwindigkeit aufweisen, wo die effektive Gravitation null wird, oder nicht. Neben der wichtigen Rolle der Be Sterne in der Erforschung der Evolution von massereichen Sternen bieten sie die Möglichkeit zur Astroseismologie [Porter & Rivinius, 2003].

Die häufigsten Emissionslinien von Be Sternen sind H I, He I, Fe II, Si II und Mg II. Die Stärke dieser Linien kann sich stark verändern, die Emissionslinien können verschwinden und Jahre später wieder hervortreten. Einige dieser Emissionslinien können in eine violette und eine rote Komponente aufgelöst werden. Das Verhältnis der Linienstärken dieser beiden Komponente, das sogenannte V/R-Verhältnis ('V/R ratio') kann sich mit der Zeit verändern [Porter & Rivinius, 2003]. Zum Beispiel bei <sup>γ</sup> Cassiopeiae konnten solche Veränderungen des V/R-Verhältnisses auch von Amateuren nachgewiesen werden [Pollmann, 2004]. Interferometrische Untersuchungen weisen in diesem Fall auf eine den Stern umkreisende einarmige Materieverdichtung hin [Berio et al., 1999].

#### **3.6.4. Am-Sterne**

Normale A Sterne auf der Hauptreihe\* unterscheiden sich von anderen Spektralklassen nur durch ihre Masse (und alle daraus entstehenden Folgen wie zum Beispiel die Veränderung der Leuchtkraft). Doch bis zu einem Viertel der A-Zwerge weisen atypische Spektren auf, die unter anderem auf besondere Elementhäufigkeiten hinweisen. Solche Objekte findet man von der Klasse B bis zu den mittleren F-Sternen, am häufigsten jedoch in der Spektralklasse A. Diese werden dann jedoch entsprechend der Spektralklasse benannt, so zum Beispiel bei F-Sternen als Fm. Sie alle werden als CP-Sterne ('chemically peculiar') bezeichnet. Bei den A Sternen sind die Am- ('m' für Metalllinien) und Ap-Sterne ('p' für engl. 'peculiar', siehe unten) angesiedelt.

Die Am-Sterne weisen für ihren Spektraltyp extrem starke Linien der schweren Metalle (Ordnungszahl grösser als 26) auf, dafür sind die Linien des Kalziums und des Scandiums zu schwach. Absorptionslinien der Lanthanoide sowie von Kupfer, Zink, Strontium, Yttrium, Zirkon und Barium sind in den Spektren sehr dominant. Die Zuordnung einer Temperatur ist schwierig: Die Stärke ionisierter Metalle weist auf eine zu kühle, die schwache K-Linie auf eine zu heisse Oberfläche hin. Am-Sterne rotieren meist relativ langsam.

Ein Beispiel für einen weniger extremen Am-Stern ist Sirius. Bei niedriger Auflösung kann so kein Unterschied zu konventionellen A-Sternen festgestellt werden [Kaler, 1994].

#### **3.6.5. Ap-Sterne**

1

Dieser Sterntyp weist starke Magnetfelder auf<sup>1</sup>. Sie kommen auf der Hauptreihe in den Klassen F0 bis B4 vor. Diejenigen der Spektralklasse B werden Bp-Sterne genannt. Die Ap-Sterne zeigen wie die Am-Sterne extreme Überhäufigkeiten. Hier sind Silizium, Chrom, Strontium und die Lanthanoide (besonders Europium) viel zu häufig [Kaler, 1994].

1947 konnten die starken Magnetfelder bei 78 Virginis erstmals durch den Zeeman-Effekt (siehe 3.4.5.5.3) nachgewiesen werden. Bei 78 Virginis wurde eine Feldstärke von 1'500 Gauss (sic!) gemessen. Das Feld der Sonne in den äusseren Regionen erreicht eine Stärke von nur ein bis zwei Gauss. Die stärkste bisher entdeckte Magnetfeldstärke weist HD 215441 mit unglaublichen 34'000 Gauss auf.

Die Magnetfelder der Ap-Sterne verändern sich meist im Laufe der Zeit, was darauf hinweist, dass die Rotationsachse des Sterns nicht mit der Symmetrieachse des Magnetfeldes übereinstimmt.

Auf der Oberfläche von Ap-Sternen ist die Elementhäufigkeit nicht konstant, in Bereichen mit starken Magnetfeldern kommt es zu Überhäufigkeiten. Mit Hilfe der Doppler-Kartierung können Elementhäufigkeitskarten der Sternoberflächen erstellt werden. Wenn ein Gebiet mit besonderer Häufigkeit eines bestimmten Elements über den für uns sichtbaren Teil der Sternoberfläche wandert, erscheinen die zugehörigen Spektrallinien erst blau- später rotverschoben. So kann man während einer Sternumdrehung seine Oberfläche in Bezug auf das Vorkommen von Elementen kartieren [Kaler, 1994].

Für die Existenz der Magnetfelder ist noch keine plausible Erklärung gefunden worden, auch die Häufigkeitsschwankungen sind noch nicht verstanden. Der im Moment ernst zu nehmende Vorschlag besagt, dass die starken Magnetfelder ein Ansammeln einiger Elemente aus dem interstellaren Gas verursachen könnten [Kaler, 1994].

<sup>&</sup>lt;sup>1</sup> Die Quecksilber-Mangan-Sterne bilden hier eine Ausnahme; sie werden manchmal ebenfalls als Ap-Sterne klassifiziert, obwohl sie meist zur Spektralklasse B gehören [Kaler, 1994].

#### **3.7. Spektralapparate**

Optische Systeme, die zur Aufspaltung von Licht nach Wellenlängen dienen, werden als Spektralapparate bezeichnet. Eine Möglichkeit zur Erzeugung eines Spektrums ist die Ausnutzung der Eigenschaft von Prismen, die violetten kurzwelligen Bereiche stärker als die roten langwelligen zu brechen. Die Beugung des Lichts an einem Beugungsgitter ist eine weitere Möglichkeit. Wenn das Spektrum visuell beobachtet wird, spricht man von einem Spektroskop; wenn Spektren fotografisch aufgezeichnet werden, von einem Spektrographen. Wird ein elektronischer Empfänger eingesetzt, wird der Spektralapparat als Spektrometer bezeichnet.

Neben dem dispergierenden Element besteht ein Spektrograph aus einem Eintrittsspalt, einem Kollimator, einem Kameraspiegel oder einer Kameralinse sowie einem Empfänger. Der Kollimator parallelisiert das vom Teleskop kommende divergente Strahlenbündel. Es kann entweder ein Parabolspiegel oder eine Linse eingesetzt werden. Das parallelisierte Licht trifft dann auf das Prisma oder das Beugungsgitter. Das Spektrum wird dann durch einen Kameraspiegel oder eine Kameralinse auf den Empfänger fokussiert.

#### **3.7.1. Spektrographentypen**

Im Folgenden werden zwei Typen vorgestellt, die in der Amateurspektroskopie häufig eingesetzt werden. Natürlich sind auch Mischformen möglich, sofern einige Grundsätze beachtet werden (siehe 3.9. "Anforderungen an einen klassischen Spektrometer").

#### *3.7.1.1. Czerny-Turner*

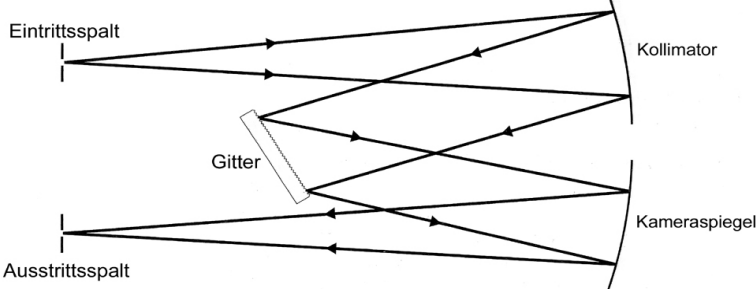

*Abb. 3.7.1.1. Der Czerny-Turner Spektrograph. Der Kollimator ist wie der Kameraspiegel ein Parabolspiegel. Kollimator und Kameraspiegel sind getrennt [Tonkin, 2002].* 

Der schematische Aufbau dieses Spektrographen ist in Abb. 3.8.1.1. zu erkennen. Das Licht vom Teleskop gelangt durch den Eintrittsspalt, wird von einem Kollimatorspiegel parallelisiert und auf das Reflexionsgitter zurückgeworfen . Das Spektrum wird dann durch den Kameraspiegel auf den Austrittsspalt fokussiert. Um den gesamten sichtbaren Spektralbereich abdecken zu

können, muss das Gitter meist drehbar montiert sein. Anstatt eines Eintrittspaltes können auch in einer Linie angeordnete Glasfasern eingesetzt werden (siehe 4.2. "Der Einsatz von Lichtleitern") [Tonkin, 2002]. Als Kollimator werden am besten Parabolspiegel verwendet. Bei sphärischen Spiegeln mit kleinen Öffnungsverhältnissen können sich Abbildungsfehler bemerkbar machen.

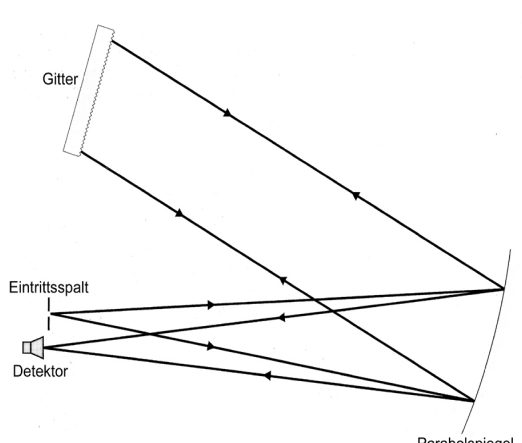

*3.7.1.2. Littrow - Spektrograph* 

Paral *Abb. 3.7.1.2. Spektrograph nach Littrow. Kollimator und Kameraspiegel sind in einem einzigen Parabolspiegel vereinigt [Tonkin, 2002].* 

In dieser Bauart sind der Kollimator und der Kameraspiegel in einem Parabolspiegel vereinigt. Das Licht gelangt auch hier vom Eintrittsspalt auf einen Parabolspiegel, wird parallelisiert und zum Gitter reflektiert. Das Spektrum wird wieder vom selben Spiegel auf den Empfänger fokussiert. Neben dem niedrigeren Anschaffungspreis für nur einen Parabolspiegel ist sicher auch die Tatsache vorteilhaft, dass nur zwei optische Elemente justiert werden müssen. Dieses System kann relativ kompakt umgesetzt werden [Tonkin, 2002].

In Spektrographen mit Konkavgittern (Rowland - Gittern) entfallen sogar Kollimator und Kameraspiegel, da das Gitter die Abbildung übernimmt. Ein solches System ermöglicht die gleichzeitige Abbildung eines weiten Wellenbereichs. Eine Zylinderlinse kann den starken Astigmatismus zum Teil ausgleichen [Häfner, 1989].

#### **3.8. Anforderungen an einen klassischen Spektrometer**

Die theoretischen Grundlagen dieses Kapitel stammen von Christian Buil [Buil, 2003], der einen sehr hilfreichen Leitfaden zur Planung und Optimierung eines Spektrometers verfasst hat. Es handelt sich um einen Gitterspektrometer mit getrennter Kollimations- und Kameraoptik. Folgende Parameter werden in den folgenden Formeln häufig verwendet:

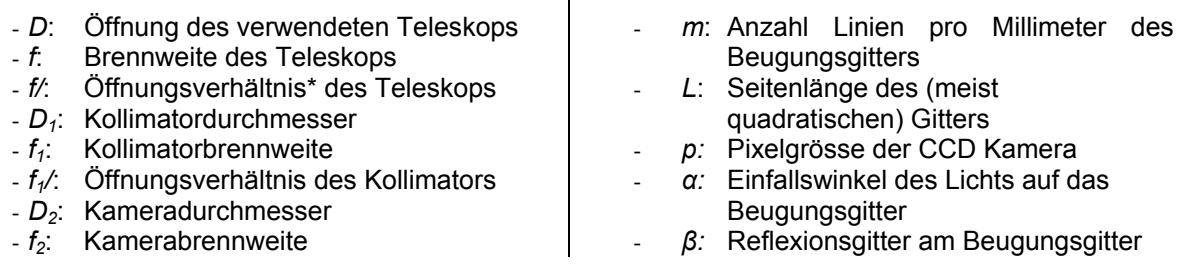

Alle Längenmasse müssen in den Formeln in Millimetern eingesetzt werden.

*Vermeidung von Vignettierung am Kollimator* 

Für den Kollimator sollte die Beziehung

$$
f_1 / \le f / \tag{3.9.1.1.}
$$

gelten, da sonst ein Teil des Lichtes am Kollimator vorbei geht oder die Öffnung nicht optimal ausgenutzt wird.

Bei fasergekoppelten Spektrographen ist die Beziehung

$$
f_1 / \leq \frac{2}{3} f / \tag{3.9.1.2.}
$$

wegen der Herabsetzung des Öffnungsverhältnisses eine bessere Approximation (siehe Kapitel 4.4.). Sind die beiden obigen Bedingungen nicht erfüllt, geht ein Teil des Lichtes am Kollimator vorbei und kann neben dem offensichtlichen Signalverlust auch zu störenden Reflexionen im Gerät führen.

Der Durchmesser des Lichtbündels (*D1*) nach dem Kollimator ist durch die Gleichung

$$
D_1 = D \cdot \frac{f_1}{f}
$$
 (3.9.1.3.)

gegeben.

#### *Einfalls- und Ausfallswinkel am Gitter*

Diese Werte müssen für eine Referenzwellenlänge ( $\lambda_0$ ), die später auf der Empfängermitte abgebildet werden soll, berechnet werden. Der totale Winkel zwischen einfallendem Licht und der Richtung der Brechung bzw. Reflexion ist im Folgenden als  $\gamma$  bezeichnet und ist durch

$$
\gamma = \alpha - \beta \tag{3.9.2.1.}
$$

definiert. Haben  $\alpha$  und  $\beta$  verschiedene Vorzeichen, so liegen der auftreffende und der reflektierte Strahl auf verschiedenen Seiten der Senkrechten auf die Gitterfläche.

Der Einfallswinkel  $\alpha$  ist durch

$$
\sin \alpha + \sin(\alpha - \gamma) = k \cdot m \cdot \lambda_0 \tag{3.9.2.2.}
$$

gegeben.

Der Parameter *m* steht hier für die Anzahl Linien pro Millimeter des Gitters und *k* für die Ordnung des Spektrums. Klassische Spektrometer werden meist in der 1. bzw. –1. Ordnung eingesetzt. Durch Einsetzen erhält man

$$
\sin\left(\alpha - \frac{\gamma}{2}\right) = \frac{\pm m \cdot \lambda_0}{2 \cdot \cos\left(\frac{\gamma}{2}\right)}.
$$
\n(3.9.2.3.)

*Minimale Gittergrösse (L)* 

Die kleinstmögliche Seitenlänge des Beugungsgitters (*L*) ist durch

$$
L = \frac{D_1}{\cos \alpha} = \frac{f_1}{f / \cos \alpha}
$$
 (3.9.3.)

gegeben. Oft ist man an fixe Gittermasse gebunden und muss daraus auf den minimalen Durchmesser des Kollimators schliessen.

*Dispersion (ρ) auf dem Empfänger (CCD)*  Durch die Formel

$$
\rho = 10^7 \cdot \frac{p \cdot \cos \beta}{m \cdot f_2} \tag{3.9.4.}
$$

erhält man die Dispersion (*ρ)* direkt in Ångström / Pixel. Da β von der Wellenlänge abhängt, hat diese auch eine Auswirkung auf die Dispersion.

#### *D2; minimaler Kameradurchmesser*

Das vom Gitter kommende Licht ist nicht ganz parallel, sondern leicht divergent; die Kameraöffnung muss angepasst werden. Der Strahlendurchmesser *D2* in der Entfernung *X* vom Gitter kann durch

$$
D_2 = \frac{\cos \beta \cdot f_1}{\cos \alpha \cdot f} + \frac{X \cdot p \cdot N}{f_2}
$$
 (3.9.5.)

bestimmt werden. Setzt man für *X* den Abstand des Gitters zum Kameraspiegel bzw. zur Kameralinse ein, erhält man die minimale Kameraöffnung. *N* steht für die Anzahl Pixel in Dispersionsrichtung.

#### *Abbildbarer Spektralbereich*

Die Grenzwellenlängen λ<sub>1</sub> und λ<sub>2</sub> lassen sich mit

$$
\lambda_{1,2} = \lambda_0 \pm \frac{\rho \cdot N \cdot \rho}{2} \tag{3.9.6.}
$$

berechnen. Um weitere Bereiche abbilden zu können, muss das Gitter gedreht werden. Bei hochauflösenden Spektrometern kann meist nur ein Ausschnitt von einigen 100 Å abgebildet werden.

#### *Auflösung (R-Zahl)*

Das Auflösungsvermögen ist als  $R = \frac{\lambda}{\Delta \lambda}$  $R = \frac{\lambda}{\Delta \lambda}$  definiert.  $\Delta \lambda$  ist der kleinste unterscheidbare Wellenlängenbereich. Die *R*-Zahl eines Gitterspektrographen kann durch

$$
R = \frac{r \cdot f_2}{FWHM_t} \cdot \left(\tan\alpha + \frac{\sin\beta}{\cos\alpha}\right)
$$
 (3.9.7.1.)

bestimmt werden, wobei  $r = \frac{\cos \alpha}{\cos \beta}$ cos  $r = \frac{\cos \alpha}{\cos \alpha}$  ('anamorphic factor') und  $FWHM_t$  die Halbwertsbreite eines

Sternbildes auf dem Empfänger sind. Kommt ein Spalt oder Lichtleiter zum Einsatz, ist hier die Halbwertsbreite der Spaltbreite bzw. des Glasfaserdurchmessers auf der Detektorfläche einzusetzen. Für Geräte mit Spalt kann der Wert für *FWHMt* mit der Formel

$$
FWHM_t^2 = \left(\frac{r \cdot f_2}{f_1}\right)^2 \cdot \left(\omega^2 + FWHM_c^2\right) + FWHM_0^2 + p^2
$$
 (3.9.7.2.)

berechnet werden. Für spaltlose Geräte muss

$$
FWHM_t^2 = \left(\frac{r \cdot f_2}{f_1}\right)^2 \cdot \left(\phi^2 \cdot f^2 + FWHM_c^2\right) + FWHM_0^2 + FWHM_d^2 + p^2 \tag{3.9.7.3.}
$$

eingesetzt werden. Ist der Wert von *FWHM*<sub>t</sub> kleiner als 2 ⋅ *p*, ist die Bedingung des Nyquist-Theorems\* nicht erfüllt und damit die Auflösung durch die Pixelgrösse limitiert. In diesem Fall sollte für *FWHM<sub>t</sub>* 2 ⋅ *p* eingesetzt werden.

Der Einsatz eines kurzbrennweitigen Teleskops ist günstig, da die Auflösung weniger stark vom Seeing beeinträchtigt wird.

Die folgenden Parameter sind bei den Formeln einzusetzen

- φ *:* astronomisches Seeing\*
- *FWHMc:* Halbwertsbreite in Millimetern des Bildes einer punktförmigen Lichtquelle, die vom Kollimator abgebildet wird.
- *p:* Pixelgrösse in Millimetern

*FWHMo:* Halbwertsbreite in mm einer mit der Kamera abgebildeten punktförmigen Lichtquelle.

*FWHMd*: 2 2  $FWHM_d = \lambda \cdot \frac{f_2}{d}$ 

 $\omega$  : Spaltweite in Millimetern

*Die Wahl von 'r'* 

Bei der Berechnung des Einfalls- und des Reflexionswinkels erhält man zwei Lösungen und damit

zwei verschiedene Werte für β α cos  $r = \frac{\cos \alpha}{\alpha}$ . Welcher schlussendlich gewählt werden sollte, muss

individuell entschieden werden. Der grössere *r-Wert* hat eine geringfügig höhere Dispersion und Auflösung zur Folge, was nicht wünschenswert ist, wenn auch schwächere Objekte spektroskopiert werden sollen.

#### **4. Praktischer Teil**

#### **4.1. Die Planung des Spektrometers**

Für die Konstruktionsweise des Spektrometers wurden die folgenden Ziele gesetzt:

- Der ganze sichtbare Spektralbereich sollte abgebildet werden können.
- Die Auflösung sollte zwischen ca. 8 Å und 1 Å regulierbar sein.
- Vernünftige Belichtungszeiten mit dem vorhandenen Teleskop
- gute Justierbarkeit
- relativ kompakte Bauweise

Die folgenden Komponenten standen von Anfang an zur Verfügung und waren so für die weitere Wahl der Teile zur möglichst guten Einhaltung der genannten Ziele entscheidend:

- Teleskop: 5" Maksutov Cassegrain (Öffnung 125mm, Brennweite 1900mm, f/=15,2)
- Die Schule stellte mir einen Parabolspiegel mit 65mm Durchmesser aus einem alten IR Spektrometer zur Verfügung. Dieser weist nach eigenen Messungen eine Brennweite von 300mm auf und ist auf einer guten Justiereinheit montiert. Die Spiegelmitte befindet sich dadurch auf 10,8cm Höhe, diese Höhe musste demnach für alle Optiken gelten.
- Als Kameralinsen waren Objektive einer Spiegelreflexkamera vorhanden. Diese weisen eine Brennweite von 24mm, 50mm und 80 bis 200mm auf.

Da durch die gute Auflösung ein hohes Gewicht des Spektrometers zu erwarten war, wurde eine Faserkopplung notwendig. Um das Justieren, Fokussieren und Auswerten zu erleichtern sowie eine möglichst geringe Belichtungszeit zu ermöglichen ist eine CCD Kamera ideal. Als Gitters wurde ein Blaze-Reflexionsgitter mit 1200 Linien pro Millimeter verwendet.

Die Entscheidung zur Bauweise fiel auf einen abgewandelten Czerny-Turner Spektrometer (siehe 3.7.1.1.). Anstatt des Kameraspiegels sollten die Spiegelreflexkamera – Objektive eingesetzt werden. In der Graphik 4.1. ist der schematische Aufbau des Spektrometers zu erkennen.

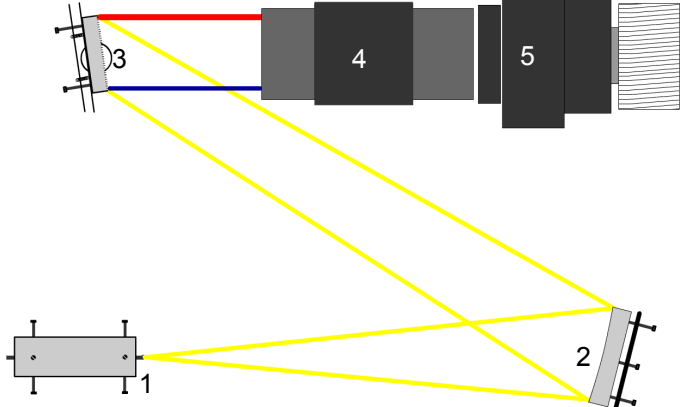

*Abb. 4.1. Der schematische Aufbau des Spektrometers. Im Folgenden eine kurze Erläuterung zu den nummerierten Komponenten. 1: Glasfaser tritt in den Spektrometer ein. 2: Der Kollimatorspiegel (D=65mm, f=300mm) 300mm vom Faserende entfernt. 3: Das Gitter auf einer dreh- und neigbaren Montierung. 4: Spiegelreflexkameraobjektiv 5: CCD Kamera*

Alle Komponenten des Spektrometers sind auf einer Aluminiumplatte mit den Abmessungen 60 cm x 36,5 cm x 1 cm montiert. Das gesamte System ist in einer Holzkiste untergebracht. Ein PC-Lüfter wurde zur schnelleren Anpassung an die Umgebungstemperatur eingebaut. Die Luft wird durch einen Staubfilter hindurch am hinteren Ende bei der CCD Kamera angesogen.

Im Folgenden eine Zusammenstellung der Spezifikationen der einzelnen Komponenten des Spektrometers. Die Grundanforderungen wurden mit den Formeln berechnet, die unter 3.8. ("Anforderungen an einen klassischen Spektrometer") aufgeführt sind.

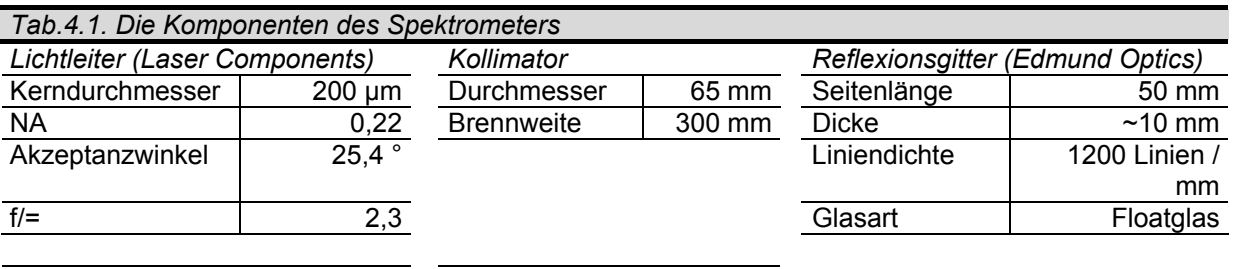

elektrisch

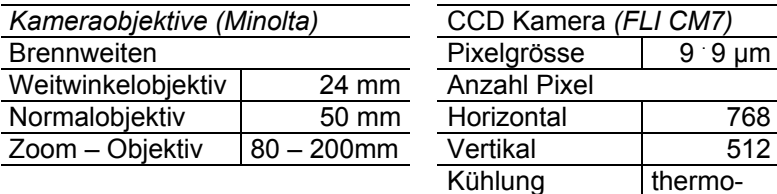

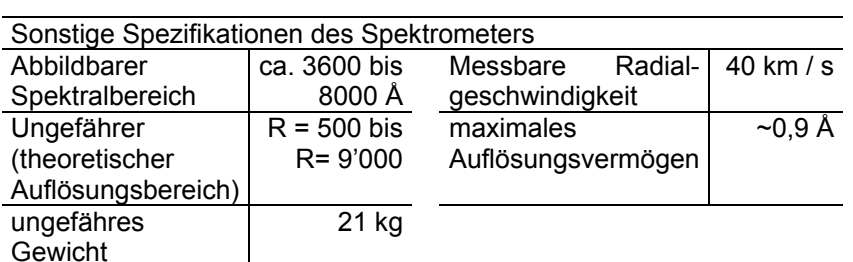

#### **4.2. Der Einsatz von Lichtleitern**

Spektrographen mit höherer Auflösung sind zwangsläufig sperrig und meist auch schwer. Das hohe Gewicht verunmöglicht einen direkten Einsatz an durchschnittlichen Montierungen für Amateurteleskope. Dadurch wird der Einsatz eines Lichtwellenleiters ( auch LWL oder Glasfaserkabel) attraktiv, doch die Umsetzung gestaltet sich schwierig. Folgende Gründe sprechen für den Gebrauch eines Glasfaserkabels [Bücke, 2004]:

- Das Gewicht und die Grösse des Spektrometers ist nicht durch die Teleskopmontierung limitiert.
- Die genaue Auswahl des Zielobjektes wird vereinfacht.
- Das Spektrum des Himmelshintergrundes wird vernachlässigbar.
- Bei kleinen Faserdurchmessern wird unpräzises Fokussieren des Teleskops unproblematisch.
- Die Einkopplung einer Referenzlampe über einen zweiten Lichtleiter ist einfach.

Die Verwendung eines Lichtleiters birgt jedoch auch ernst zu nehmende Nachteile:

- Die Umsetzung gestaltet sich schwieriger als das direkte Anbringen des Spektrometers am Teleskop.
- Die Nachführgenauigkeit muss sehr hoch sein, andererseits stört es nicht, wenn das Zielobjekt nicht während der gesamten Belichtungszeit auf der Faser zu liegen kommt.
- Der Lichtverlust durch die Faser ist nicht unerheblich.

Wenn teleskopseitig ein Faserbündel eingesetzt wird, können die einzelnen Lichtleiter beim Eintritt in den Spektrographen linear und senkrecht zur Dispersionsrichtung angeordnet werden und so den Spalt ersetzen. Vielfach wird ein sogenanntes 6 - 1 Bündel verwendet, bei dem sechs Lichtleiter kreisförmig um einen mittleren angeordnet sind.

Ich habe mich für den Gebrauch eines Lichtleiters entschieden, weil ich mir eine relativ hohe Auflösung des Spektrometers zum Ziel gesetzt hatte und darum die Teleskopmontierung das Gewicht des Gerätes nicht mehr hätte tragen können (Das Gewicht des Spektrometers beträgt etwa 21 kg).

Es wurde ein zweiter Lichtleiter in den Spektrometer eingebaut, um später die gleichzeitige Aufnahme von Sternspektrum und Referenzlichtquelle zu ermöglichen.

#### **4.3. Der Aufbau des Glasfaserkabels**

Hier soll der Aufbau des Lichtwellenleiters genauer beschrieben werden, der für dieses Projekt

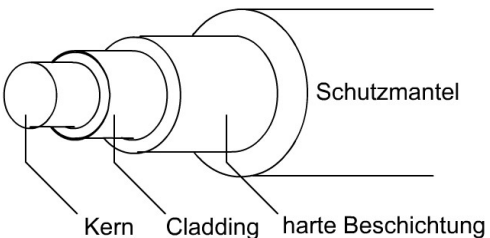

*Abb. 4.3. Der Aufbau des für diese Arbeit verwendeten Lichtleiters (nicht massstäblich). Nur der Kern und und das Cladding sind an der Lichtleitung beteiligt, die übrigen Schichten dienen dem Schutz.* 

verwendet wurde. Ich entschied mich für den high-OH Lichtleiter CF01493-41 von Laser Components. Der Kern der Glasfaser hat einen Durchmesser von 200

µm, derjenige des Cladding beträgt 240 µm. Auf das Cladding folgt eine harte Beschichtung ('coating') mit einem Durchmesser von 260 µm und ein 375 µm messender Schutzmantel. Ein kleinerer Faserkern hätte eine höhere Auflösung ermöglicht, doch die Nachführung würde zusätzlich erschwert. Für den Anfang sind 200 µm sicher vernünftig.

Der Lichtleiter ist sehr biegsam, er hält kurzzeitig Biegungsradien bis 9 mm stand, doch um das Brechen zu vermeiden, sollte der Langzeitbiegungsradius 14 mm nicht unterschritten werden [Laser Components, 2003]. Kleine Biegungsradien sind zu vermeiden, da diese Lichtverluste verursachen.

Sie besitzt eine numerische Apertur von 0,22; was einen Akzeptanzwinkel von 25,4° und einer f/-Zahl von 2,3 entspricht (siehe unten, 4.4. Die Lichtleitung in Glasfaserkabeln). Da das Licht vom Teleskop mit einem Öffnungsverhältnis\* von f/=15,2 eingekoppelt wird, entsteht dadurch kein Verlust.

Der zweite Lichtleiter für die Referenzlampe entspricht demjenigen, der am Teleskop eingesetzt wird.

#### **4.4. Die Lichtleitung in Glasfaserkabeln**

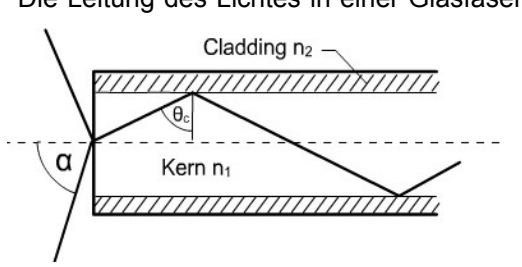

Die Leitung des Lichtes in einer Glasfaser beruht auf dem Prinzip der Totalreflexion. Wenn Licht aus einem Material mit dem Brechungsindex  $n_1$  auf ein Medium mit einem niedrigeren Brechungsindex  $n_2$  trifft, und der Einfallswinkel θ grösser als ein kritischer Winkel θ ist, wird der Lichtstrahl wieder zurück ins erste Medium reflektiert. Der kritische Winkel kann durch

$$
\theta_c = \sin^{-1}\left(\frac{n_2}{n_1}\right) \tag{4.4.1}
$$

*Abb. 4.4.1. Die Lichtleitung innerhalb der Faser. θc: Kritischer Winkel. Gezeichnet nach [Dearden, 2002].* 

berechnet werden. Nur Licht, das innerhalb des Akzeptanzkegels auftrifft, wird eingekoppelt. Dieser Akzeptanzwinkel  $\alpha$  (halber Öffnungswinkel des Akzeptanzkegels; siehe Grafik 4.4.1. und 4.4.2.) ist vom

Brechungsindex von Kern und Cladding abhängig und wird durch die Beziehung

$$
\sin \alpha = \frac{1}{n_0} \cdot \sqrt{n_1^2 - n_2^2}
$$
 (4.4.2)

bestimmt [Dearden, 2002].

Die Reflexion am Cladding beträgt beinahe 100%, jedoch nicht genau. Ein Lichtstrahl, der unter einem grossen Winkel eintritt wird so auch in relativ kurzen Fasern hunderte Male reflektiert und verursacht

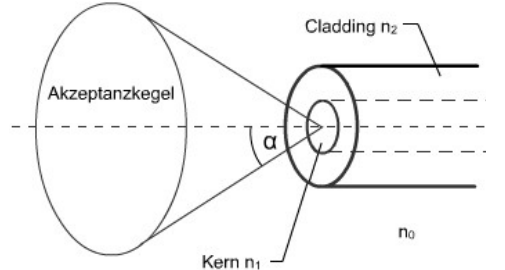

*Abb. 4.4.2. Nur Licht, welches innerhalb des Akzeptanzwinkels α in die Faser eintritt, wird durch Totalreflexion weitergeleitet. Gezeichnet nach [Dearden, 2002].* 

einen höheren Lichtverlust als ein Strahl nahe der optischen Achse. In typischen Situationen der Amateurspektroskopie ist ein Lichtverlust von 40-50% zu erwarten [Dearden, 2002].

Die *Numerische Apertur (NA)* einer Faser ist ein Mass für die Ein- und Auskopplungscharakteristika. Bei bekanntem Brechungsindex von Kern und Cladding kann sie aus

$$
NA = \sin \alpha = \sqrt{n_1^2 - n_2^2}
$$
 (4.4.3.)

berechnet werden.

Um Lichtverluste bei der Einkopplung zu vermeiden, muss der Akzeptanzwinkel gross genug sein, um alles Licht vom Teleskop aufzunehmen. Das Öffnungsverhältnis (f/-Wert) der Faser muss also vorzugsweise kleiner als jenes des Teleskops sein und kann durch die Formel

Öffnungszahl = 
$$
\frac{1}{2 \cdot \sin \alpha} = \frac{1}{2 \cdot NA}
$$
 (4.4.4.)

bestimmt werden.

Dieser Wert typischer Fasern, die für die Lichtleitung in Spektrographen verwendet werden, übersteigt kaum 2,5. Da Teleskope meist ein Öffnungsverhältnis zwischen 4 und 16 aufweisen ist dies kaum ein Problem. Für dieses Projekt wurde ein Teleskope mit f/=15,2 eingesetzt.

Lichtleiter hoher Qualität erhalten den Eintrittswinkel relativ gut bis zum Austritt. Biegung sowie Defekte an den Faserenden haben jedoch eine Herabsetzung des f/-Wertes zur Folge [Kaye, 2002].

Bei Anwendungen im gesamten sichtbaren Bereich des Spektrums sollten high-OH Fasern verwendet werden, da low-OH Lichtleiter unter einer Wellenlänge von 6000 Å eine extrem niedrige Transmission aufweisen. Die Bezeichnungen 'low-' bzw. 'high-OH' beziehen sich auf die Menge in das Fasermaterial eingelagerte OH-Moleküle.

#### **4.5. Details zur realisierten Bauweise**

#### **4.5.1. Die Bearbeitung der Glasfaserenden**

Ein grosser Nachteil von fasergekoppelten Spektrographen ist der durch den Lichtleiter verursachte erhebliche Lichtverlust. Auch bei einer hohen Qualität der Endflächen beträgt der gesamte Lichtverlust 15 bis 20%. Die Verluste werden durch Dämpfung innerhalb der Faser sowie Rückreflexion an den Endflächen hervorgerufen. Muschelbrüche, Kratzer und sonstige Defekte wirken sich stark auf den Austrittswinkel und somit auf die Effizienz der Faser aus [Bücke, 2004].

Ich wollte versuchen, die Flächen zu verbessern, da mit meinem Teleskop und der relativ hohen Auflösung des Spektrometers schon ziemlich lange Belichtungszeiten zu erwarten waren.

Gängige Methoden, um gute Enden zu erhalten sind das Brechen des Lichtleiters mit einem

Spezialwerkzeug oder das Polieren. Da mir keinerlei Spezialwerkzeug zur Verfügung stand und das Brechen nur dürftigen Erfolg brachte, entschied ich mich, die Politur mit handelsüblichem Schleifpapier und Schleifpaste zu versuchen. Um die Faser zu stabilisieren wurde sie mit nicht wärmebeständigem Klebstoff in eine Glaskapillare eingeklebt, sodass der Lichtleiter nach dem Schleifen wieder herausgelöst werden konnte. Da die Kapillare beim Bearbeiten stark splitterte, musste diese Idee verworfen werden. Die Faser wurde nun auf eine Platte einer möglichst scharfen Kante gedrückt, sodass das Ende nur wenig

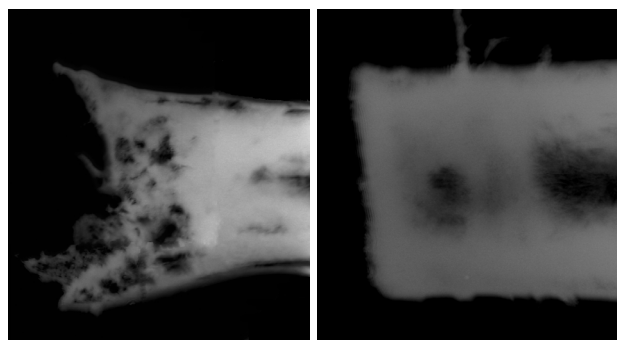

*Abb. 4.5.1. Unbearbeitetes Bearbeitetes Faserende vor Faserende, aufgenommen bei 150facher Vergrösserung des Verfassers]. [Aufnahme des Verfasser].*

*der Feinpolitur [Aufnahme* 

(<0,5mm) überlappte. Wenn nun mit dem Schleifpapier der Kante entlang gefahren wurde, konnte der Lichtleiter schwach dagegen gedrückt werden. Es wurde mit Schleifpapier der Körnung 400 begonnen und der Fortgang unter einem Mikroskop überwacht. Als keine Veränderung mehr feststellbar war, wurde die Körnung des Papiers jeweils um 200 erhöht; bis zu einer Körnung von 1600. Die nun erhaltene Endfläche ist auf der Abbildung 4.5.2. zu erkennen. Für die Feinpolitur wurde Politurpaste für Uhrengläser auf ein Aluminiumplättchen aufgetragen. Bei diesem letzten Schritt war unter dem Mikroskop keine Veränderung mehr sichtbar. Als Indikator für den Fortschritt der Arbeit diente die Farbe des Faserkerns. Wenn das andere Faserende vor Licht abgeschirmt ist, sollte der in diesem Fall 200 µm messende Kernbereich tiefschwarz erscheinen [Kaye, 2002].

#### **4.5.2. Teleskopseitige Einkopplung**

Eine Einkopplungslösung des Lichtes vom Teleskop muss eine Reihe von Bedingungen erfüllen. Das zu spektroskopierende Objekt muss exakt auf den Faserkern positionierbar sein, das Faserende muss möglichst exakt im Fokus des Teleskops angebracht werden. Ausserdem müssen während den doch relativ langen Belichtungszeiten Nachführkorrekturen durchgeführt werden. Es gibt eine Vielzahl von Möglichkeiten, die zum Beispiel in [Bücke, 2004], [Dearden, 2002] und [Kaye, 2002] beschrieben sind. Ich habe mich für eine Einkopplungslösung entschieden, die Christian Thiele 1998 in seiner Arbeit für den deutschen Jugend forscht Wettbewerb vorgeschlagen hat [Thiele, 1998]. Diese besteht aus einem Okular, in dessen Brennpunkt das Faserende befestigt ist und der Lichtleiter seitlich aus dem Okular geleitet wird. Diese Anordnung wird als Lichtleiterokular bezeichnet (siehe Graphik 4.5.2.1.).

Da das Glasfaserende im Brennpunkt angebracht werden muss, sollte die Brennebene des Okulars frei zugänglich sein. Ausserdem ist ein möglichst grosser Abstand vom Brennpunkt zur ersten Linse ideal. Ich entschied mich für ein Plössl Okular mit einer Brennweite von 17 mm. Diese Brennweite ergibt an meinem Teleskop mit f = 1900mm eine 112fache Vergrösserung.

Zuerst musste bestimmt werden, wo auf der Seite des Teleskops die erste Linse angebracht ist. Als die Position bekannt war, wurde das Okular unter einem Winkel von etwa 30° gegenüber der Senkrechten angebohrt. Zum befestigen der Drähte konnte die Linsenhalterung herausgeschraubt werden. Es stellte sich heraus, dass ein einzelnes Drahtkreuz nicht ausreichte, um die Faser senkrecht auf der Brennebene zu halten. So wurde ein zweites (Draht-) Fadenkreuz auf einer Unterlagsscheibe mit Epoxydklebstoff befestigt und um 45° versetzt auf dem ersten befestigt. Die Stabilität war mit Kupferdrähten ungenügend, doch Drähte aus einem ausgefransten Drahtseil

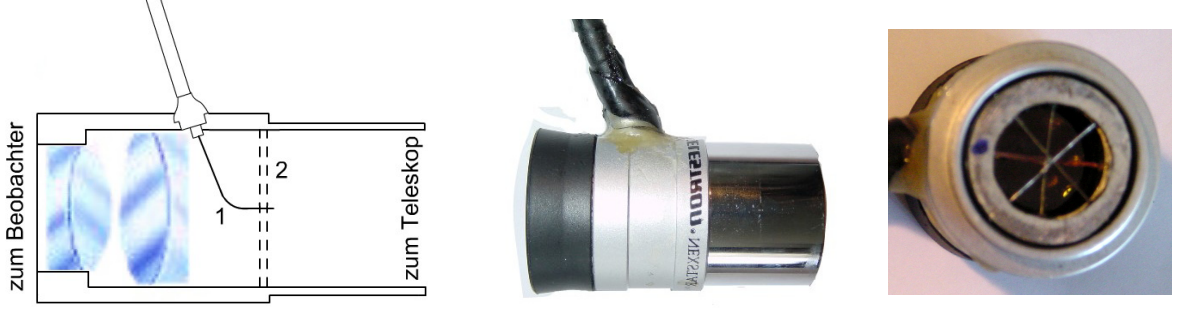

*Abb. 4.5.2.1. [Grafik und Bilder des Verfassers]* 

*Links: Schematischer Aufbau des Lichtleiterokulars (nicht massstäblich). Das Okular ist seitlich angebohrt, sodass der Lichtleiter (1) vor der ersten Linse in das Okular eintritt und von Drähten (2) in der Brennebene gehalten wird. Mitte: Das Lichtleiterokular von aussen. Der Lichtleiter verlässt in dem schwarzen Schlauch oben das Okular. Rechts: Das Okular mit abgeschraubter Steckhülse von der Seite des Teleskops her aufgenommen. Die Drähte in der Brennebene sind zu erkennen.* 

schafften hier Abhilfe. Ein kleiner Tropfen Epoxydharz wurde zur Sicherheit noch auf die Kontaktstelle von Faser und Draht gegeben. Dabei ist darauf zu achten, dass das Faserende nicht zugeleimt wird. Ständige Kontrolle durch die Beleuchtung des anderen Endes des Glasfaserkabels ist von Vorteil. Da die Faser nicht senkrecht in das Okular eintritt, ist der Biegeradius noch nicht im kritischen Bereich, jedoch steigen die Lichtverluste bei Biegungen des Lichtleiters an.

Das Lichtleiterokular kann für Aufnahmen einfach in den Okularstutzen eines Teleskops gesteckt werden, auch das Fokussieren ist problemlos, da das Ende des Lichtleiters in der Brennebene befestigt ist.

#### **4.5.3. Einkopplung der Glasfaser in den Spektrometer**

Wenn der Lichtleiter in den Spektrometer eintritt, muss er genau auf die Kollimatormitte ausgerichtet werden können. Dies wurde durch eine Konstruktion ermöglicht, die der Justiereinrichtung von Teleskopsuchern ähnelt.

Wenn die Glasfaser mit der Ummantelung gebogen wird, muss sich ein Faserende vor und zurück bewegen können, um ein Brechen zu vermeiden. Da die Faser teleskopseitig fest im Okular befestigt ist, musste dies im Spektrometer selber realisiert werden. So wurden die Glasfasern je durch eine Glaskapillare geleitet, sodass der Lichtleiter noch etwa einen Zentimeter überhängt. Die ist auch etwa der Betrag, um den er bei starkem Biegen eingezogen wird. Die Kapillare der Referenzfaser wurde in wenigen Millimetern Abstand auf die zweite Kapillare geleimt. Die beiden Glasröhrchen wurden dann in einem Messingröhrchen befestigt. Dieses ist wiederum in einem oval gequetschten Aluminiumrohr angebracht, welches mit der Justiereinrichtung bewegt werden kann.

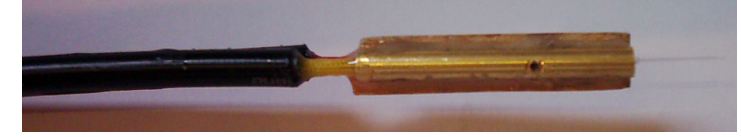

*Abb. 4.5.3. Das Messingröhrchen mit den eingeklebten Glaskapillaren und den beiden Lichtleitern. Ein Stück Balsaholz um das Röhrchen ermöglichte das spätere Einpassen in das ovale Aluminiumrohr [Bild des Verfassers].* 

#### **4.5.4. Schutz des Lichtleiters**

Das Glasfaserkabel ist durch einen Schrumpfschlauch mit etwas grösserem Durchmesser geleitet, sodass sich der Lichtleiter noch bewegen lässt. Der Schrumpfschlauch befindet sich wiederum in einem Bremskabelschlauch für Fahrräder. Dadurch wird ein zu starkes Biegen vermieden.

#### **4.5.5. Kollimator**

Ein Parabolspiegel mit einem Durchmesser von 6,5 cm und einer Brennweite von 30 cm dient als Kollimator. Der Spiegel stammt aus einem alten Infrarot-Spektrometer. Die Montierung erlaubt das Vor- und Zurückbewegen, Drehen, Heben und Senken sowie das Verschieben nach rechts und links.

#### **4.5.6. Gitter**

Das verwendete Reflexionsgitter ist ein Blazegitter von Edmund Optics mit 1200 Linien pro Millimeter. Die Seitenlänge des quadratischen Gitters beträgt 5 cm.

Das Gitter musste drehbar montiert werden, um den ganzen sichtbaren Spektralbereich abdecken zu können. Einer Transportrolle aus dem Baumarkt wurde das Rad herausgesägt, sodass nur die Grundplatte mit dem kugelgelagerten Aufbau übrig blieb (siehe Abb. 4.5.6.1.). Das Gitter ist auf einem Plexiglasplättchen angebracht, welches durch zwei Federn auf vier Justierschrauben gedrückt wird. Es stellte sich heraus, dass eine Dreipunktlagerung besser wäre.

Das Gitter wurde mit Silikonklebstoff auf das Plexiglasplättchen aufgeleimt, um ein Entfernen des Gitters für andere Anwendungen zu erleichtern.

Ein Arm zur Drehung des Gitters wird durch eine Feder auf eine Gewindestange gedrückt und ermöglicht so die Wahl des aufzunehmenden Spektralbereichs (siehe Abb. 4.5.6.2.)

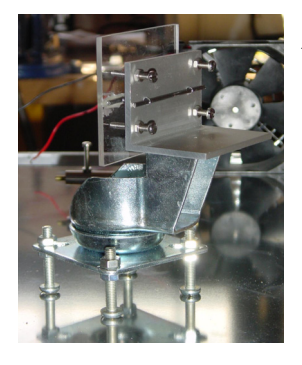

*Abb. 4.5.6.1. (links) Die Gitterhalterung (ohne Gitter). Auf das Plexiglasplättchen wurde später das Reflexionsgitter geleimt.*

> *Abb. 4.5.6.2. (rechts): Die Gitterhalterung ohne Gitter von oben. Die Gewindestange ermöglicht das Zentrieren des gewünschten Wellenlängenbereiches auf dem Empfänger.*

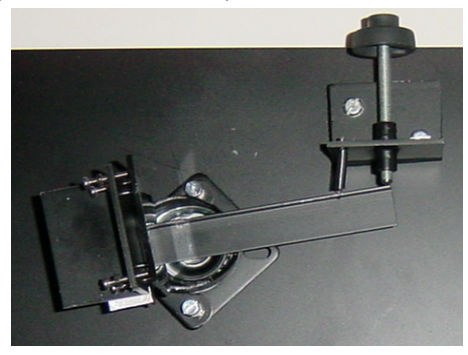

#### **4.5.7. Kameraobjektive**

Es können drei verschiedene Objektive vor der CCD Kamera angebracht werden:

- Weitwinkelobjektiv mit f=24mm
- Normalobjektiv mit f=50mm
- Zoomobjektiv mit einer zwischen 80mm und 200mm einstellbaren Brennweite

Da für Minoltaobjektive kein Adapter zum Befestigen an der Kamera erhältlich war, musste auch dieser gebaut werden. Ein passender Zwischenring wurde bis knapp auf den Bajonettanschluss heruntergefeilt, der T-2 Anschluss eines 2" / T-2 Adapters wurde entfernt. Die beiden Teile wurden anschliessend zusammengeleimt. Es stellte sich heraus, dass durch den anscheinend zu grossen Abstand zwischen Chip und Objektiv ab einer Brennweite von ca. 130mm nicht mehr fokussiert werden konnte. Wenn das Zoomobjektiv eingesetzt wurde, dann ohne Adapter; das Objektiv wurde unterlegt, bis es die gewünschte Höhe erreichte. Bei den restlichen Objektiven bereitete der Adapter keinerlei Probleme.

#### **4.5.8. CCD Kamera**

Als Empfänger dient die CCD Kamera ('charge coupled device') CM7 von Finger Lakes Instrumentation. Der KAF-0400 Chip verfügt über eine thermoelektrische Kühlung, sodass unter -30 °C in Bezug auf die Umgebungstemperatur gekühlt werden kann. Die Kamera hat horizontal 768 und vertikal 512 Pixel, die einzelnen quadratischen Pixel haben eine Seitenlänge von 9 µm.

Die Kamera wird mittels eines Computers gesteuert, an welchem sie mit einem USB-Kabel angeschlossen werden kann.

Die Kamera verfügt über einen mechanischen Verschluss, was sehr kurze Belichtungszeiten ermöglicht und das Erstellen von Dunkelbildern erleichtert (siehe 4.6. Aufnahme und Auswertung von Spektren).

#### **4.5.9. Justierung**

Zur Justierung des Spektrometers wird der Deckel der Holzkiste geöffnet und das Gitter so eingestellt, dass das Spektrum 0. Ordnung (es funktioniert dann wie ein Spiegel) abgebildet wird. Zuerst wird die Gitterposition so lange verändert, bis das Gitter auf dem Chip zentriert ist. Danach wird der Kollimator auf die Gitterfläche ausgerichtet. Zuletzt werden noch die Lichtleiter auf den Chip eingestellt. Die Justierung ist relativ aufwendig, da für jeden Arbeitsschritt eine Aufnahme gemacht werden muss.

#### **4.6. Aufnahme und Auswertung von Spektren**

Hier soll auf die Aufzeichnung von Spektren und die anschliessende Auswertung näher eingegangen werden. Die Beschreibung zur Auswertung ist auf digitale Spektren beschränkt. Da CCD Kameras immer häufiger verwendet werden, ist die Auswertung per Computer sicher sinnvoll und bequem. Die Auswerteprogramme können auch für gescannte, ursprünglich auf Film aufgenommene Spektren verwendet werden.

#### **4.6.1. Aufnahme**

Die Aufzeichnung des Spektrums ist hier für ein Sternspektrum dargestellt, da für die Sonnenspektroskopie nicht zwingend ein Teleskop verwendet werden muss.

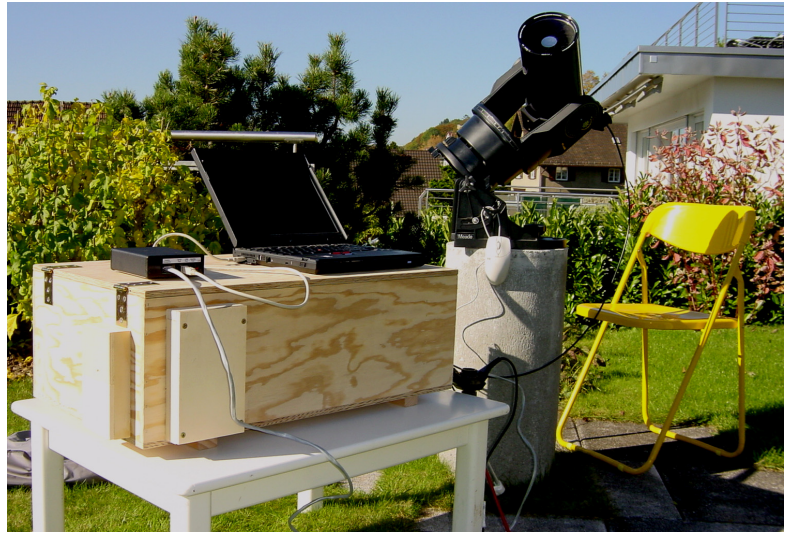

*Abb. 4.6.1. Die für dieses Projekt verwendete Ausrüstung. Das Lichtleiterokular ist im Okularauszug des Teleskops angebracht, ein Lichtleiter verbindet es mit dem Spektrometer (in der Holzkiste).* 

Die Justierung des Spektrometers sollte bei Tageslicht vor der Aufnahme kontrolliert werden, da durch Erschütterungen schnell zum Beispiel das Gitter bewegt wird.

Der Spektrometer sollte genug Zeit haben, sich an die Aussentemperatur anzupassen, was durch den eingebauten Lüfter beschleunigt wird. Die CCD Kamera sollte ebenfalls einige Minuten vor Beobachtungsbeginn auf die Aufnahmetemperatur (in diesem Beispiel –15 °C) eingestellt werden, damit sich die Kühlung einpendeln kann.

Vor der Aufnahme wurde das Kameraobjektiv grob fokussiert und anschliessend durch die Aufnahme von Spektren einer

Taschenlampe verfeinert. Nach dem Zentrieren des gewünschten Wellenlängenbereichs wurde das eigentliche Spektrum aufgenommen. Bei Sternspektren muss während der Aufnahme sorgfältig nachgeführt werden, damit das Licht des Zielobjekts einen möglichst grossen Bruchteil der Belichtungszeit in den Lichtleiter fällt. Da durch die Drähte zur Befestigung des Glasfaserkabels die Faserspitze höchstens erahnt werden kann, wurde der Stern leicht defokussiert. Die Belichtungszeit hängt natürlich in einem hohen Grad vom verwendeten Teleskop und der Nachführgenauigkeit ab.

Das Spektrum sollte wenn möglich im FITS-Format (Flexible Image Transport System) abgespeichert werden. Dieses Dateiformat wurde in 1980er Jahren zur Standardisierung von astronomischen Daten eingeführt. So können Bilder (aber auch Tabellen u.ä.) absolut verlustfrei abgespeichert und mit anderen Quellen verglichen werden. Angaben zur Aufnahmedauer, Belichtungszeit bis zur Objektposition können mit gespeichert werden [Berry & Burnell, 2000]. Viele CCD Kameras unterstützen dieses Format. Auf astronomische Bildverarbeitung spezialisierte Programme und Spektrenauswertesoftware verwenden FITS-Dateien.

#### **4.6.2. Vorbehandlung**

Die Rohspektren sollten vor der Weiterverwendung wie alle CCD Bilder vorbehandelt werden. Einerseits muss das thermische Rauschen sowie die leicht unterschiedlichen Empfindlichkeiten der einzelnen Pixel korrigiert werden. Zum Entfernen des thermischen Rauschens ('dark current') muss ein Dunkelbild ('dark frame') bei den gleichen Bedingungen wie die Originalaufnahme erstellt werden. Dazu wird bei gleicher Chiptemperatur bei geschlossenem Kameraverschluss gleich lange wie das zu korrigierende Bild belichtet [Schröder, 2003]. Die Abbildungen 4.6.2.1. und 4.6.2.2. zeigen die Temperaturabhängigkeit und die Notwendigkeit einer solchen Korrektur. Das Dunkelstrombild wird von der Aufnahme subtrahiert.

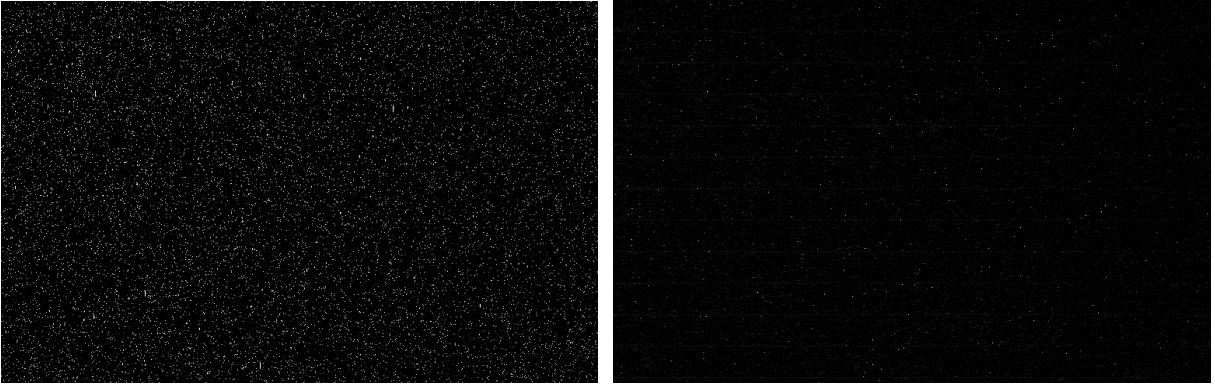

*Abb. 4.6.2.1.* 

*Links: Dunkelstrombild einer FLI CM7 (KAF-0400) CCD Kamera bei einer Chiptemperatur von +20 °C, 600 Sekunden belichtet.* 

*Rechts: Dunkelbild der gleichen Kamera bei einer Chiptemperatur von –15 °C, die Belichtungszeit betrug ebenfalls 600 Sekunden [Aufnahmen des Verfassers].* 

Zum Ausgleich der unterschiedlichen Empfindlichkeit der Pixel wird ein sogenanntes Flat-Field aufgenommen. Eine gleichmässig beleuchtete Fläche ohne eigene Struktur (wie zum Beispiel der Dämmerungshimmel) wird fotografiert und die hellsten Pixel auf den Wert 1 normiert. Das so erhaltene Bild wird von der Aufnahme abgezogen [Schröder, 2003]. Da für dieses Projekt der 'absolute' Intensitätsverlauf irrelevant ist, wurde auf eine Flat-Field Korrektur verzichtet. Der 'reale' Intensitätsverlauf des Spektrums kann durch eine Flusskalibration erreicht werden.

Das Gitter ist meist nicht exakt parallel zur Dispersionsrichtung montiert. Dadurch ist das Spektrum leicht verkippt und muss zur Auswertung gedreht werden. Da FITS-Files meist nicht von konventionellen Bildverarbeitungsprogrammen geöffnet werden können, wurde die Drehung der Aufnahme mit dem Programm IRIS von Chr. Buil vorgenommen. Mit diesem Programm wurde das Spektrum dann auch mit einer leichten unscharfen Maske behandelt. Eine zu starke Schärfung hat eine Sättigung der hellen Bereiche und ein Verlust von feineren Details zur Folge.

#### **4.6.3. Die Auswertung**

Nach der Vorbehandlung wird die FITS-Datei in ein Auswerteprogramm (zum Beispiel Vspec, Skyspec oder AIP4Win) eingelesen. Nun wird der Bereich des Spektrums ausgewählt und in einen Intensitätsverlauf umgewandelt, indem die Intensität gegen die Pixelnummer aufgetragen wird. Es sollte darauf geachtet werden, dass nur der Bereich des Spektrums ausgewählt wird; so kann der Einfluss der Hintergrundintensität minimiert werden. Im ausgewählten Bereich werden die Sättigungswerte der Pixel in y-Richtung gemittelt und dies in Form eines Intensitätsprofils angezeigt. Danach muss nach bekannten Linien im betreffenden Spektrum gesucht werden, um die Zuordnung des Wellenlängenbereichs vornehmen zu können. Hat man zwei Linien gefunden, können diese als Referenzlinien definiert und damit das Spektrum kalibriert werden.

Der Intensitätsverlauf kann daraufhin direkt ausgedruckt oder als TXT- oder DAT-File zum Beispiel in ein Tabellenkalkulationsprogramm wie Microsoft Excel exportiert werden.

Mit Hilfe des umfangreichen Element- und Wellenlängenkataloges von Vspec können die einzelnen Spektrallinien Elementen und einigen Molekülen zugeordnet werden. Das eindeutige Identifizieren eines bestimmten Elements in einem Spektrum kann durch die Überlappung einzelner Spektrallinien erschwert werden.

Die Linienbestimmungen sind mit Vorsicht zu geniessen, da es oft abzuschätzen gilt, ob ein Element wirklich in der betreffenden Sternatmosphäre vorkommt.

AIP4Win (Astronomical Image Processing Software for Windows) bietet ebenfalls eine Möglichkeit zur Umwandlung in einen Intensitätsverlauf, wobei auch die Hintergrundintensität angezeigt werden kann. Für dieses Projekt war der zusätzliche Aufwand gegenüber dem daraus entstehenden Nutzen zu gering.

#### **4.7. Gewonnene Spektren**

Im Folgenden einige Beispiele von aufgenommenen Spektren. Die Sonne konnte dank ihrer sehr grossen Helligkeit mit hoher Auflösung spektroskopiert werden, es musste nicht einmal ein Teleskop verwendet werden.

Die ersten Versuche zur Aufzeichnung von Sternspektren sind noch relativ bescheiden.

#### **4.7.1. Sonnenspektren**

Zum Testen des Spektrometers wurden Sonnenspektren aufgezeichnet. Wie erwähnt, wurde kein Teleskop verwendet, der Lichtleiter wurde einfach auf den Himmel gerichtet. Alle Sonnenspektren wurden bei mittlerer bis starker Bewölkung aufgenommen.

Als erstes ein Sonnenspektrum, das in den nahen Infrarotbereich hineinreicht.

**Sonnenspektrum (6200 Å bis 7850 Å)**

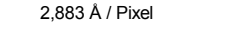

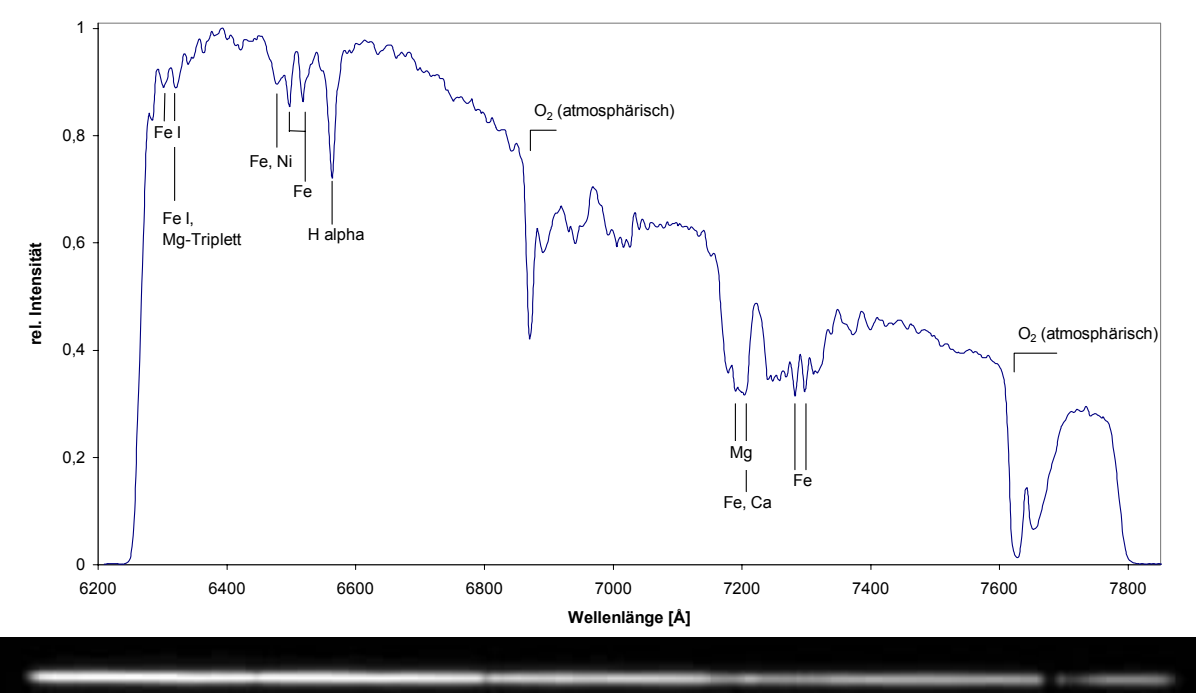

*Abb. 4.7.1.1. Spektrum, das im obigen Intensitätsverlauf gezeigt ist. Es umfasst den Bereich von 6200 Å bis 7850 Å bei einer Dispersion von 2,883 Å / Pixel. Die atmosphärischen O2 Banden sowie einige Fe-Linien sind besonders auffällig [Aufnahme des Verfassers].* 

Es wurde der Bereich von 6200 Å bis 7850 Å abgebildet. Die Dispersion beträgt in dieser Aufnahme ungefähr 2.88 Ångström / Pixel. Die atmosphärischen O<sub>2</sub> Banden bei 7621 Å sowie 6884 Å sind klar sichtbar, jedoch nicht aufgelöst.

Wie bei einem G2-Stern wie der Sonne zu erwarten ist, sind die Linien des Fe I noch sehr stark. Ausserdem deuten Linien auf Kalzium und Magnesium hin. Die Auflösung ist jedoch zu klein, um die entsprechenden Absorptionslinien von den Eisenlinien abzugrenzen. Mit einer Dispersion von etwa 0,9 Ångström pro Pixel konnte dann die O<sub>2</sub>-Bande bei 7621 Å aufgelöst werden:

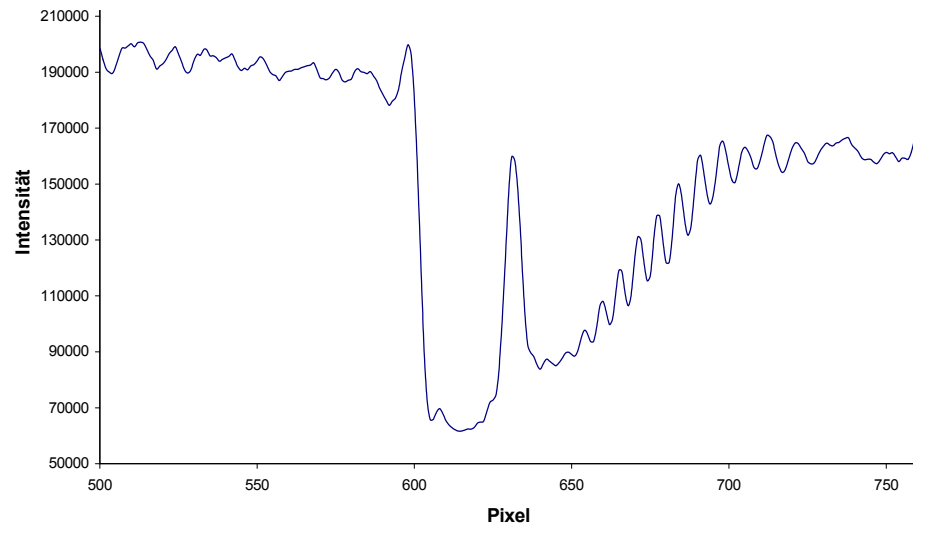

*Abb. 4.7.1.2. Die O2-Bande im Sonnenspektrum bei 7621 Å. Die Grafik ist eine Ausschnittsvergrösserung aus einer Aufnahme, die mit dem f=80mm Kameraobjektiv gemacht wurde. Die Dispersion beträgt etwa 0,9 Å pro Pixel. Die Intensität (y-Achse) ist gegen die Pixelnummer (x-Achse) aufgetragen [Aufnahme des Verfassers].* 

#### **Sonnenspektrum 7260 Å bis 7950 Å** 0,9 Å / Pixel

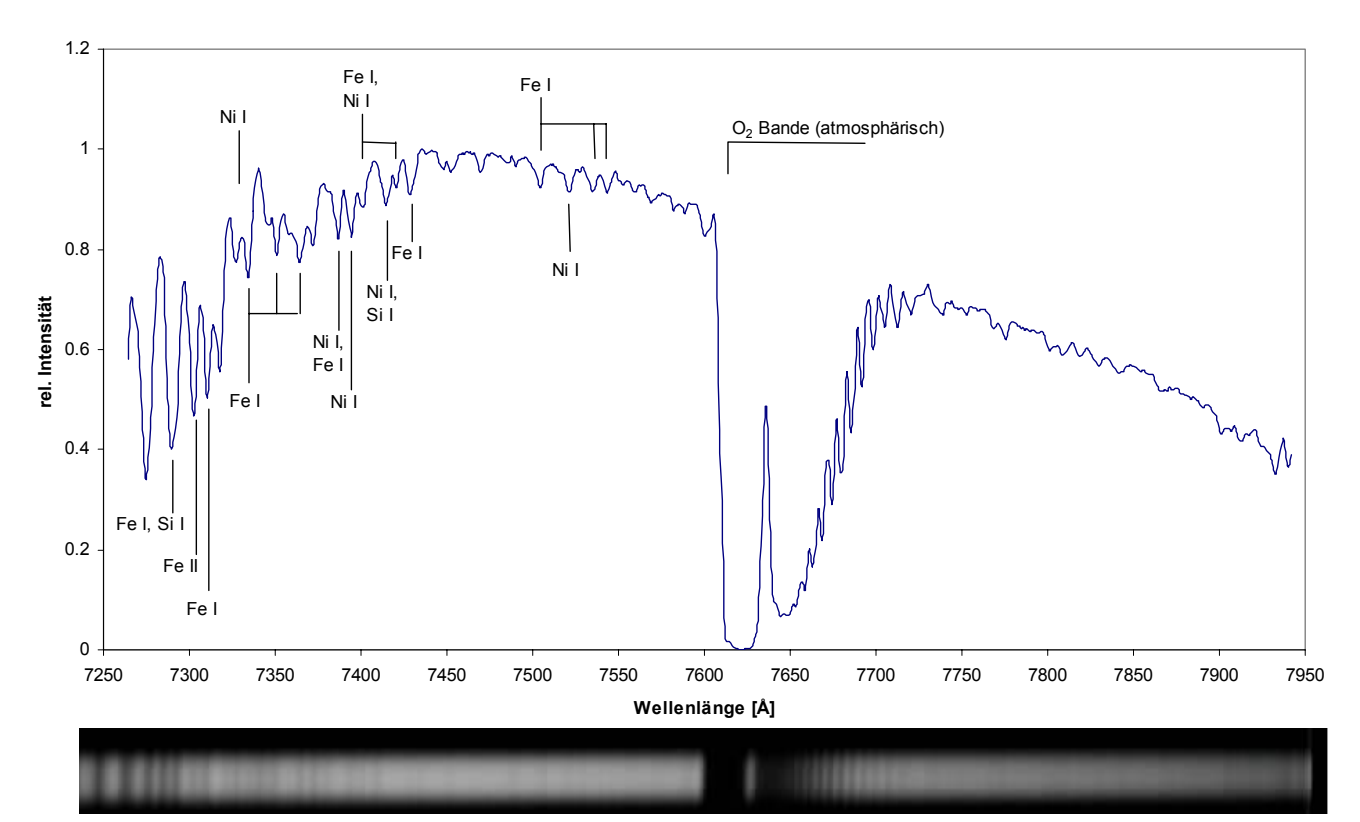

*Abb. 4.7.1.3. Sonnenspektrum von 7260 Å bis 7950 Å mit einer Dispersion von 0,9 Å pro Pixel. In der Bildmitte ist die atmosphärische O2- Bande abgebildet. Linien neutraler Atome dominieren diesen Spektralbereich. Es sind Linien von Fe I, Fe II, Ni I sowie Si I beschriftet. Die Zuordnung der Si I Linien ist etwas unsicher [Aufnahme des Verfassers].* 

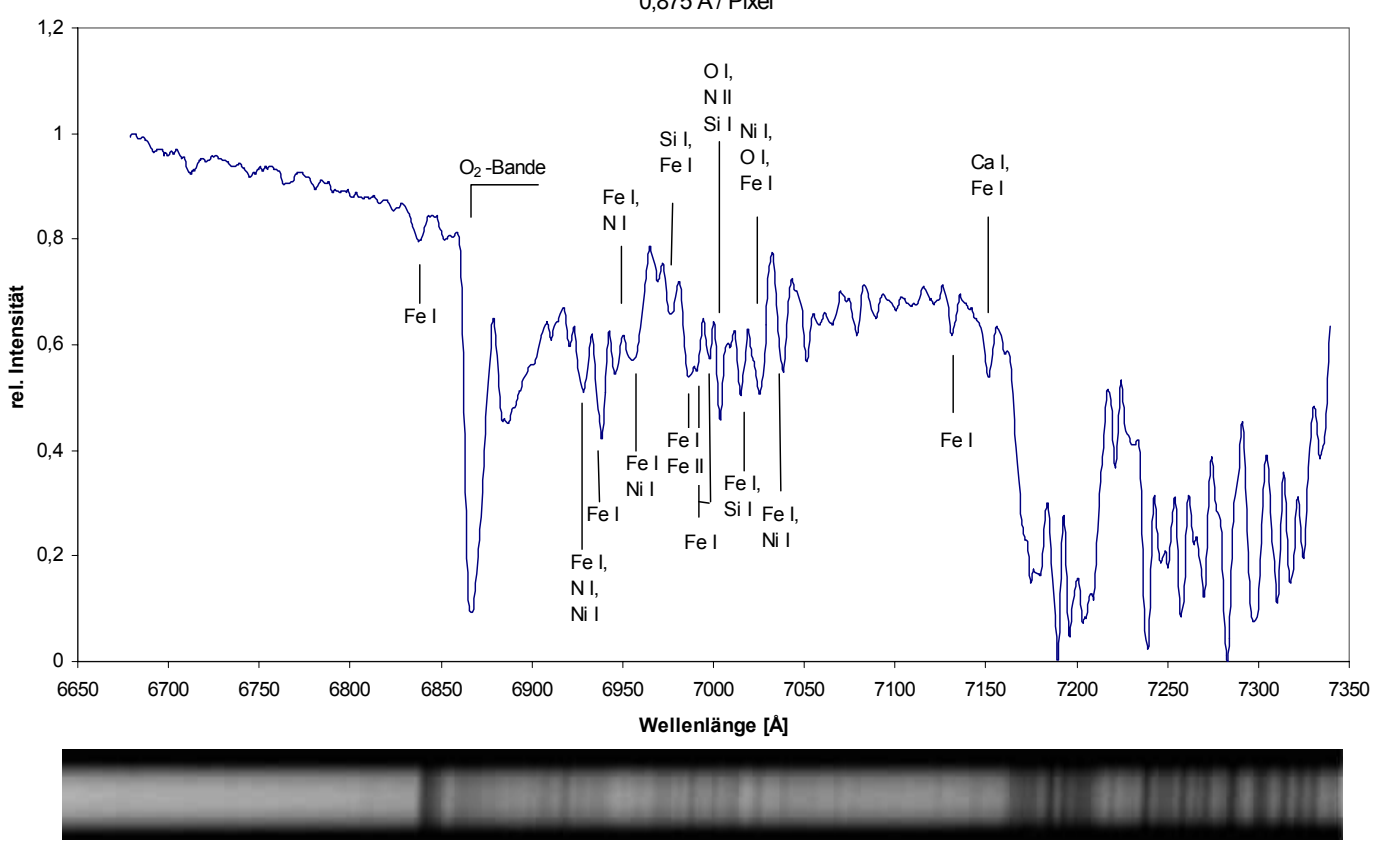

**Sonnenspektrum 6650 Å - 7350 Å** 0,875 Å / Pixel

*Abb. 4.7.1.4. Sonnenspektrum von 6650 Å bis 7350 Å mit einer Dispersion von etwa 0,875 Å pro Pixel. Etwas links der Bildmitte ist eine*  weitere O<sub>2</sub>-Bande erkennbar. Es wurden Linien von Fe I, Fe II, Ca I, Ni I, N I, N II, O I und Si I identifiziert. O I und Si I sind etwas unsicher *[Aufnahme des Verfassers].* 

Astronomische Spektroskopie

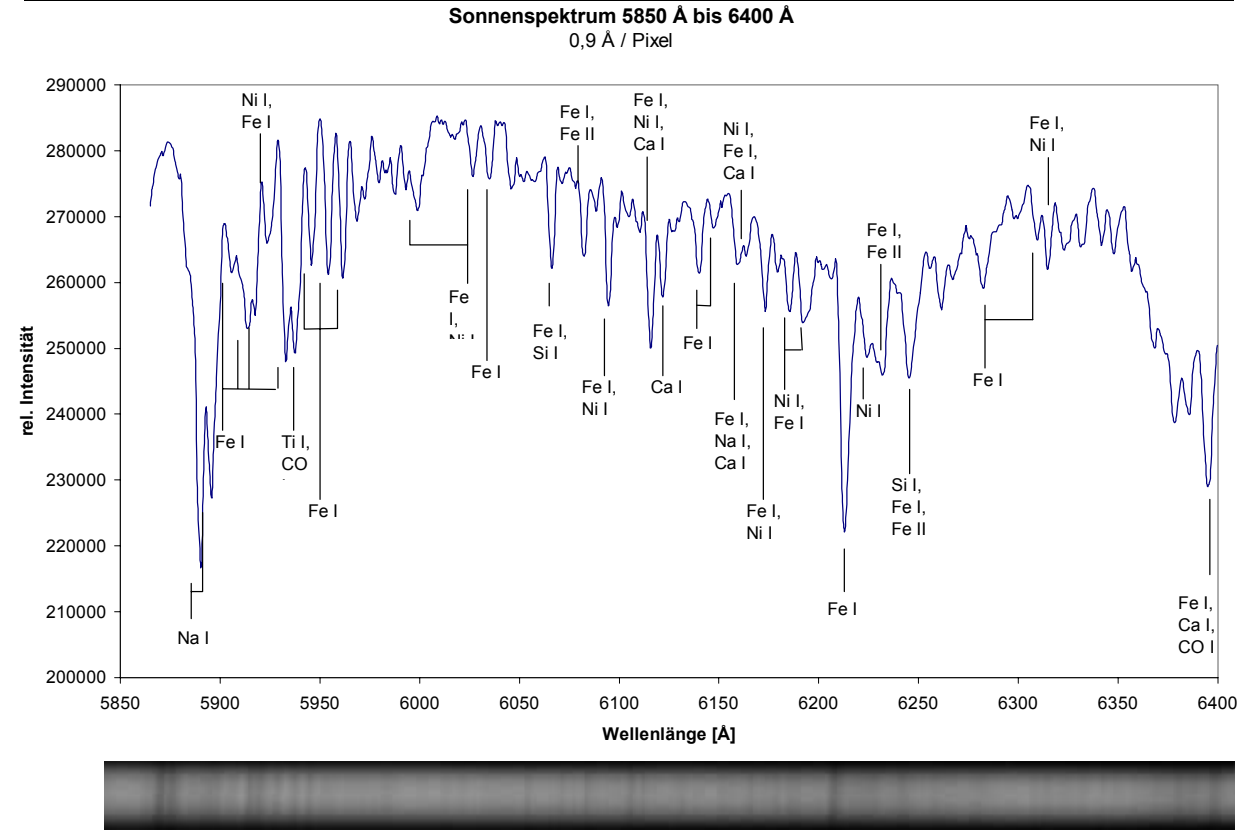

*Abb. 4.7.1.5. Sonnenspektrum von 5850 Å bis 6400 Å bei einer Dispersion von ca. 0,9 Å / Pixel. Links im Bild ist die Natriumdoppellinie bei 5889,953 Å und 5895,923 Å zu erkennen. Sie konnte aufgelöst werden. Die Zuordnungen der Linien von CO I, Ti I und Si I sind wiederum relativ unsicher [Aufnahme des Verfassers].* 

Linien neutraler Atome wie Fe I, Ca I und Ni I sind im Spektrum sehr häufig vertreten. Ausserdem konnten Linien von Ni I, Fe II, Ti I und Si I gefunden werden. Die Zuordnung von Ti I und Si I ist jedoch etwas unsicher. Im Spektraltyp G können noch Verbindungen von zum Beispiel CO gefunden werden.

#### *4.7.1.1. Mondspektren*

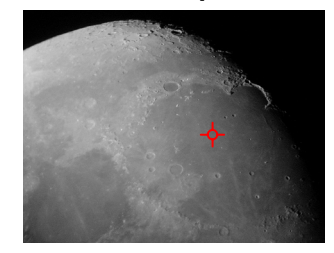

*Abb. 4.7.1.1.1. Die Position des Lichtleiters auf der Mondoberfläche im*<br>*Imbrium [Aufnahme Imbrium [Aufnahme des Verfassers].* 

Eine Möglichkeit zur Sonnenspektroskopie bietet sich durch die Aufnahme von Mondspektren. Da der Mond das Sonnenlicht reflektiert, ist ein Vergleich mit direkten Sonnenspektren interessant.

Die Position des Lichtleiters im Mare Imbrium auf ist in der Abbildung 4.7.1.1.1. gekennzeichnet.

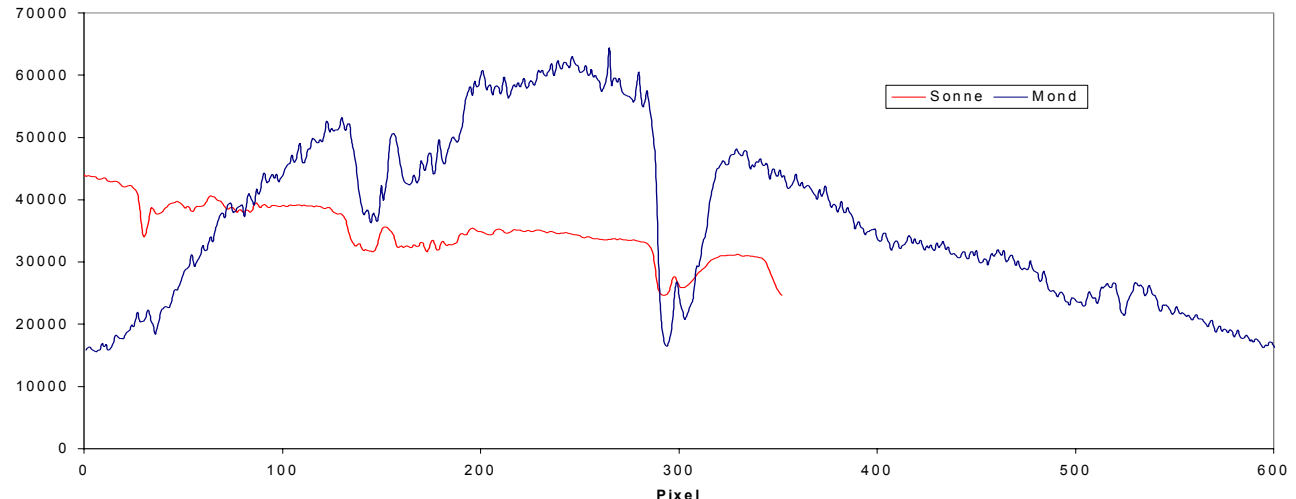

**Sonnen- und M ondspektrum (M itte bei ca. 7600 Å)** 2,88 Å / P ixel

*Abb. 4.7.1.1.2. Sonnen- und Mondspektrum bei 7600 Å. Die Banden in der Mitte stammen von atmosphärischem O2. Rote Linie:*  **Pixel** *Sonnenspektrum; Blaue Linie: Mondspektrum. Das Mondspektrum ist überhöht dargestellt. Da die Belichtungszeiten und die Fokus einstellungen nicht übereinstimmen, können leider keine Aussagen gemacht werden.* 

Da die Einstellungen des Spektrometers bei den Aufnahmen nicht übereinstimmen, können leider keine Aussagen über eventuelle Unterschiede gemacht werden. Das Experiment muss bei exakt gleichen Bedingungen wiederholt werden. Darum wurde mit dem jetzigen Datenmaterial auf einen Vergleich von weiteren Wellenlängenbereichen verzichtet.

#### **4.7.2. Sternspektren**

Es wurde versucht, Spektren der Sterne Capella, Wega und Sirius aufzuzeichnen. Mangels eines manuellen Feintriebes am Teleskop und da die Motorsteuerung zu sprunghaft reagierte, musste bei ausgekoppelten Motoren von Hand nachgeführt werden. Durch die fehlende Übung konnte der Stern nur schätzungsweise die Hälfte der Belichtungszeit auf der Faser gehalten werden, sodass die Aufnahmedauer bis zu einer Stunde betrug.

Das aufgezeichnete Spektrum wurde aber in der Mitte von Streulicht überlagert und war so nicht vernünftig auswertbar. Es müssen unbedingt Streulichtblenden zwischen Faser und Gitter sowie Kamera und Kollimator angebracht werden. Wegen anhaltendem schlechten Wetter konnten leider keine weiteren Versuche bis zum Abgabetermin gemacht werden.

Es wäre interessant gewesen, das Spektrum von Capella genauer zu untersuchen. Der Spektraltyp dieses Sterns ist eigentlich G8 III, doch es sind auch für den Typ F charakteristische Merkmale zu finden, da es sich um einen engen Doppelstern handelt [Burnham, 1978].

Wega ('der herabstürzende Adler') ist vom Spektraltyp A1 [Herrmann, 2001] und hätte sich wegen der grossen scheinbaren Helligkeit (0,0mag) zur Beobachtung angeboten.

*Abb. 4.7.2.1. Spektrum von Capella. Es ist stark unterbelichtet und vor allem im Zentralbereich von Streulicht überlagert. Durch die schlechte Nachführgenauigkeit mussten zwei Aufnahmen mit Belichtungszeiten von 800 s und 1500 s überlagert werden [Aufnahme des Verfassers].* 

#### **4.8. Verbesserungsmöglichkeiten**

Der Spektrometer funktionierte auf Anhieb, es gibt jedoch noch viele Verbesserungsmöglichkeiten.

- Bei längeren Belichtungszeiten (> 30 min) macht sich Streulicht stark störend bemerkbar. Der Einbau von Streulichtblenden in den Spektrometer ist für die erfolgreiche Aufzeichnung von Sternspektren absolut nötig.
- Die Ursache der extrem langen Belichtungszeiten auch bei hellen Sternen ist bei der ungenügenden Nachführgenauigkeit des Teleskops zu suchen. Die korrekte Nachführung ist zu einem grossen Teil reine Übungssache. Es ist darum zu erwarten, dass die Belichtungszeiten mit zunehmender Erfahrung reduziert werden können.
- Zum einfacheren Zentrieren des gewünschten Wellenlängenbereiches wäre die genaue Vermessung des Drehmechanismus des Gitters von Vorteil.
- Eine Dreipunktlagerung des Gitters wäre idealer als eine mit vier Stellschrauben.
- Zur quantitativen Auswertung der Sternspektren ist die Kenntnis der Empfindlichkeitskurve des Spektrometers in Kombination mit dem Teleskop unabdingbar. Wenn später zum Beispiel Elementhäufigkeiten bestimmt werden wollen, müssen die Spektren sorgfältig geeicht werden.
- Der Einsatz einer Referenzlampe wäre vorteilhaft. Da die benötigte Glasfaser bereits eingebaut ist, bietet sich auch die Messung von Radialgeschwindigkeiten an.

#### **4.9. Schluss und Ausblick**

Der Bau des Spektrometers und die Aufnahme erster Spektren war extrem spannend und ermöglichte mir einen Einblick in einen bedeutenden Zweig der Astrophysik. Es gibt noch viele astronomische Objekte, die ich gerne spektroskopieren möchte. Im Folgenden eine Zusammenstellung von weiteren interessanten Projekten:

- Spektroskopie von schwächeren Sternen möglichst vieler Spektralklassen
- Aufnahme von Spektren von planetarischen Nebeln und Reflexionsnebeln
- Beobachtung von Spektren von Be Sternen wie  $\gamma$  Cassiopeiae über längere Zeiträume
- Spektren von Planeten und Vergleich mit dem Sonnenspektrum
- Mondspektren von Gebirgsregionen und Mare-Gebieten.
- Bestimmung von Radialgeschwindigkeiten, Nachweis spektroskopischer Doppelsterne
- Spektren von Kometen
- Spektren von Novae
- Langzeitbeobachtung von spektroskopischen Veränderlichen
- Bestimmung grober spektroskopischer Parallaxen

Viele weitere Ideen für Projekte sind zum Beispiel in [Gavin, 1997] beschrieben.

## **5. Anhang**

#### **I. Foto des Spektrometers**

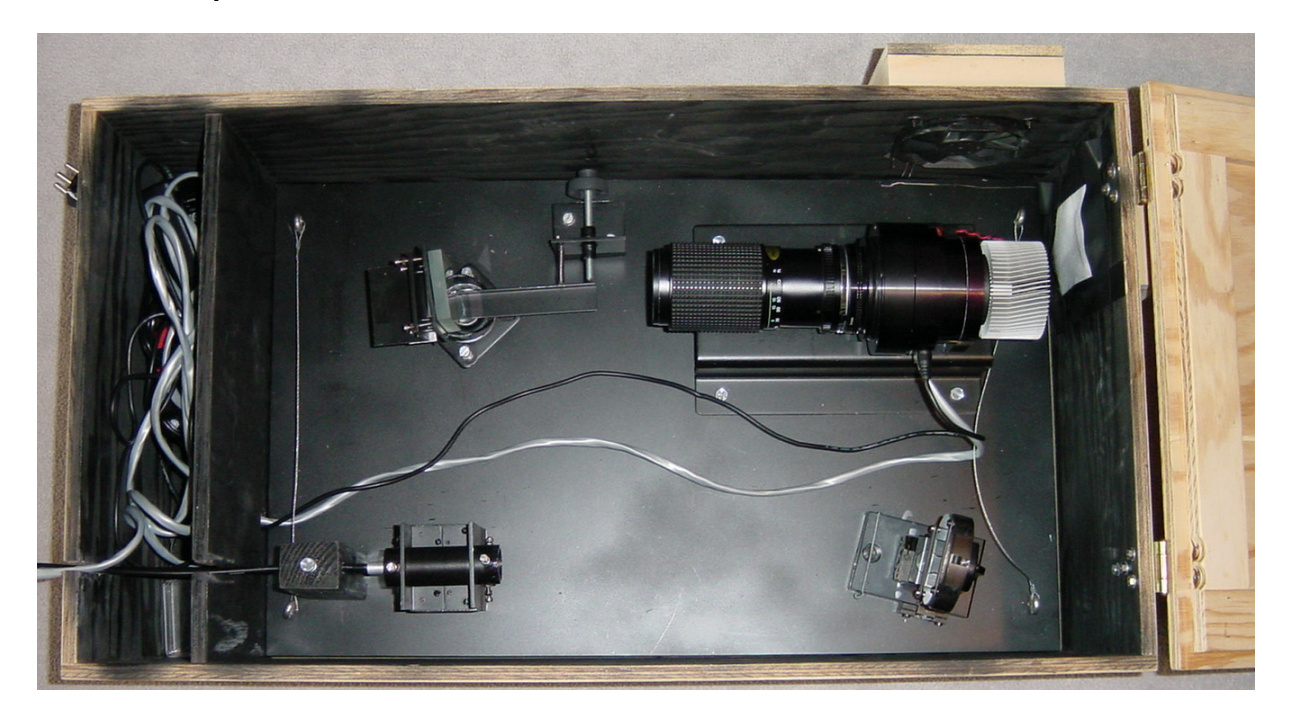

Der im Rahmen dieser Maturitätsarbeit gebaute Spektrometer. Links unten tritt die Glasfaser in den Spektrometer ein. Das Licht gelangt über den Kollimator (rechts unten) auf das Reflexionsgitter (links oben) und wird durch das Kameraobjektiv auf den Chip der CCD Kamera (rechts oben) fokussiert. Die hier gezeigte Anordnung mit dem Zoomobjektiv dient zur Aufnahme von Spektren bei der höchsten Auflösungsstufe. Rechts oben ist der Lüfter zu erkennen.

Links und rechts auf der Grundplatte sind Drahtseile angebracht, um das Herausheben aus der Holzkiste zu erleichtern.

#### **II. Sonnenspektren**

## **Sonnenspektrum 7260 Å bis 7950 Å**

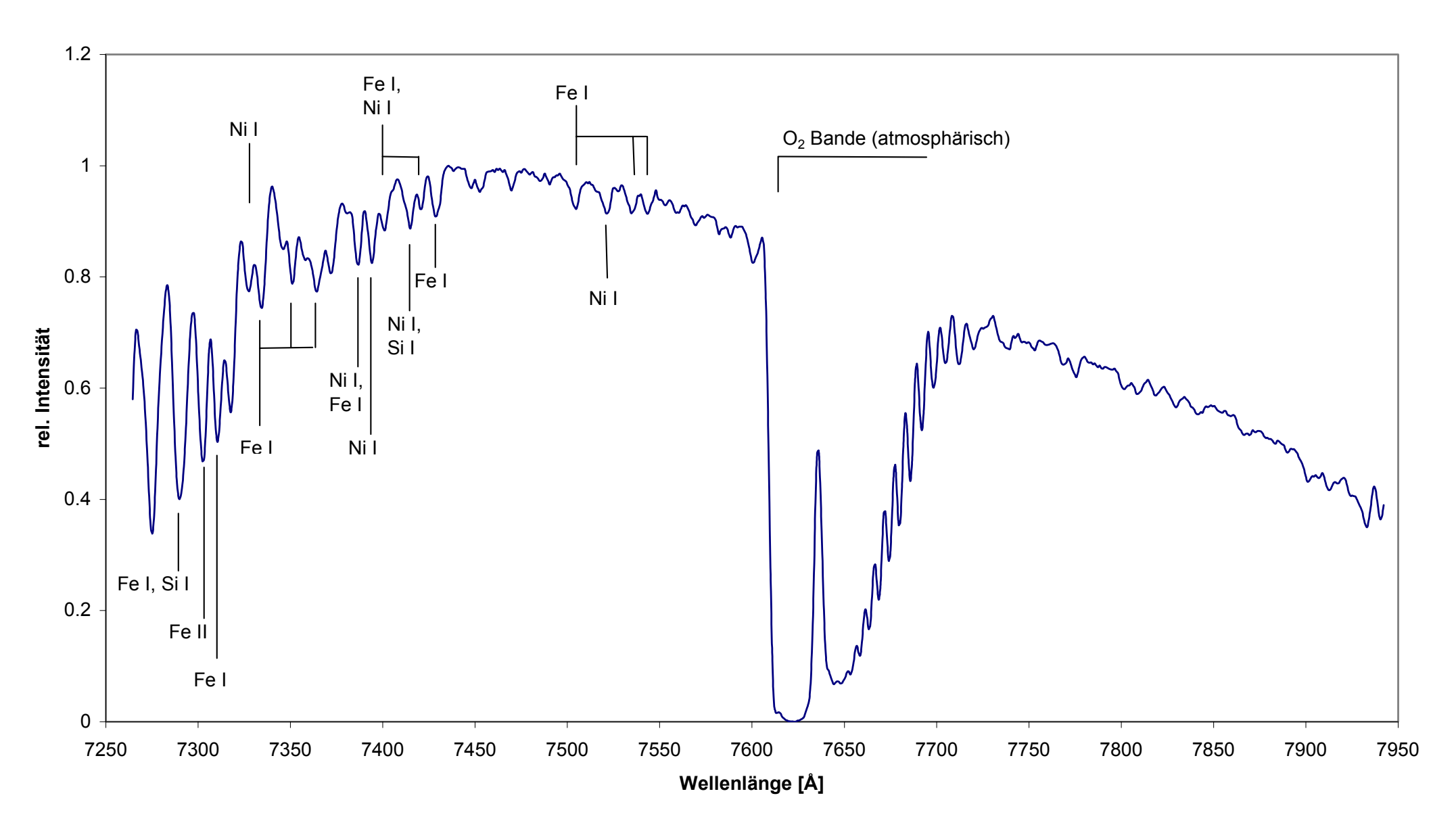

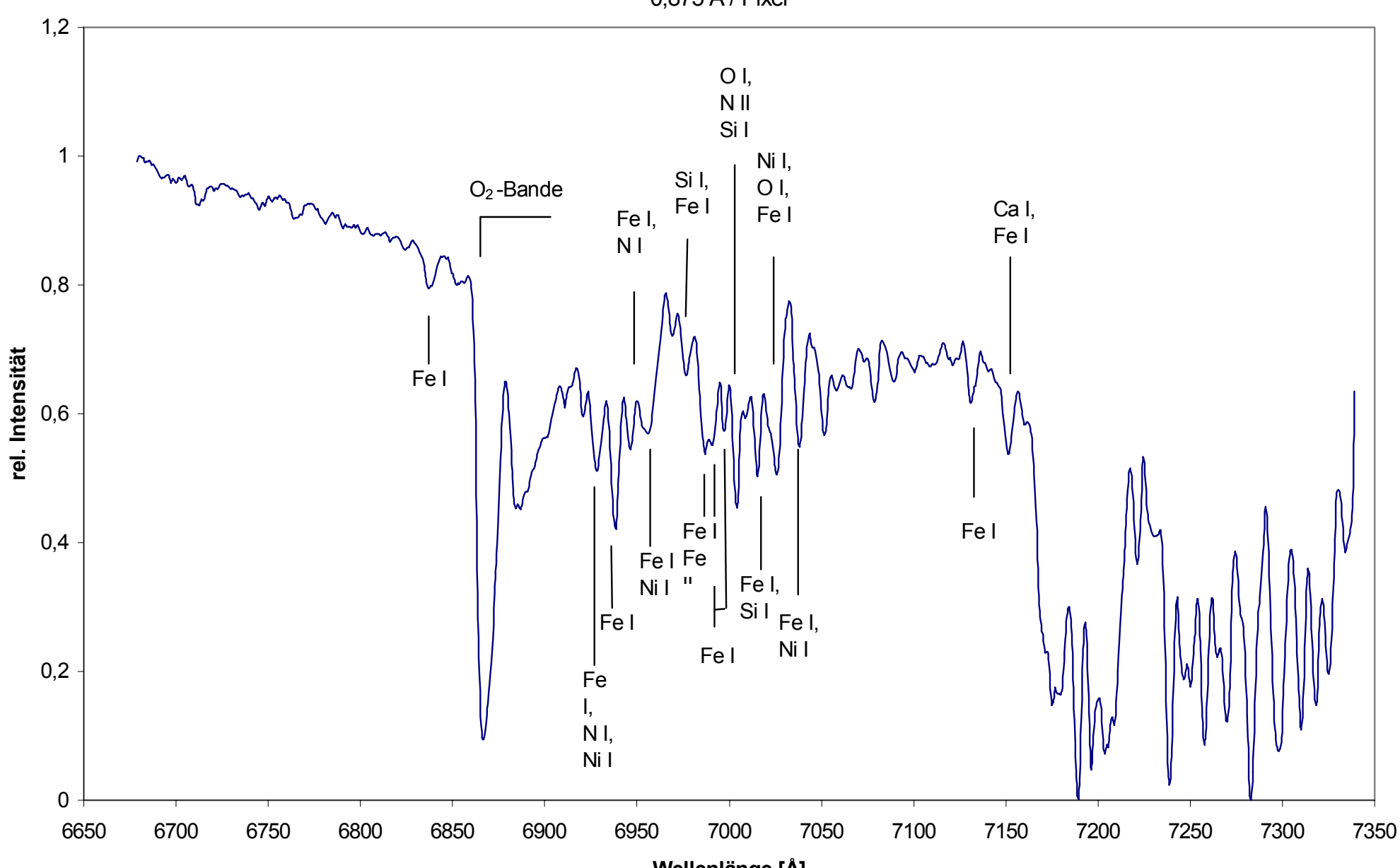

**Sonnenspektrum 6650 Å - 7350 Å** 0,875 Å / Pixel

**Wellenlänge [Å]**

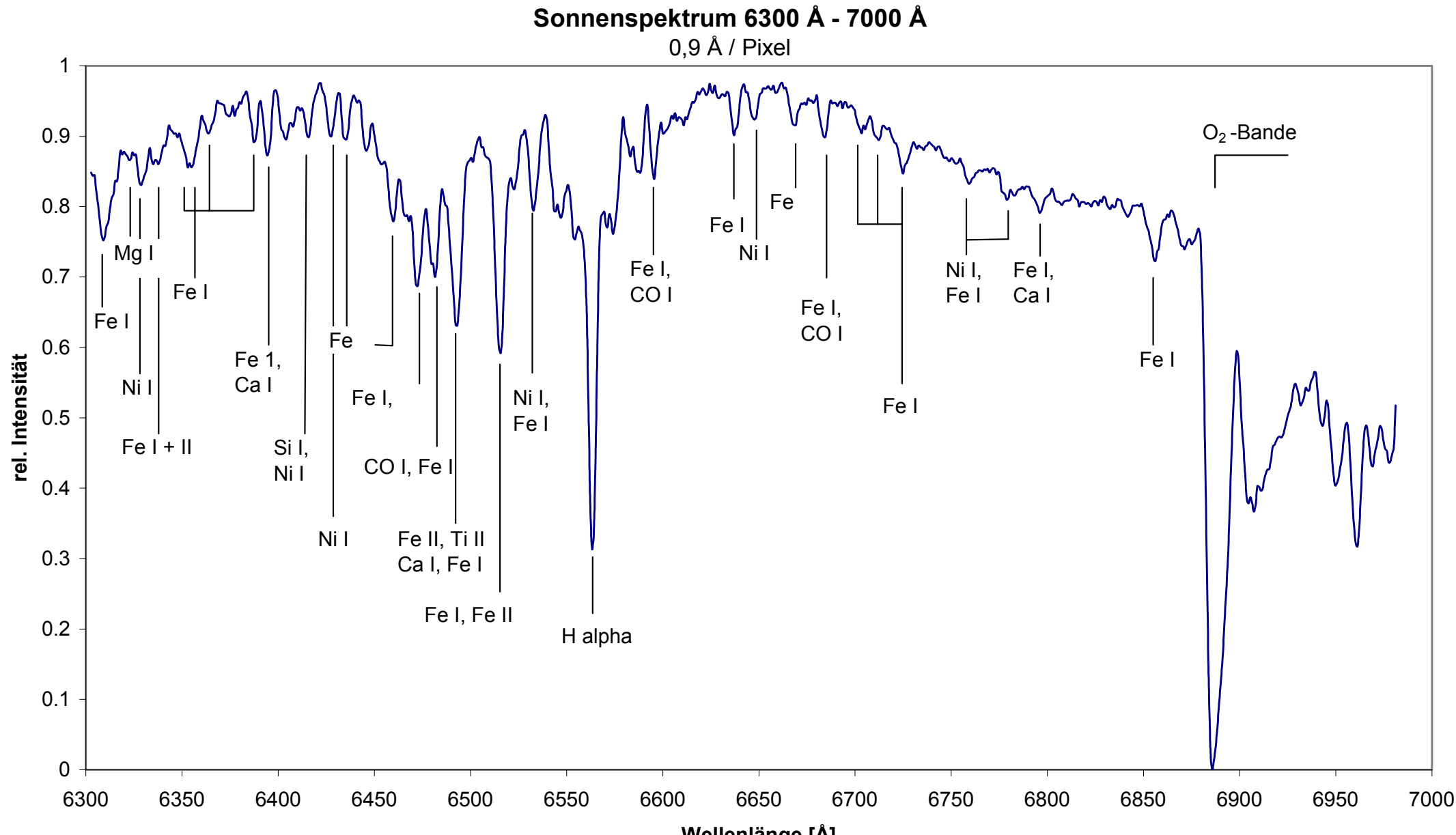

**Wellenlänge [Å]**

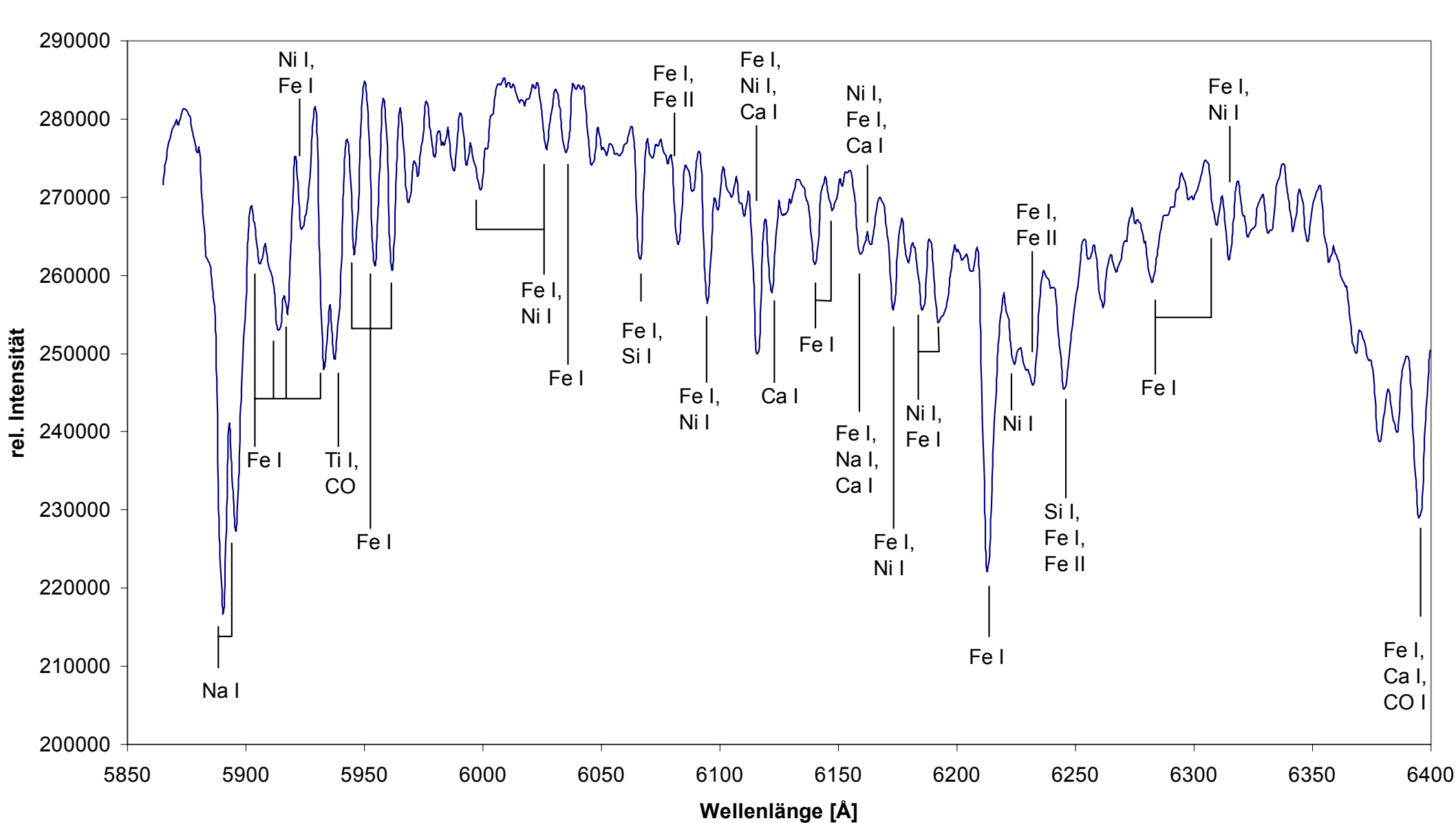

**Sonnenspektrum 5850 Å - 6400 Å** 0,9 Å / Pixel

## **Sonnenspektrum 6200 Å bis 7850 Å**

2,883 Å / Pixel

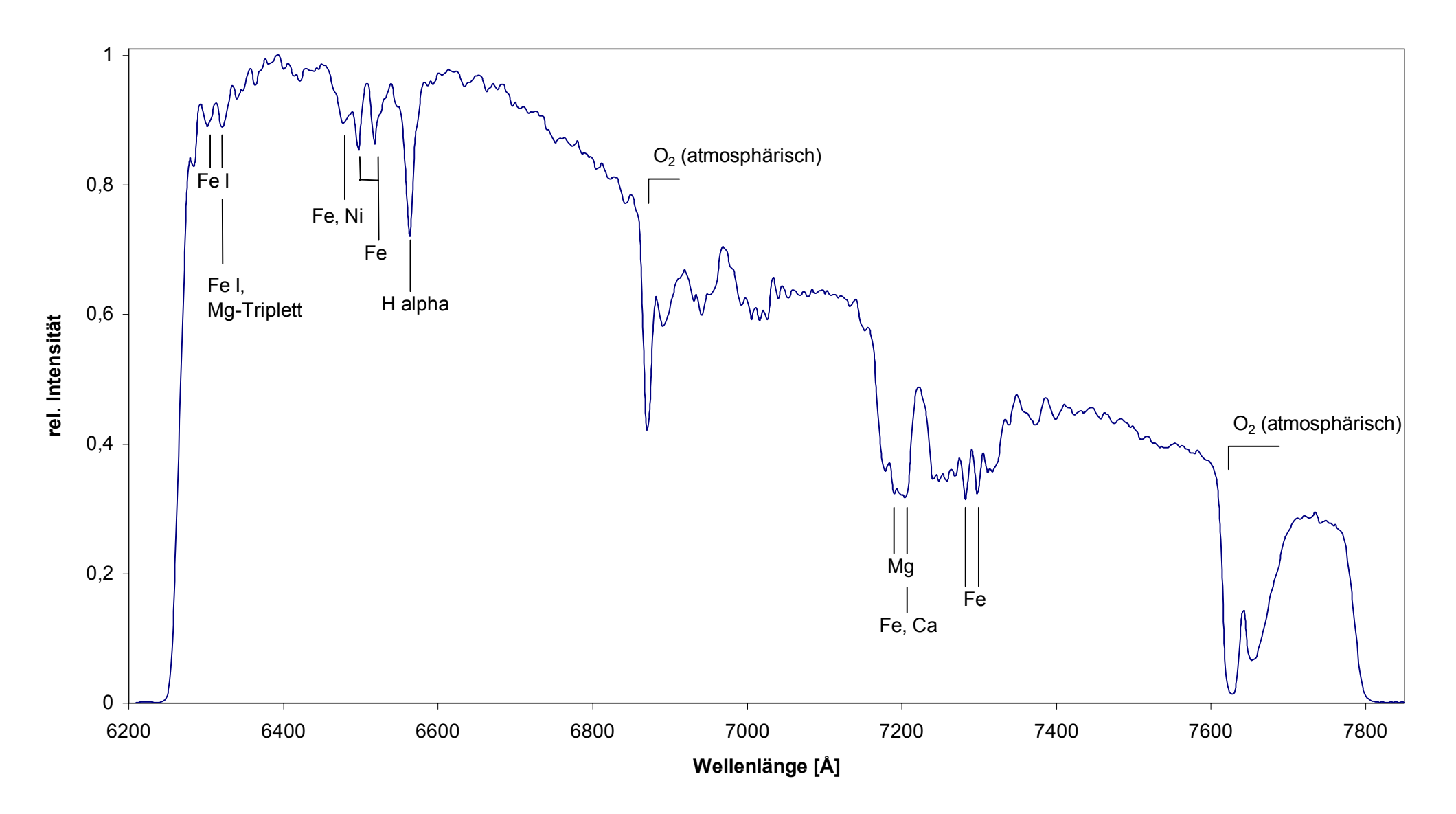

### **Sonnen- und Mondspektrum Mitte bei ca. 7600 Å** 2,88 Å / Pixel

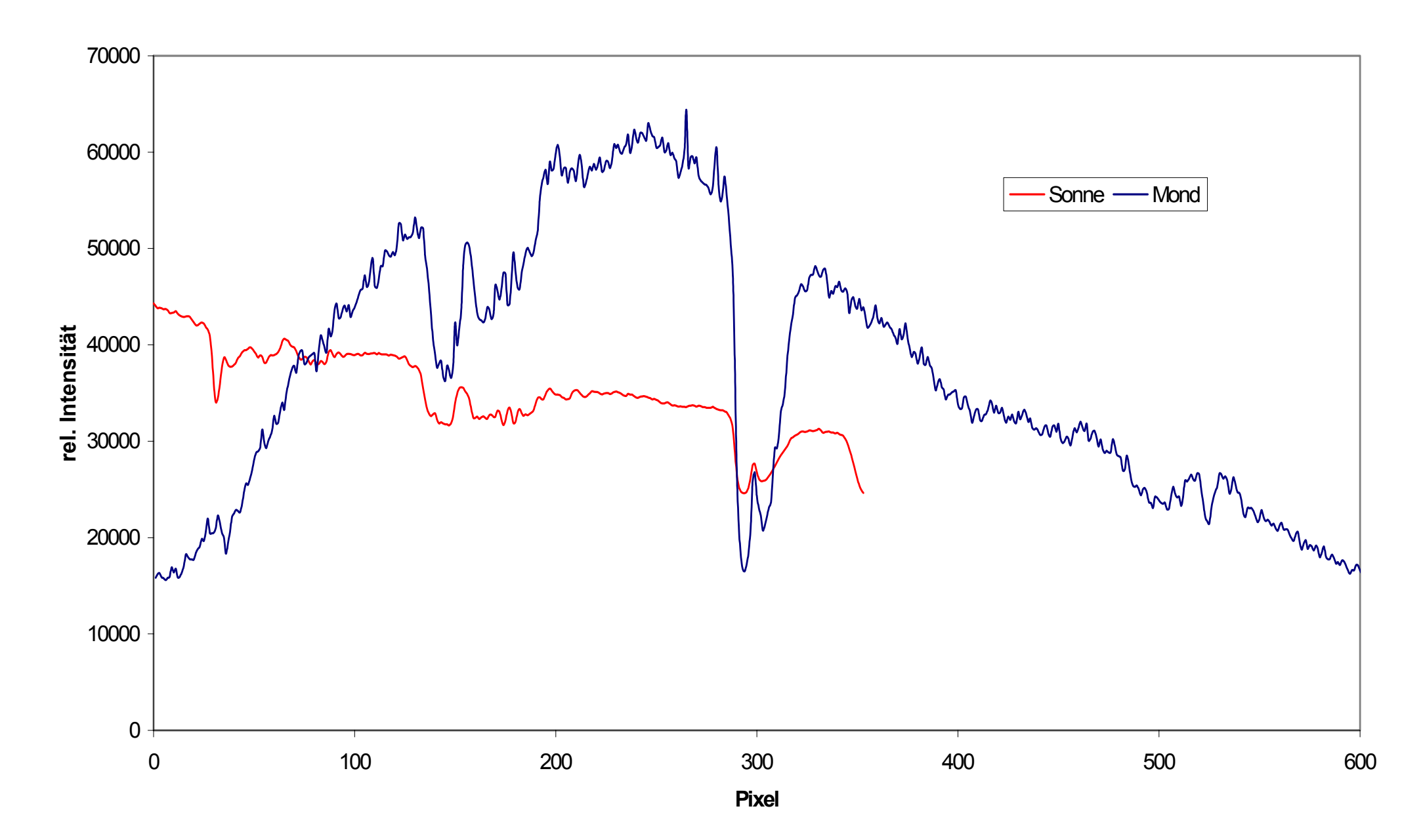

#### **III. Verwendete Programme**

Für die Spektrenauswertung und –aufzeichnung wurden die folgenden Programme verwendet:

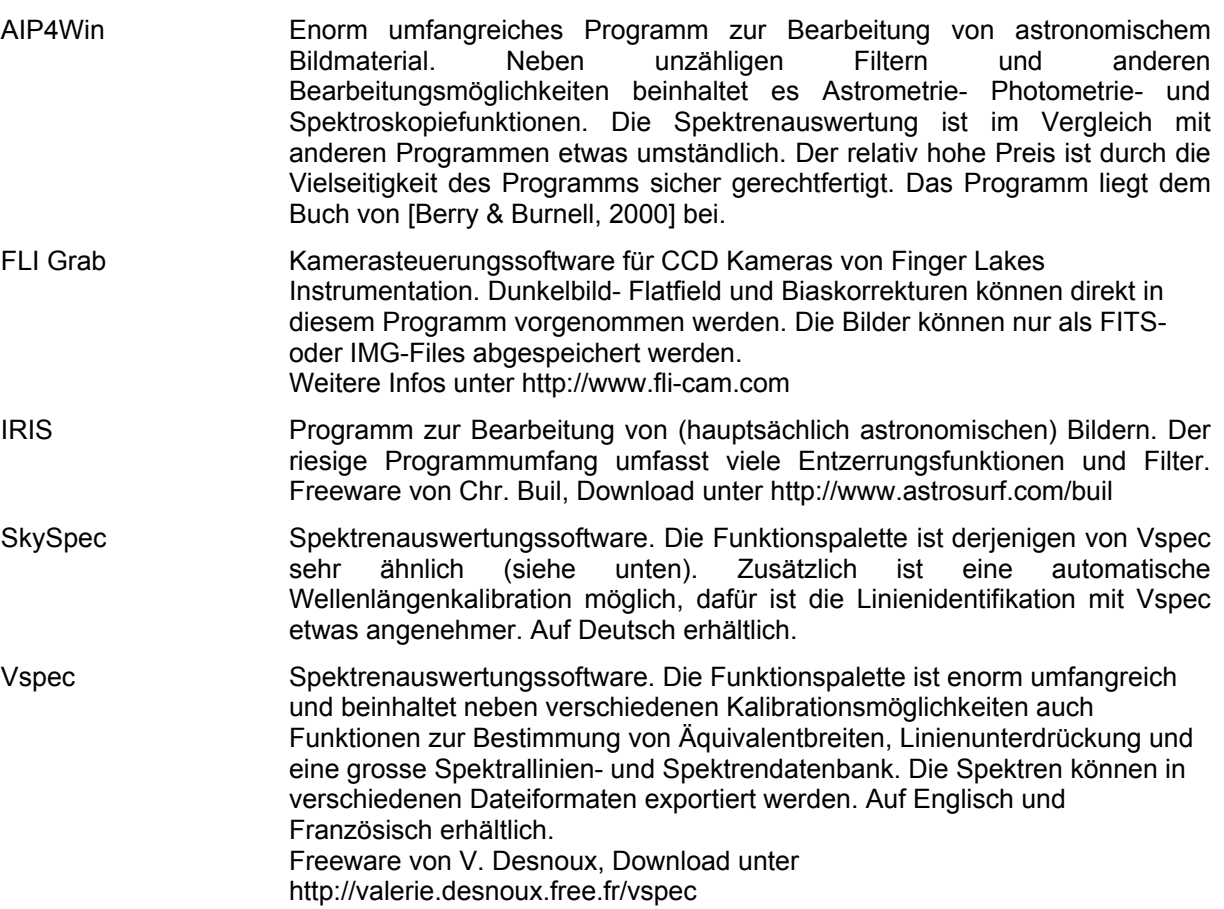

#### **IV. Glossar**

Die im Text mit '\*' markierten Begriffe werden im folgenden kurz erklärt, sie können jedoch auch in den meisten astronomischen Büchern und Lexika nachgeschlagen werden.

#### *Apex*

Die Sonne bewegt sich relativ zu Nachbarsternen mit ungefähr 19,4 km/s. Der Punkt, auf den diese Bewegung scheinbar gerichtet ist, wird Apex genannt. Er liegt im Sternbild Herkules bei  $\alpha$  = 18<sup>h</sup>04<sup>m</sup>,  $\delta$  =+30° [Herrmann, 2001]. Der im Kapitel 3.4.1. (Radialgeschwindigkeitsmessung) eingeführte Apex steht jedoch hier für den Punkt, auf den die Bewegung der Erde um die Sonne zum gegebenen Zeitpunkt gerichtet ist

#### *Astronomisches Seeing*

Die Luftunruhe wird als Seeing bezeichnet. Die so genannte Richtungsszintillation hat ein scheinbares Hin- und Herhüpfen des Sternbildes zur Folge. Das Licht des Sterns wird so bei längeren Belichtungszeiten auf ein grösseres Szintillations- oder Seeingscheibchen verteilt [Zimmermann & Weigert, 1995].

#### *Hauptreihe*

Das Band, das im sog. Hertzsprung-Russell-Diagramm von links oben (helle und blaue Sterne) nach rechts unten (rote Sterne niedriger Leuchtkraft) führt. Die Hauptreihe markiert eine lange ruhige Entwicklungsstufe von Sternen. Im Hertzsprung-Russell-Diagramm werden die absoluten Helligkeiten gegen ihre Spektralklassen oder Farbindizes aufgetragen [Keller, 2000].

#### *Interstellare Absorptionslinien*

Siehe 'interstellare Spektrallinien'.

#### *Interstellare Spektrallinien*

Die durch das interstellare Medium hervorgerufenen Linien werden interstellare Spektrallinien genannt. Dieser Linientyp wird von niedrigen atomaren Zuständen verursacht. Diese sind in allen Sternspektren vorhanden, sie werden jedoch häufig in Spektren kühler Sterne von den entsprechenden Linien der Sternphotosphäre überdeckt. Heisse O- und B-Sterne bieten die Gelegenheit zur Analyse von interstellaren Absorptionslinien, da ihre Spektren vorwiegend Linien von höheren Energiezuständen aufweisen.

Die Beobachtung des interstellaren Mediums ist jedoch vor allem mit Radioteleskopen attraktiv, wo das Gas direkt nachgewiesen werden kann. Als Beispiele für radioastronomisch nachgewiesene Verbindungen sollen hier Kohlenmonoxid (CO), Hydroxyl (OH), Alkohol (C<sub>2</sub>H<sub>5</sub>OH) sowie Formaldehyd (CH2O) genannt werden. Beispiele interstellarer Absorptionslinien im optischen Bereich sind die Linien von Ca II, Na I, CN und CH<sup>+</sup> [Kaler, 1994].

#### *Magellansche Wolken*

Die beiden Magellanschen Wolken wurden während der Reise von Magellan zwischen 1518 und 1520 benannt, man erkannte jedoch erst 1920, dass es sich bei diesen um Galaxien handelt. Sie sind als Zwerggalaxien irregulären Typs klassifiziert. 1973 wurde von Radioastronomen eine Materiebrücke zwischen der Milchstrasse und den beiden Galaxien entdeckt [Acker, 1991].

#### *Nebel*

Diffuse Objekte werden allgemein als Nebel bezeichnet. Die Benennung stammt aus dem 17. Jahrhundert, bevor Genaueres über die Natur dieser Objekte bekannt war. Heute wird zwischen galaktischen und extragalaktischen Nebeln unterschieden. Der extragalaktische Typ entspricht Galaxien. Die galaktischen Nebel werden durch die interstellare Materie gebildet; man unterscheidet zwischen Emissions-, Planetarischen und Reflexions-Nebeln sowie Dunkelwolken [Herrmann, 2001].

#### *Neutronenstern*

Bei Supernovae des Typs II von Sternen von mehr als 1,44 Sonnenmassen (Chandrasekhar-Limit) entstehen sogenannte Neutronensterne. Die Obergrenze liegt bei 3 Sonnenmassen.

Neutronensterne bestehen vorwiegend aus Neutronen. Sie weisen Durchmesser von 20 bis 24 km auf, die Dichte beträgt unglaubliche 10<sup>13</sup> bis 14<sup>14</sup> g/cm<sup>3</sup>. Eine mehrere hundert Meter dicke Eisenschale umschliesst den physikalisch noch weitgehend unverstandenen Kernbereich. Neutronensterne besitzen Magnetfelder, die eine Stärke von bis zu 10<sup>8</sup> Tesla erreichen können.

Viele Neutronensterne machen sich als Pulsare im Radio- und Röntgenbereich bemerkbar [Herrmann, 2001].

#### *Novae (Sg.: Nova)*

Wenn die Helligkeit eines Sterns rasch ansteigt, kann eine Nova beobachtet werden. Die Voraussetzung ist ein Doppelsternsystem mit einem Weissen Zwerg und einem kühlen roten Stern. Die rote Komponente gibt Masse an den Weissen Zwerg ab, welche durch die hohe Gravitation mit enormer Geschwindigkeit auf den Zwergstern stürzt. Beim Aufprall machen die hohen auftretenden Temperaturen die Wasserstoff-Fusion an der Oberfläche (sic!) möglich; ein Lichtausbruch ist die Folge. Die Novae zählen zu den Katalysmischen Variablen.

Die Bezeichnung ist von 'nova stella' (neuer Stern) abgeleitet. Früher meinte man beim Auftreten einer Nova, einen neuen Stern zu beobachten, da dieser vor dem Ausbruch (die Praenova oder Progenitor) ohne Hilfsmittel nicht erkennbar war [Keller, 2000].

#### *Nyquist-Theorem*

Dieses besagt, dass ein erfassbarer Unterschied auf der Detektorfläche eine Ausdehnung von mindestens 2 Pixeln haben muss. Dies sollte bei der Planung eines Spektrometers berücksichtigt werden. Wenn diese Bedingung nicht erfüllt ist, wird die höhere Auflösung durch die Pixelgrösse limitiert.

#### *Öffnungsverhältnis (f/; f/-Wert; f/-Zahl)*

Das Verhältnis der Brennweite zur Öffnung eines optischen Elements wird als Öffnungsverhältnis bezeichnet.

$$
f/=\frac{f}{D}
$$

#### *Planetarische Nebel*

Heisse expandierende Gasschalen, die von einem alternden Stern mit 0,6 bis 4 Sonnenmassen ausgeworfen werden, bezeichnet man als planetarische Nebel. Die verwirrende Bezeichnung 'planetarisch' stammt von W. Herschel. In den Teleskopen des 18. Jahrhunderts ähnelte das scheibchenförmige Aussehen den Planeten.

Die Gasschalen werden durch die energiereiche Ultraviolettstrahlung vom Zentralstern zur Fluoreszenz angeregt. Die Hüllen expandieren mit Geschwindigkeiten von 20 bis 50 km / s. Sie bestehen vorwiegend aus Wasserstoff. Durch das Bestimmen der Expansionsgeschwindigkeit und der Entfernung kann auf das Alter des Nebels geschlossen werden [Hermann, 2001].

#### *Riesen*

Sterne mit einem grossen Durchmesser und einer hohen Leuchtkraft werden als Riesensterne bezeichnet. Man unterscheidet zwischen roten und blauen Riesen. Die roten Riesen stellen extrem leuchtkräftige, ältere Sterne am linken oberen Ende der Hauptreihe dar. Blaue Riesen sind extrem junge Sterne mit kleiner Lebenserwartung [Herrmann, 2001].

#### *Spektroskopische Doppelsterne*

Siehe '3.6.2. Spektroskopische Doppelsterne'.

#### *T-Tauri-Sterne*

Dieser Sterntyp steht für massearme, sehr junge Sterne im Vor-Hauptreihenstadium und einen unregelmässigen Lichtwechsel aufweisen. In den Spektren sind Emissionslinien von Wasserstoff und von einmal ionisiertem Kalzium und manchmal auch verbotene Linien vorhanden. Die Linienprofile weisen auf Materieabflüsse in Form von Sternwinden hin [Zimmermann & Weigert, 1995].

#### *Veränderliche*

Sterne, die Veränderungen in Bezug auf eine bestimmte Eigenschaft wie zum Beispiel der Leuchtkraft aufweisen, werden Veränderliche genannt. Schwächere Veränderliche werden nach F. W. Argelander mit R beginnend und dem lateinischen Sternbildnamen bezeichnet. Wenn in einem Sternbild mehr Veränderliche sichtbar sind, wird die Folge mit RR, RS bis RZ, dann SS bis SZ, AA bis AZ und so weiter fortgesetzt. Heute reichen diese Möglichkeiten in den wenigsten Fällen aus, die dazukommenden Veränderlichen werden zum Beispiel mit V 335 und so weiter bezeichnet.

#### *Weisse Zwerge*

Ein weisser Zwerg ist ein kleiner, extrem dichter Stern, dessen Stabilität nur noch durch ein entartetes Elektronengas gegeben ist. Die Effektivtemperaturen dieser Objekte bewegen sich zwischen etwa 40'000 K und 5'000 K, die absoluten Helligkeiten zwischen 8<sup>mag</sup> und 16<sup>mag</sup>. Die Radien liegen bei etwa 8000 km. Die Masse lässt sich nur durch Doppelsternsysteme mit Weissen Zwergen bestimmen. Ein durchschnittlicher Wert dafür ist 0,6 Sonnenmassen; wobei auch Massen von 0,4 und 1,2 Massen gefunden wurden. Die daraus bestimmbare mittlere Dichte ist bei etwa 10<sup>5</sup> g/cm<sup>3</sup>. Die Magnetfeldstärke dieser Objekte kann bis zu 5 10<sup>4</sup> Tesla betragen [Zimmermann & Weigert, 1995].

#### *Wolf-Rayet-Sterne*

Dieser Sterntyp weist Spektren mit breiten Emissionslinien, vor allem von neutralem und ionisiertem Helium. Die Objekte sind von Gashüllen umgeben, die mit Geschwindigkeiten von 1000 bis 2000 km/s vom Stern weg geschleudert werden. Wolf-Rayet-Sterne besitzen die 100'000 bis 1 Millionfache Leuchtkraft der Sonne, haben Oberflächentemperaturen von 20'000 bis 50'000 K und besitzen den 3 bis 25fachen Sonnendurchmesser. Es sind ältere Sterne, deren Hülle durch den starken Strahlungsdruck weggeblasen wurde; darum sind Zentralsterne planetarischer Nebel\* häufig Wolf-Rayet-Sterne. Die ersten Objekte dieser Klasse wurden 1867 von Charles J. E. Wolf und Georges A. P. Rayet entdeckt [Herrmann, 2001].

#### **V. Literaturverzeichnis**

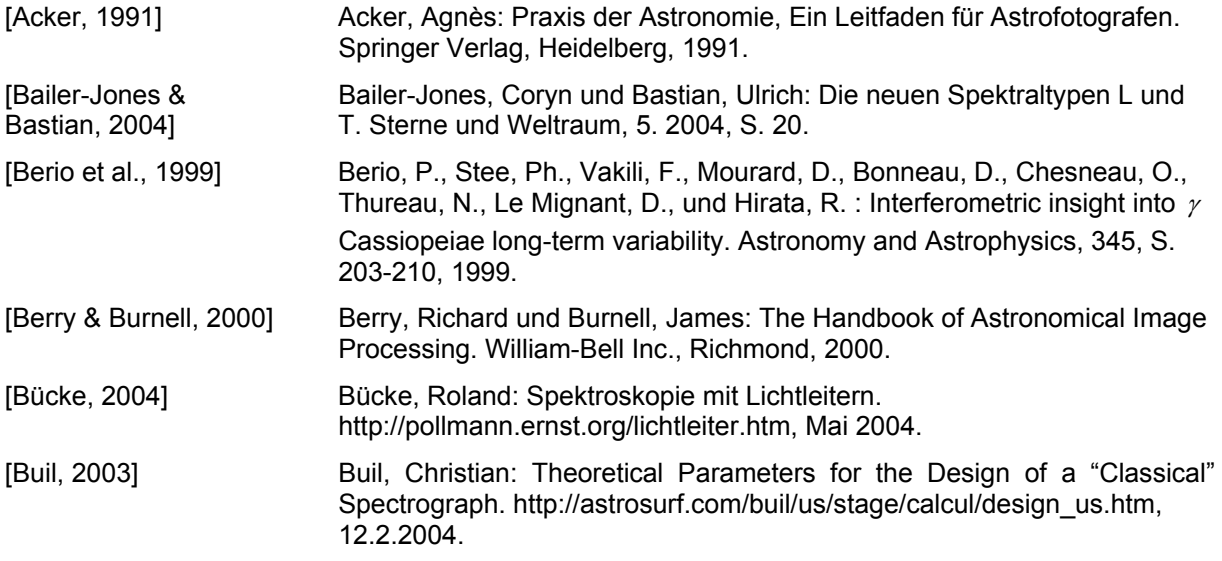

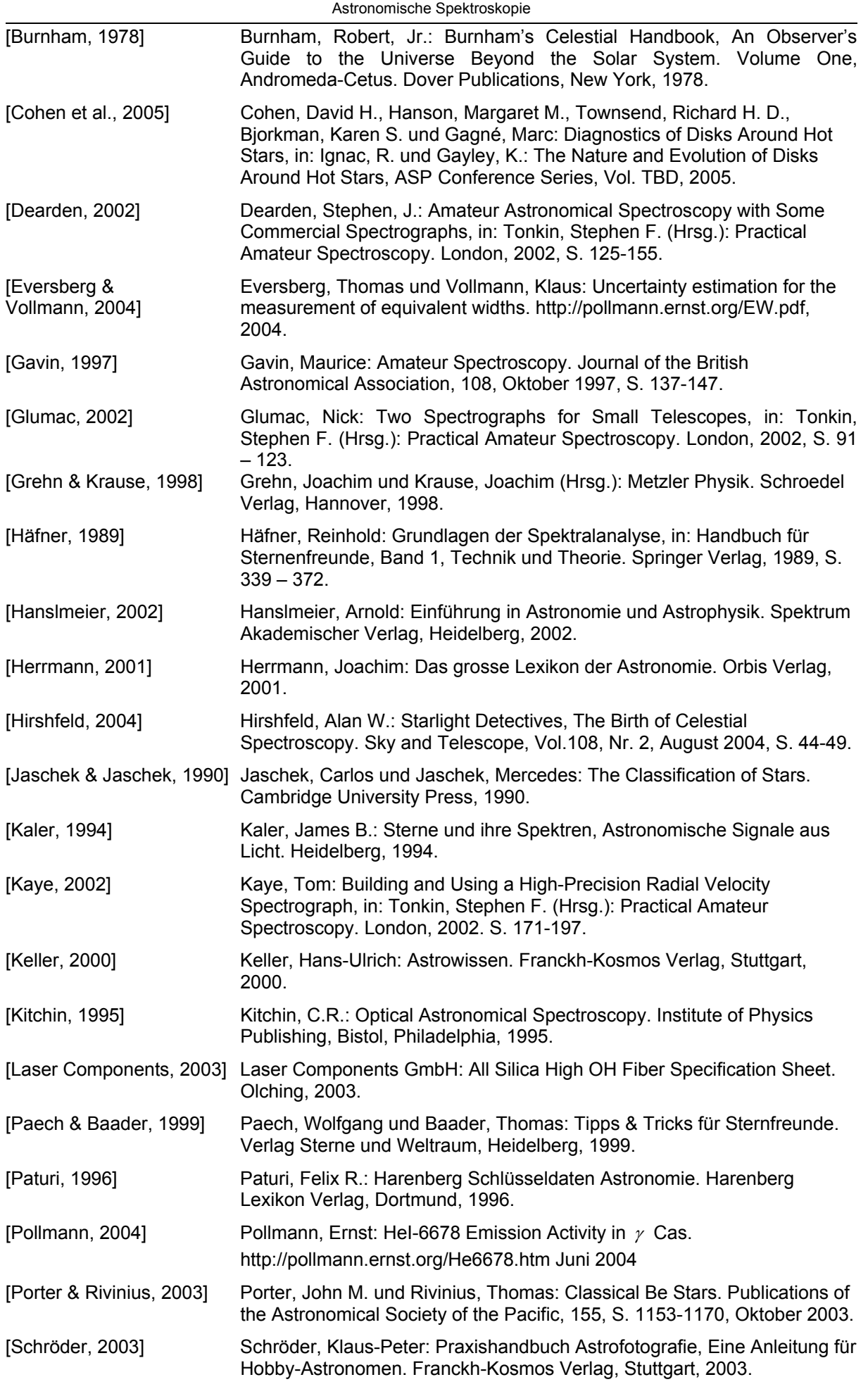

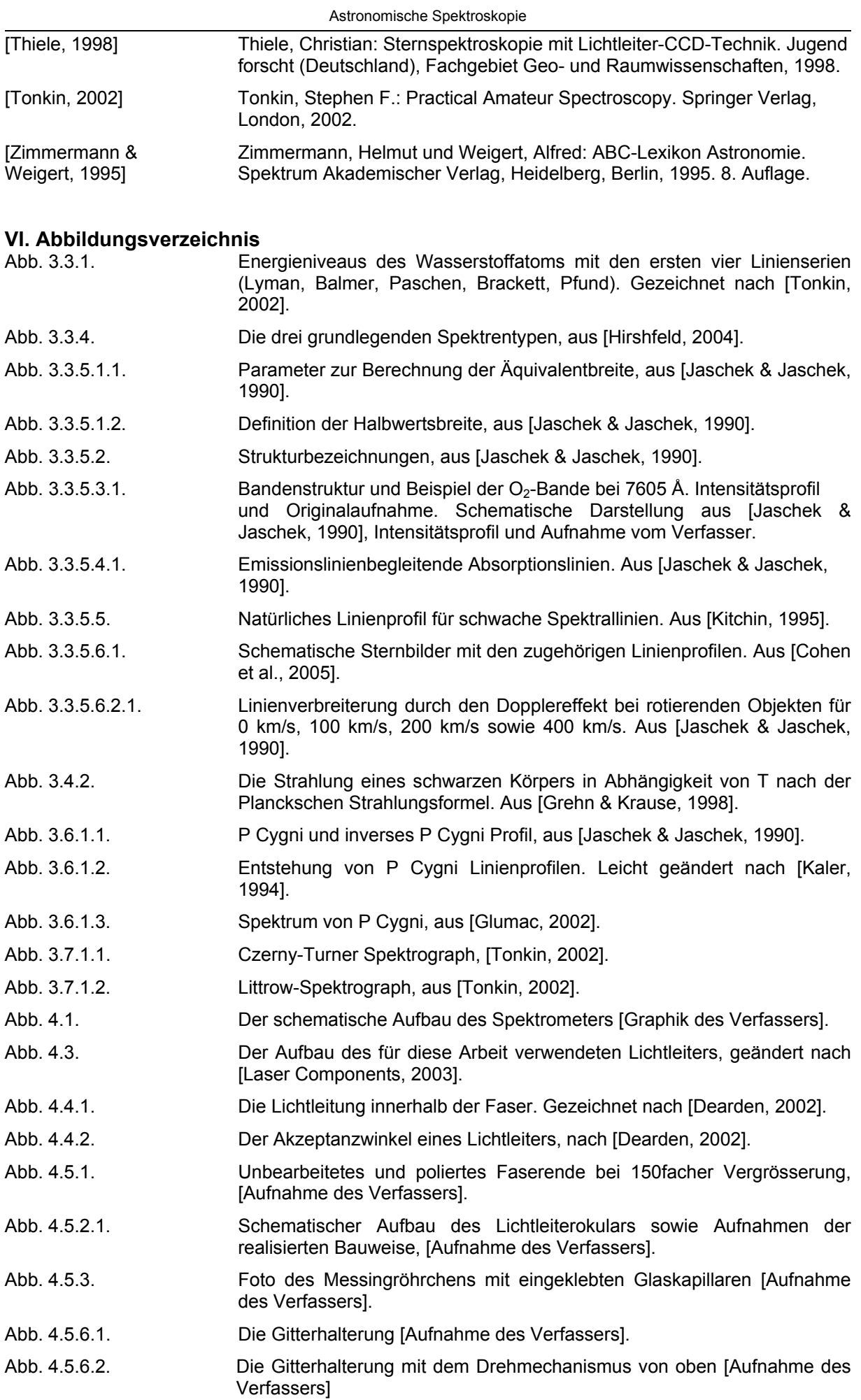

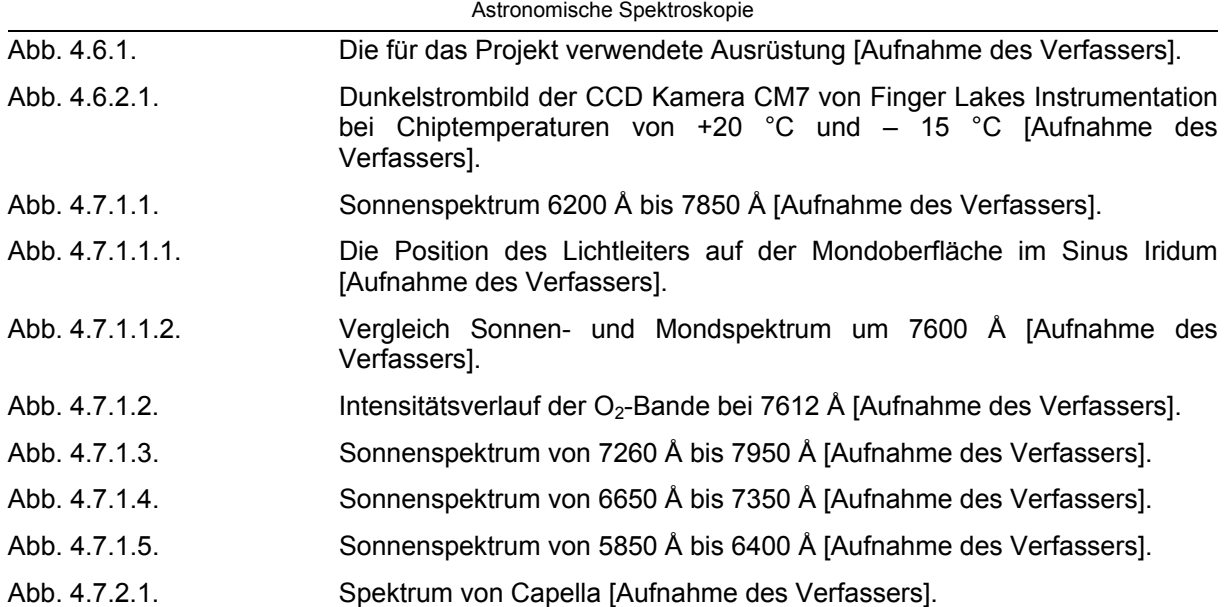